# **UNIVERSIDAD NACIONAL DE CAJAMARCA FACULTAD DE CIENCIAS AGRARIAS**

**ESCUELA ACADÉMICO PROFESIONAL DE INGENIERÍA FORESTAL**

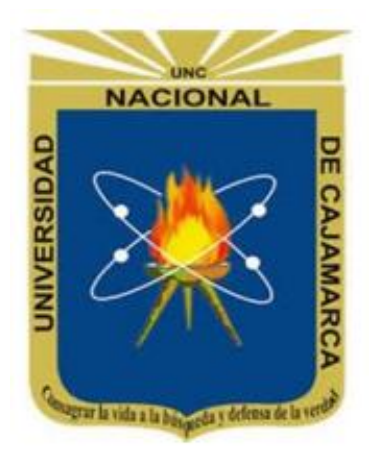

# **"EVALUACIÓN DE CRECIMIENTO Y RENDIMIENTO MEDIANTE DENDROCRONOLOGÍA EN BOLAINA BLANCA (***Guazuma crinita* **Mart) EN SAN IGNACIO 2019"**

# **TESIS**

**PARA OPTAR EL TÍTULO PROFESIONAL DE:**

# **INGENIERO FORESTAL**

**PRESENTADO POR LA BACHILLER:** 

**GABY LISBETH VÁSQUEZ GUADALUPE**

**ASESORES:**

**Ing. M. Sc. SEGUNDO MEDARDO TAFUR SANTILLÁN**

 **Ing. M. Sc. VITOLY BECERRA MONTALVO**

**JAÉN -PERÚ** 

**2023**

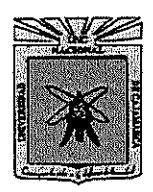

UNIVERSIDAD NACIONAL DE CAJAMARCA Fundada por Ley Nº 14015 del 13 de febrero de 1,962 "Norte de la Universidad Peruana" **FACULTAD DE CIENCIAS AGRARIAS** ESCUELA ACADÉMICO PROFESIONAL DE INGENIERÍA FORESTAL **FILIAL JAÉN** Bolívar Nº 1342 - Plaza de Armas JAÉN – PERÚ

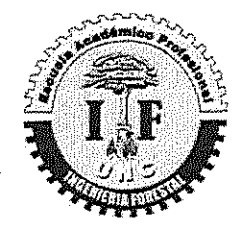

# **ACTA DE SUSTENTACIÓN DE TESIS**

En la ciudad de Jaén, a los veinte días del mes de febrero del año dos mil veintitrés, se reunieron en el ambiente de la Sala de Docentes de Ingeniería Forestal-Filial Jaén, los miembros del Jurado designados por el Consejo de Facultad de Ciencias Agrarias, según Resolución de Consejo de Facultad N°047-2023-FCA-UNC, de fecha 16 de enero del 2023, con el objeto de evaluar la sustentación del trabajo de Tesis titulada: "EVALUACIÓN DE CRECIMIENTO Y RENDIMIENTO MEDIANTE DENDROCRONOLOGÍA EN BOLAINA BLANCA (Guazuma crinita Mart) EN SAN IGNACIO 2019", ejecutado por la Bachiller en Ciencias Forestales, Doña GABY LISBETH VÁSQUEZ GUADALUPE, para optar el Título Profesional de INGENIERO FORESTAL.

A las quince horas y cinco minutos, de acuerdo a lo estipulado en el Reglamento respectivo, el Presidente del Jurado dio por iniciado el evento, invitando a la sustentante a exponer su trabajo de Tesis y, luego de concluida la exposición, el jurado procedió a la formulación de preguntas. Concluido el acto de sustentación, el Jurado procedió a deliberar, para asignarle la calificación. Acto seguido, el Presidente del Jurado anunció la APROBACIÓN por UNANIMIDAD con el calificativo de catorce (14); por tanto, la Bachiller queda expedita para el inicio de los trámites, para que se le otorgue el Título Profesional de Ingeniero Forestal.

A las dieciséis horas y quince minutos del mismo día, el Presidente del Jurado dio por concluido el acto.

Jaén, 20 de febrero de 2023.

Ing. M. Cs. Leiwer Flores Flores Ing. M. Sc. Germán Pérez Hurtado **SECRETARIO** PRESIDENTE M. Sc. Segundo Medardo Tafur Santillán Ing. M. Sc. Francisco Fernando Aguirre de los Ríos Ing **VOCAL ASESOR** Ing. M. Sc. Vitoly Becefra Montalvo **ASESOR** 

# **DEDICATORIA**

A Dios en primer lugar por la vida, la salud y permitirme el haber llegado hasta este momento de mi carrera profesional, además por su infinita bondad y amor.

A mi padre Humberto Vásquez Delgado y a mi madre Elda Consuelo Guadalupe Fernández, por ser los pilares en cada atapa de mi vida y por demostrarme siempre su cariño y apoyo incondicional en mi formación profesional.

A mis hermanos Elena Sadit y Cristian Alfonso, a mi cuñado Elder Cubas y amigos por su apoyo continúo durante toda mi etapa de formación profesional

Gaby Lisbeth

#### **AGRADECIMIENTO**

A Dios por ser mi guía y darme la oportunidad de cumplir mis metas, quien me da la fortaleza, la salud y la esperanza para continuar cada día.

A mis padres por su apoyo incondicional, mis hermanos: Elena Sadith, Cristian.

A mis asesores ingenieros: Segundo Medardo Tafur Santillán y Vitoly Becerra Montalvo, docentes de la Escuela Académica Profesional de Ingeniería Forestal de la Universidad Nacional de Cajamarca Filial Jaén, por su confianza en mi persona y su apoyo incondicional para la ejecución del presente trabajo de investigación

Al sr. Erasmo Jimenes Campoverde y hermanos por haberme permitido realizar la investigación de mi tesis en su terreno de cultivo agroforestal, así mismo por facilitarme la información necesaria para lograr este cometido.

A todas aquellas personas que de una u otra forma colaboraron en la realización de este trabajo de investigación, hago extensivo mi más sincero agradecimiento.

# **ÍNDICE**

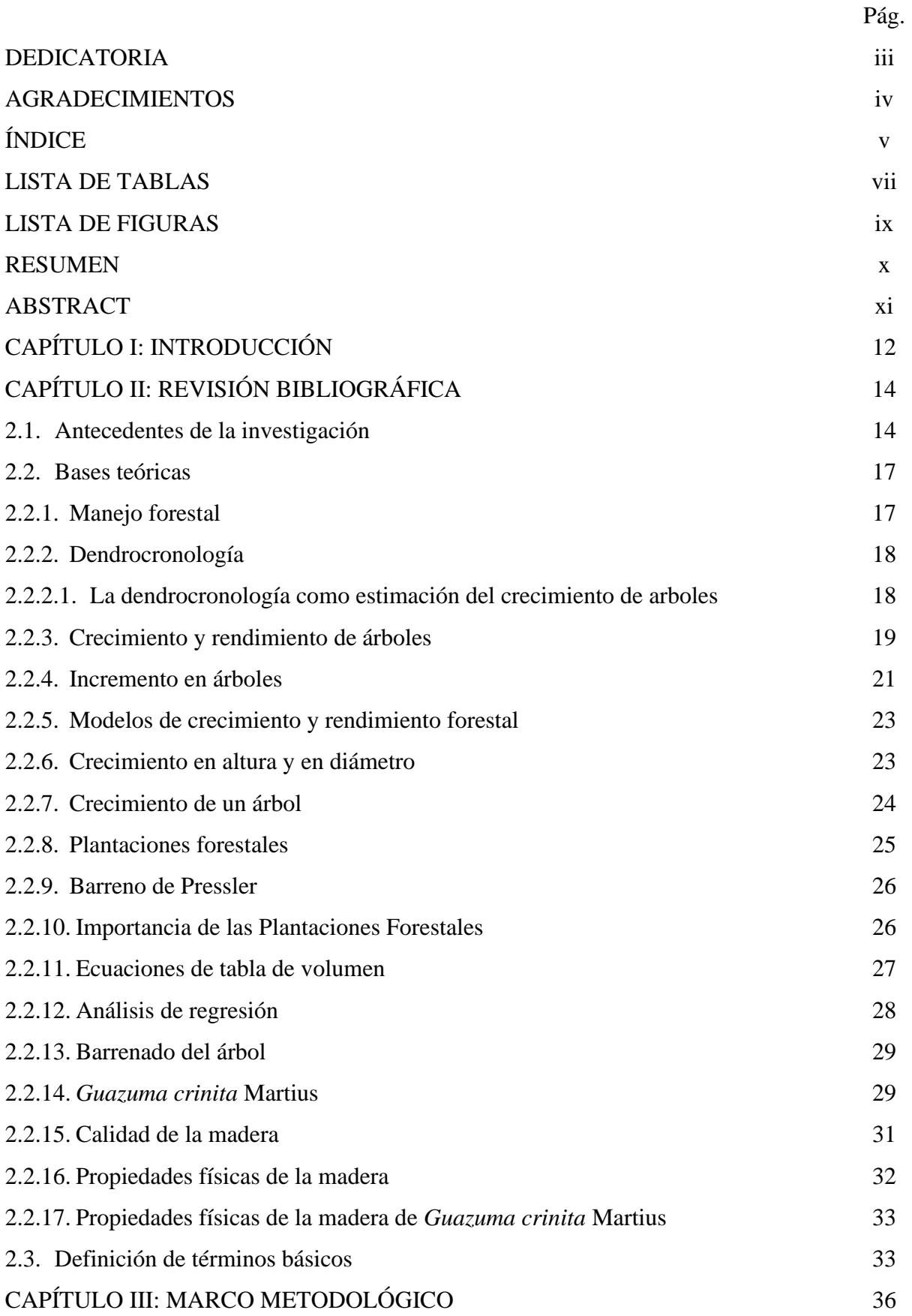

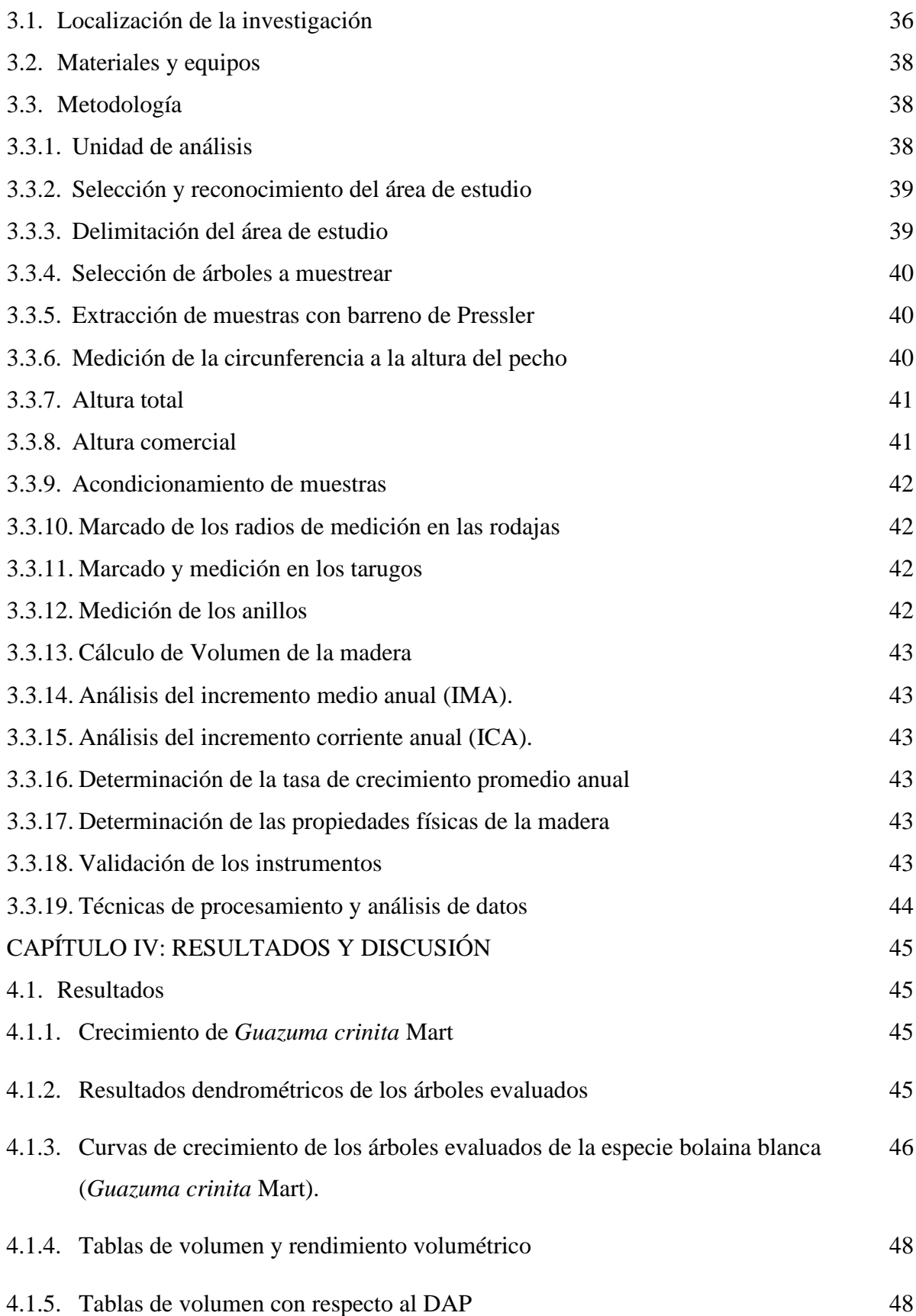

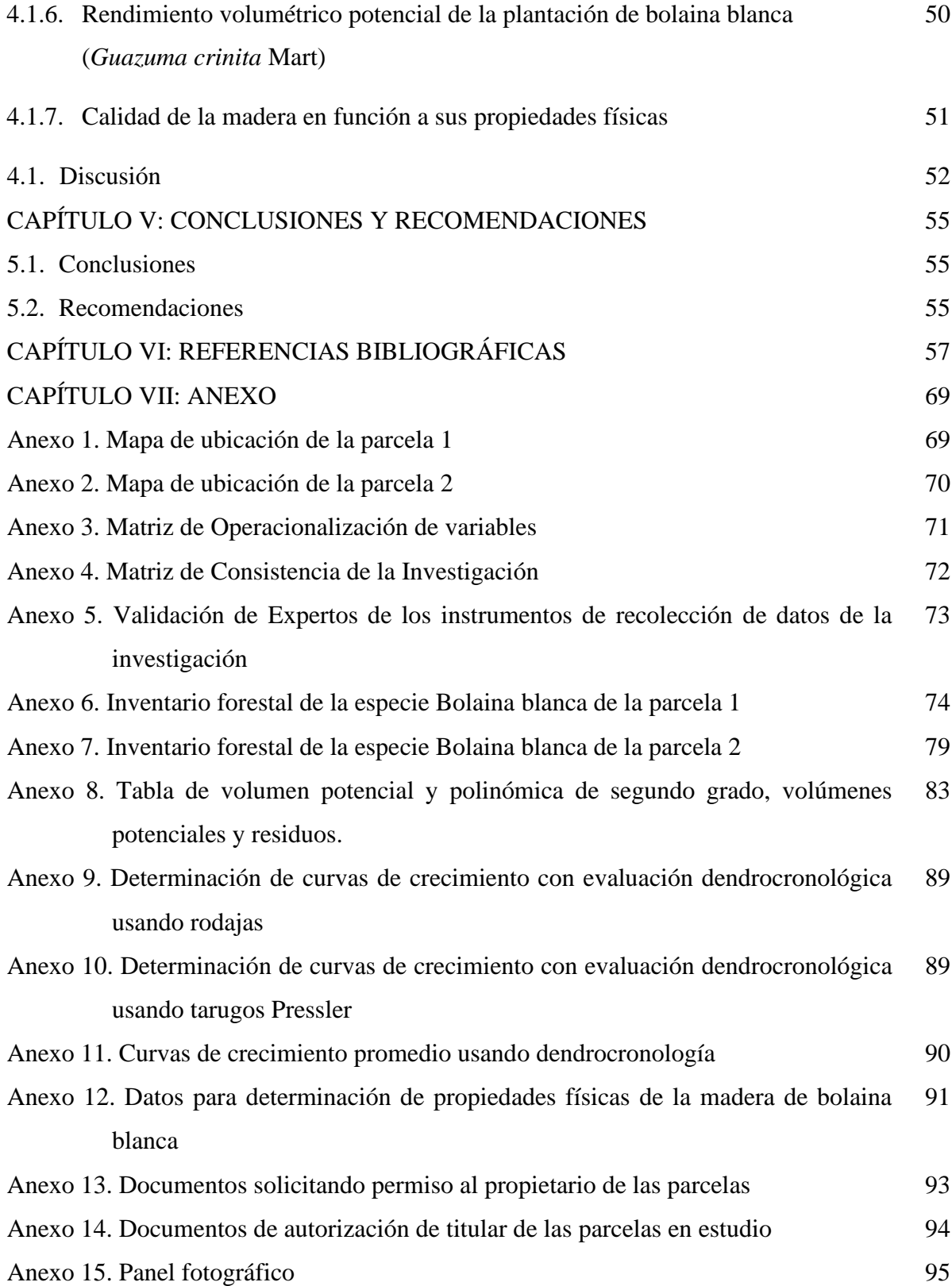

# **ÍNDICE DE TABLAS**

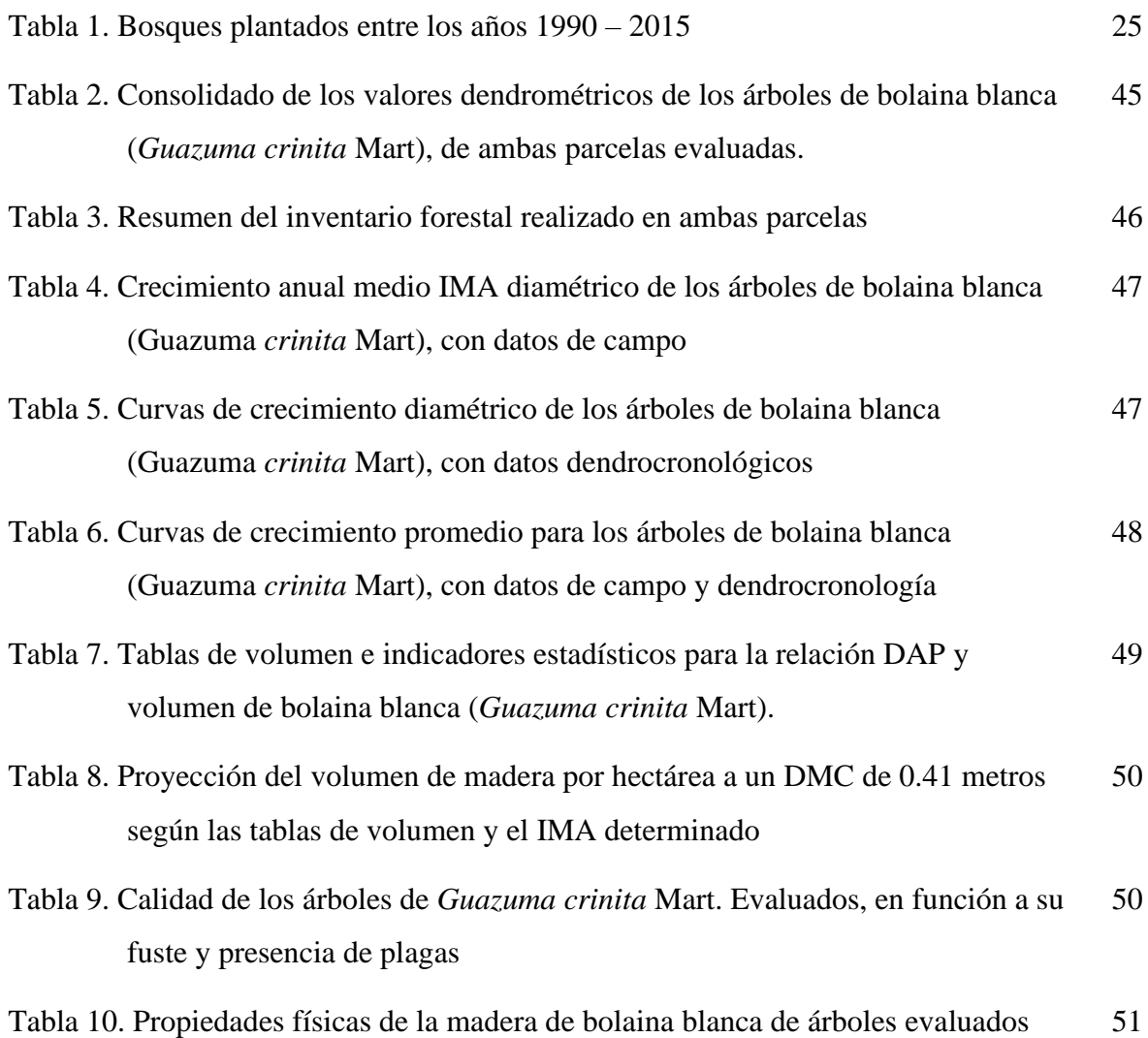

# **ÍNDICE DE FIGURAS**

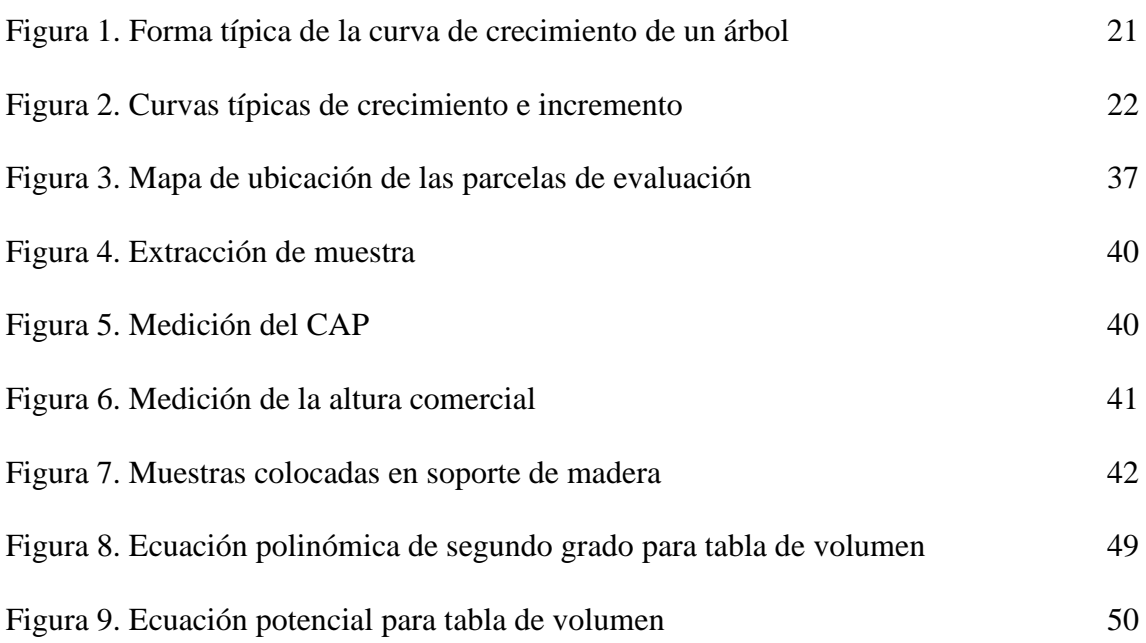

#### **RESUMEN**

El objetivo de la presente investigación fue Evaluar el crecimiento y rendimiento mediante dendrocronología en bolaina blanca (*Guazuma crinita* Mart.), en el sector el Tablón, Chirinos, San Ignacio, el trabajo en campo se desarrolló en dos parcelas de plantaciones agroforestales de *Guazuma crinita* Mart de cuatro años de edad; la técnica fue la observación directa y se utilizaron como instrumentos fichas de registro de información en formatos validados por un experto; se tomaron muestras para el estudio dendrocronológico y propiedades físicas se determinó su crecimiento y rendimiento volumétrico mediante dendrocronología. Los resultados obtenidos fueron el inventario de 331 individuos de bolaina, distribuidas en dos parcelas agroforestales obtuvo un diámetro a la altura del pecho promedio de 0.184 m, una altura comercial promedio de 5.70 m y un volumen promedio por árbol de  $0.143 \text{ m}^3$ ; el incremento medio anual IMA para la especie es  $0.051 \text{ m } DAP.\text{año}^{-1}$ , la tabla de volumen que mejor resultado da es Vol. =  $13.760530DAP^{2.776705}$ , teniendo el mejor ajuste; el rendimiento volumétrico estimado es de 441.33 m<sup>3</sup>.ha<sup>-1</sup>, y la calidad de la madera muestra una densidad básica de 0.406 g.cm<sup>-3</sup> y una relación contracción tangencial radial de 1.508; se concluye que la plantación de bolaina blanca tiene un rápido crecimiento con un potencial volumétrico alto y buena calidad de madera.

*Palabras clave*: curvas de crecimiento, tablas de volumen, rendimiento volumétrico, calidad de la madera

#### **ABSTRACT**

The objective of the present investigation was to evaluate the growth and yield by means of dendrochronology in bolaina blanca (Guazuma crinita Mart.), in the sector El Tablón, Chirinos, San Ignacio, Field work was carried out in two agroforestry plantation plots of four-year-old Guazuma crinita Mart; The technique was direct observation and information record sheets were used as instruments in formats validated by an expert; Samples were taken for the dendrochronological study and physical properties, its growth and volumetric yield were determined by dendrochronology. The results obtained were the inventory of 331 bolaina individuals, distributed in two agroforestry plots, obtaining an average diameter at breast height of 0.184 m, an average commercial height of 5.70 m and an average volume per tree of 0.143 m<sup>3</sup>; the average annual increase IMA for the species is  $0.051$  m DAP.year-1, the volume table that gives the best result is Vol. =  $13.760530DAP^{2.776705}$ , having the best fit; the estimated volumetric yield is  $441.33 \text{ m}^3 \cdot \text{ha}^{-1}$ , and the quality of the wood shows a basic density of 0.406 g.cm<sup>-3</sup> and a radial tangential contraction ratio of 1.508; it is concluded that the bolaina blanca plantation has a fast growth with a high volumetric potential and good quality of wood.

Key words: growth curves, volume tables, volumetric yield, wood quality

# **CAPÍTULO I**

# **INTRODUCCIÓN**

Aun cuando la madera es un recurso abundante en el Perú, la industria forestal se encuentra poco desarrollada y no guarda relación con la magnitud del recurso que el país posee. Uno de los vacíos más grandes en la investigación forestal en el Perú, es la falta de información de crecimiento y rendimiento de plantaciones con fines de producción de madera; el mayor esfuerzo se ha concentrado en el establecimiento de plantaciones, a través de los programas de incentivos forestales, pero se ha descuidado el manejo forestal. La demanda creciente de la madera de bolaina blanca, ha incentivado el establecimiento de plantaciones forestales de esta especie, ya que por su rápido crecimiento permite a la industria obtener ingresos a corto plazo; considerándose un caso de manejo forestal con mucho potencial de ser sostenible, que incluye la producción, procesamiento y comercialización (Acuña-Sobrados et al, 2019 p 69).

El uso de ecuaciones que orienten a los silvicultores hacia un manejo adecuado de los bosques naturales y las plantaciones comerciales, es fundamental en el aprovechamiento de los recursos socialmente benéfico y económicamente viable (Mafla-Reina, 2020). En cuanto al crecimiento y rendimiento volumétrico en la especie de *Guazuma crinta* Mart, se realizaron algunas investigaciones dirigidas a conocer el crecimiento en diámetro y altura, faltando trabajos que permitan conocer el incremento corriente anual (ICA), incremento medio anual (IMA), modelos de simulación del crecimiento y estimación de biomasa (Manturano 2007 citado por Delgado, 2019, p 13).

La Dendrocronología es una ciencia cuya aplicación es muy importante que nos permite determinar la edad real de los árboles, el ritmo de crecimiento y las condiciones climáticas durante su ciclo de vida (Novak, 2017, p 23). En zonas templadas hay presencia de condiciones climáticas con marcada diferencia entre la época de estiaje y época de lluvias, las cuales presentan ciclos anuales, determinando de este modo la formación de anillos de crecimiento anuales (Ticse-Otárola, 2018, P. 15), presentando dos formaciones celulares bien definidos por células de mayor tamaño en la madera temprana (al inicio del crecimiento) y células de menor tamaño en la madera tardía (al final del crecimiento) (Haygreen y Bowyer, 1982; citado por Ávila et al., 2011; y Beltrán y Valencia, 2013, citado por Egües-Nicoletti, 2021, p. 35).

En zonas tropicales se había asumido erróneamente hasta hace poco tiempo, que la actividad cambial se mantenía prácticamente constante durante todo el año, considerándose impracticable el análisis de los anillos de crecimiento por la ausencia de alguna estacionalidad, que indujera a una reducción de los procesos fisiológicos de crecimiento de los árboles. (Olcina & Cantos, 2017, p 3).

El presente estudio se realizó en el Sector el Tablón, Distrito de Chirinos, Provincia de San Ignacio, en donde se determinó por medio de la dendrocronología la edad del árbol. Para ello, se trabajó en dos parcelas agroforestales de bolaina blanca con la finalidad de cumplir con los objetivos de producción predefinidos y actividades de extracción.

Para el desarrollo de la presente investigación se tuvo como objetivo general, evaluar el crecimiento y rendimiento mediante dendrocronología en bolaina blanca (*Guazuma crinita* Mart.), en San Ignacio. Los objetivos específicos fueron los siguientes:

• Evaluar el crecimiento corriente anual del diámetro y la tasa de crecimiento promedio anual en la especie bolaina blanca (*Guazuma crinita* Mart.) en una plantación de 4 años.

• Establecer tablas de volúmenes y determinar el rendimiento volumétrico de la plantación de bolaina blanca (*Guazuma crinita* Mart.)

• Evaluar la calidad de la madera en una plantación agroforestal de la especie bolaina blanca (*Guazuma crinita* Mart.)

# **CAPÍTULO II**

# **REVISIÓN BIBLIOGRÁFICA**

#### **2.1. Antecedentes de la investigación**

Dávila (2020, p. 7) en su investigación tuvo como objetivo de evaluar la dendrocronología de la especie *Guazuma crinita* Mart., en bosque natural y en una plantación forestal de la provincia Tambopata –Madre de Dios, para lo cual se utilizaron 20 individuos para bosque natural y 20 para plantación forestal seleccionadas al azar. Las muestras fueron extraídas por método no destructivo utilizando el barreno de pressler. Se evaluaron la caracterización de los anillos de crecimientos, el incremento radial, cronología, relación del clima con el crecimiento de *Guazuma crinita* Mart., y relación con el fenómeno de El Niño. La especie presenta anillos de crecimiento marcado por bandas oscura, más marcadas en plantación que en bosque natural. En plantación se obtuvo una alta correlación con 0,496, con 13 años de edad (2004-2016) y un promedio de incremento medio anual de 0,11 cm/año, en bosque natural se tuvo una baja correlación de 0,242 con una antigüedad de 27 años (1990- 2016) y un promedio de incremento medio anual de 0,97 cm/año. *Guazuma crinita* Mart. en plantación tuvo correlación positiva con la precipitación en el mes de octubre siendo este factor ambiental influyente para su crecimiento, respecto a la relación con el fenómeno de "de El Niño" se encontró grandes fluctuaciones en el desarrollo de los anillos de crecimiento en los años 2007 y 2014.

Zavala y Rodríguez (2018, p. 7) en su investigación, tuvieron como objetivo evaluar el crecimiento de Cedrelinga cateniformis (Ducke), mediante técnicas dendrocronológicas, siguiendo la metodología estandarizada. Posteriormente, se obtuvieron imágenes digitalizadas de alta resolución para la identificación y medición del ancho de los anillos de crecimiento con en el Software Image Pro Plus. Con estos datos se construyeron las series cronológicas mediante la técnica de datación cruzada "crossdating". Los resultados mostraron que la edad de los árboles fue en promedio 60,1 años, variando de 50 a 75 años de edad. Asimismo, el DAP promedio fue 61,89 cm, variando desde 38,13 hasta 85,16 cm. No existió correlación significativa entre el diámetro y la edad de los árboles. El coeficiente de intercorrelación entre las series cronológicas individuales y la serie maestra, fue de 0,34, alcanzando el valor de intercorrelación crítica. En contraste, las correlaciones entre el crecimiento y la precipitación, fue apenas significativa en noviembre (inicio de estación lluviosa), afectando positivamente el crecimiento; así como, en el mes de junio (inicio de estación seca) afectando negativamente el crecimiento. El modelo Richards fue el más adecuado para la estimación del DAP (R2 = 0,88 y SEE = 7,01 cm), así como para el área basal ( $R2 = 0.80$  y SEE = 535,08 cm<sup>2</sup>). Los árboles tardaron, en promedio, 59 años para alcanzar el diámetro mínimo de corte (61 cm). La población de árboles evaluada, tendría un turno silvicultural de 120 años, edad que alcanza su máximo IMA-g  $(65, 33 \text{ cm}^2 \text{ a} \text{ño}^{-1})$ .

Ramírez (2018, p. 12) en su investigación, tuvo como objetivo, determinar las etapas de crecimiento, incremento corriente anual (ICA) e incremento medio anual (IMA) promedio de *Prunus serótina* Mcvaugh en función de los anillos de crecimiento en los distritos de Pilcomayo y Huamancaca Chico. Para este estudio fueron analizadas 21 muestras de leño de Prunus serotina extraídas con el barreno de Pressler de los distritos de Pilcomayo y Huamancaca Chico. Teniendo como resultados que el modelo de Gompertz logró ajustarse mejor al crecimiento de la guinda en los distritos de Pilcomayo y Huamancaca teniendo un índice AKAIKE de (652,61); así mismo, mediante la estimación de su parámetro (a) se indica que, la normalización de su crecimiento se extiende aproximadamente hasta los 100 años alcanzando un diámetro de 49,36 cm, así también, según el modelo de Gompertz el punto de inflexión es a los (18 años) y (18 cm de diámetro) edad donde comienza a ralentizar su crecimiento. Por otro lado en función del modelo de Schumacher1 la edad de juventud se extiende hasta los 14 años alcanzando un ICA máximo de (1,53 cm) y un diámetro de (12 cm), la etapa de madurez se extiende por 10 años, iniciando a los 14 y terminando a los 24 años etapa de desarrollo en la cual alcanza un ICA e IMA de (1,039 cm), a partir de los 24 años en adelante la guinda entra en proceso de senectud, estos resultados evidencian que la guindas es una especie óptima para el uso agroforestal en el valle del Mantaro debido a su rápido crecimiento.

Cuvi (2016 p 6) realizó una investigación en Ecuador, en el sector de Cuyuja, cantón Quijos, provincia de Napo, a 2840 m s. n. m. El principal objetivo fue determinar la edad aproximado de la planta de *Cedrela montana*, a través de las formaciones de anillos de crecimiento anual que están marcados en estas especies y también se midió el ancho de los anillos para determinar las tasas de crecimiento. Para la recolección de muestras se aplicó dos técnicas dendrocronológicas, la primera se obtuvo rodajas con una motosierra de troncos de árboles caídos (muertos) y la siguiente técnica es con un barreno Pressler (5 a 10 mm), se extrajo núcleos de crecimiento (testigos) de las plantas vivas. En el trabajo de campo de recogió 56 muestras en total (rodajas y testigos), de la cual se seleccionó las muestras en mejor estado y que estén desde la medula hasta la corteza para su análisis. Para la medición del ancho y cantidad de anillos de crecimiento se empleó el programa software IMAGEJ. Se desarrollaron cronologías de madera temprana de 9 hasta 177 años o anillos en testigos, de madera tardía de 99 hasta 289 años o anillos en rodajas. En muestras de *Cedrela montana* se observan anillos de crecimiento bien definidos y anillos falsos difíciles de medir, con la ayuda de las herramientas sofisticadas (microscopio, lupa e IMAGEJ) se observó y analizo sin dificultad. Se obtuvo un crecimiento excéntrico máximo de 13.65 mm, en las tasas de crecimiento existe variabilidad, en rodajas se obtiene 2.77 mm y en muestras de testigos 5.19 mm con una desviación estándar de ±1.099 así, llegando a tener un promedio de incremento medio anual (IMA) de 3.98 mm de crecimiento anual en la zona de estudio. Queda claro las plantas de cedro a temprana edad tienen un crecimiento alto en relación a cantidad de anillos, mientras más anillos o años disminuye la tasa de crecimiento. Según estudios similares realizados en anillos de crecimiento se concluye que el resultado está dentro del rango obtenido en otros lugares, proporcionando seguridad a esta investigación. Por lo tanto, se puede estimar la edad del árbol, basándose en las tasas de crecimiento y diámetro de las plantas de Cedrela montana en la zona de Cuyuja y para las instituciones competentes usar en regulaciones de planes de manejo para un aprovechamiento sostenible de estas especies.

Barrientos (2011, p. 1) en su investigación, determinó la edad y tasa de crecimiento de la especie *Enterolobium cyclocarpum* instaladas en el campus universitario de la UNALM mediante el análisis dendrocronológico. Fueron seleccionados 9 árboles provenientes de dos sitios (4 del sitio A y 5 del sitio B) que presentaban condiciones de crecimiento diferentes. Se aplicó un muestreo no destructivo con sonda de Pressler (2 radios/árbol), se prepararon y acondicionaron las muestras en soportes de madera para análisis anatómico y dendrocronológico. El anillo de crecimiento se caracteriza por presentar una secuencia de poros grandes al inicio, disminuyendo su tamaño en la zona fibrosa (fibras de paredes gruesas) finalizando con la presencia de parénquima marginal observándose variaciones en albura y duramen. La edad de los individuos fue de hasta 11 y 23 años para los sitios A y B respectivamente. Se obtuvo una correlación Pearson positiva y significativa de 0.56 en los últimos 8 años de crecimiento entre ambos sitios. La tendencia del crecimiento de los árboles en los sitios A y B fue lineal y logarítmica respectivamente y las tasas de crecimiento 12.8 mm/año y 18.58 mm/año. Estos resultados reflejan la influencia del factor climático (alta correlación) y de sitio (tasas diferentes) en el crecimiento de la especie.

Inga (2011, p. 8), determinó el Turno Biológico de Corta en Juglans neotropica Diels, a partir del análisis de anillos de crecimiento. Para el estudio se recolectaron muestras entre rodajas y tarugos de 64 árboles en la Parcela de Corta Anual 2009 de la Empresa Maderera NEMATSA (11º 45' 51" Sur y 74º 14' 18" Oeste), ubicada en la Comunidad Nativa "Tres Unidos de Matereni", Distrito de San Martín de Pangoa, Provincia de Satipo, Región Junín, Perú. Las muestras fueron procesadas y medidas de acuerdo a las técnicas estándares en dendrocronología (Stokes y Smiley, 1968). El control de calidad de las series de ancho de anillos de crecimiento se realizó con el Programa COFECHA y para el análisis del crecimiento se utilizó el Programa AGE. Las curvas de crecimiento de la especie fueron graficadas con sus respectivos ajustes obteniéndose un Incremento Corriente Anual (ICA) de 0,37 cm/año y un Incremento Medio Anual (IMA) de 0,54 cm/año, ambas curvas se interceptaron aproximadamente a los 123 años indicando el Turno Biológico de Corta.

### **2.2. Bases teóricas**

#### **2.2.1. Manejo forestal**

El manejo forestal es un proceso que ayuda a identificar los recursos y oportunidades disponibles en términos de ganancia financiera y disfrute a largo plazo para mejorar y proteger los valores y aspectos que son más importantes, estos aspectos podrían incluir la vida silvestre, recreación, la madera, la ganadería y otros (Ramírez, 2018, p. 18).

El manejo forestal comprende las decisiones y actividades encaminadas al aprovechamiento de los recursos forestales de manera ordenada, procurando satisfacer las necesidades de la sociedad actual, sin comprometer la provisión de bienes y servicios para las generaciones futuras (Parrales, 2019, p. 10).

El manejo forestal con bases científicas reconoce ecosistemas forestales y necesidades económicas, emplea metodologías adecuadas de obtención de datos y desarrolla estrategias efectivas para la planificación y análisis (Rangel, 2019, p. 4).

El manejo forestal implica la manipulación de las masas forestales con el propósito de obtener una serie de productos tales como madera, tablas, pilotes, morillos, leña, resina, celulosa, mejores semillas, entre otros, los cuales se utilizan directamente o se transforman y permiten un beneficio mediato (los productos que se obtienen son a largo plazo, ya que el aprovecha miento de los árboles va desde los cinco a los sesenta años, por ello es necesario tomar en cuenta el ciclo de vida de la especie o especies que se pretenda manejar) (Monárrez-González et al, 2018, p.4).

#### **2.2.2. Dendrocronología**

Gutiérrez (2009, p. 1) Señala que, el nombre indica una relación muy estrecha entre los árboles y el tiempo. La palabra deriva del, griego dendron –árbol-, crono –tiempo- y logo –conocimiento- y denomina una disciplina, científica dotada de un conjunto de principios, técnicas y métodos que permiten datar los anillos, de crecimiento anuales, extraer, separar e interpretar la información que contienen de los diferentes factores que han influído en su crecimiento. El objetivo principal es establecer cronologías o series maestras (series promedio). Para ello, hace falta, primero, identificar y datar los anillos asignando a cada uno de ellos el año de calendario exacto en el cual se formó. Les series dendrocronológicas permiten la investigación en numerosos campos de la ciencia ya que constituyen un registro del tiempo y un archivo de los acontecimientos pasados, por ello también son muy útiles para datar acontecimientos siempre que hayan afectado a los árboles (perturbaciones), datar objetos y construcciones de madera. señalan que, la palabra. Asimismo (Tomazello et al. 2001 citado por Ortega, 2014 p 15) refiere que, dendrocronología proviene del griego "dendro" que significa "árbol", "cronos" que significa "tiempo" y "logos" "ciencia". La Dendrocronología estudia la data y la reconstrucción de los fenómenos meteorológicos, los incendios forestales, las actividades volcánicas, entre otras Manzanilla et al, (2021, p. 2)

La dendrocronología es la ciencia de análisis de los anillos de crecimiento de los árboles, deriva del prefijo griego dendron que significa "árbol" y chronos que significa "tiempo", por tanto, la dendrocronología trata de la historia del crecimiento del árbol, en base a los anillos radiales de crecimiento producido anualmente para producir información sobre el pasado (Natalini et al., 2017, p. 1).

La dendrocronología es una ciencia que se ocupa de la datación y estudio de los anillos de los árboles, en árboles y arbustos leñosos. La dendrocronología es una herramienta altamente valiosa para la datación de acontecimientos y para proporcionar sólidos conocimientos resueltos anualmente. Herramientas y técnicas desarrolladas recientemente que disciernen señales climáticas inherentes a las estructuras celulares sub-anuales tienen el potencial de proporcionar aplicaciones datación y estudios de variables ambientales que actúan en escalas de tiempo estacionales (Briceño et al., 2018, p. 8).

#### **2.2.2.1. La dendrocronología como estimación del crecimiento de arboles**

El conocimiento del crecimiento registrado en un árbol puede ser obtenido a través de técnicas dendrocronológicas que permiten verificar como un árbol crece en diámetro y altura, y como cambia su forma a medida que aumenta el volumen siendo posible rescatar los incrementos anuales por medio de la medición de anillos de crecimiento (Malatesta, 2020, p 1).

Estudios dendrocronológicos o de análisis de tronco aplicados en la ecología de los árboles (dendroecología) permiten determinar tasas de crecimiento, producción de leño, ciclos de rotación y tasas de reposición siendo informaciones de gran importancia en manejo forestal y la sostenibilidad de bosques naturales (Franco-Ramos, et al., 2017, p. 1).

#### **2.2.3. Crecimiento y rendimiento de árboles**

El crecimiento se refiere al aumento en tamaño (altura, diámetro, área basal y volumen) de una población o individuo, ya sea en biomasa, en número o de cualquier otra variable de interés en un intervalo de tiempo determinado, siendo el crecimiento en altura y diámetro las variables que se miden con mayor frecuencia, para determinar el crecimiento en volumen. Además, se considera un proceso dinámico y su medición requiere de un monitoreo permanente. Por otro lado, el rendimiento hace referencia al crecimiento en volumen de madera de un árbol, el cual puede ser cosechable o explotable al final de un periodo de tiempo determinado (Cruzado, 2021, p. 10).

Tradicionalmente se denomina como incremento al cambio en volumen, así como en diámetro y altura, tanto a nivel del árbol o rodal, mientras que el término crecimiento es usado para cuantificar el incremento en peso, biomasa y peso seco, el término incremento es usado cuando se hace referencia a un incremento estructural tales como la altura, diámetro, área basal o volumen. Esencialmente los términos crecimiento e incremento describen lo mismo, es decir, la tasa a la cual el árbol o el rodal incrementa en peso o tamaño en un periodo de tiempo determinado. Si, en lugar de mediciones anuales, levantamientos periódicos a "n" intervalos de años son tomados, entonces el registro del incremento en altura, diámetro o volumen debe ser dividido por "n", este término es llamado incremento periódico anual "IPA" (IPAh, IPAd IPAv) (Pretzsch, 2009 y Aguilera, 2019, p. 4).

Para la planificación del manejo de los rodales es importante conocer el crecimiento de la masa boscosa, se define como el aumento de tamaño, peso, volumen o valor por unidad de superficie (hectárea) a través del tiempo. Aunque el crecimiento de rodales es el resultado del crecimiento experimentado por los árboles individuales, incorpora elementos adicionales como la pérdida de masa, muchas veces ocasionada por la muerte de los árboles causados por enfermedades, catástrofes, vientos, nieve, u otros; así como también la corta o aprovechamiento de algunos árboles mediante el raleo. Por ello, la mejor forma se evaluar el crecimiento en rodales es mediante mediciones repetidas a lo largo del tiempo, estableciendo parcelas de muestreo (Cancino, 2006; Imaña y Encinas, 2008, p. 24).

El crecimiento se expresa en un cambio en el tamaño de los individuos debido al aumento de los tejidos (floema, xilema, tallo, parénquima) a lo largo del tiempo, cuando se produce la suma de la división celular, el alargamiento del meristema secundario y se puede expresar en: de diámetro, altura, área o volumen (Troiani et al., 2017, p. 13).

El crecimiento graficado (Figura 1) se asemeja a una curva sigmoidea o curva en "S" con la primera fase correspondiente a la edad adolescente, la segunda correspondiente a la edad madura o en línea recta y la tercera correspondiente a la edad senil (longevo). Cada fase mantiene una tasa de crecimiento característica de la vida del árbol y juntas forman la curva de crecimiento. La adolescencia se caracteriza por un crecimiento rápido, a menudo exponencial (Domínguez et al., 2017, p .1).

En la madurez, el árbol suele tener períodos iguales de crecimiento similar (líneas rectas). En términos relativos, la edad senil se caracteriza por un crecimiento cada vez más insignificante.

#### **Figura 1**

*Forma típica de la curva de crecimiento de un árbol*

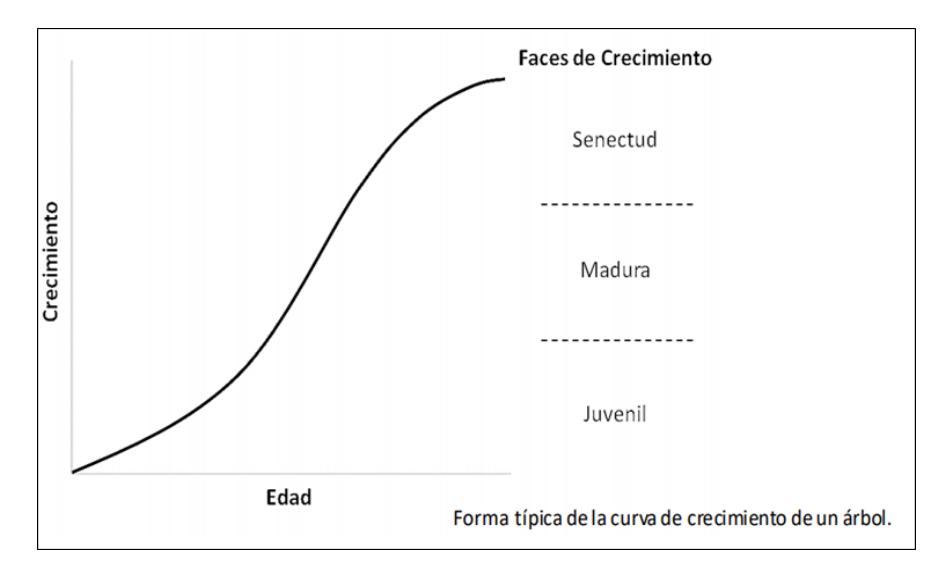

Fuente: Imaña et al. (2005), citado por Laura, (2018, p. 9)

En la producción forestal, esta curva se suele utilizar para analizar el aumento de diámetro, altura, área basal o volumen de madera. El crecimiento es el proceso más importante en el que debe influir la silvicultura, ya que conduce al producto deseado: madera de cierto tamaño y calidad (Attis, 2021, p. 3)

# **2.2.4. Incremento en árboles**

El aumento se puede definir como el crecimiento del árbol o de una masa forestal durante un cierto período de tiempo. Este período puede expresarse en días, meses, años o décadas (Laura, 2018, p. 11). Es el tamaño del crecimiento, que se puede expresar en términos de diámetro, altura, base o volumen (Abarca-Valverde et al, 2020, p. 5). Entre los distintos incrementos se tiene:

• Incremento corriente anual (ICA): es el incremento del último año de medición (Fierros et al., 2017, p, 1).

• Incremento periódico: es el crecimiento de un árbol o una masa en un periodo determinado (Hernández et al., 2018, p. 7).

• Incremento medio anual (IMA): expresa la media del crecimiento total a cierta edad del árbol. Es obtenido por la división del valor actual de la variable considerada, dividida por la edad (Andrade & Tigua, 2022, p. 10).

• Incremento periódico anual (IPA): es el promedio por año durante un cierto periodo, corresponde a lo que el árbol creció en promedio en un determinado periodo de años. El cálculo se realiza considerando los valores del inicio y final del periodo y el número de años (García, 2021, p. 24).

#### **Figura 2**

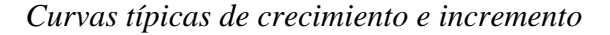

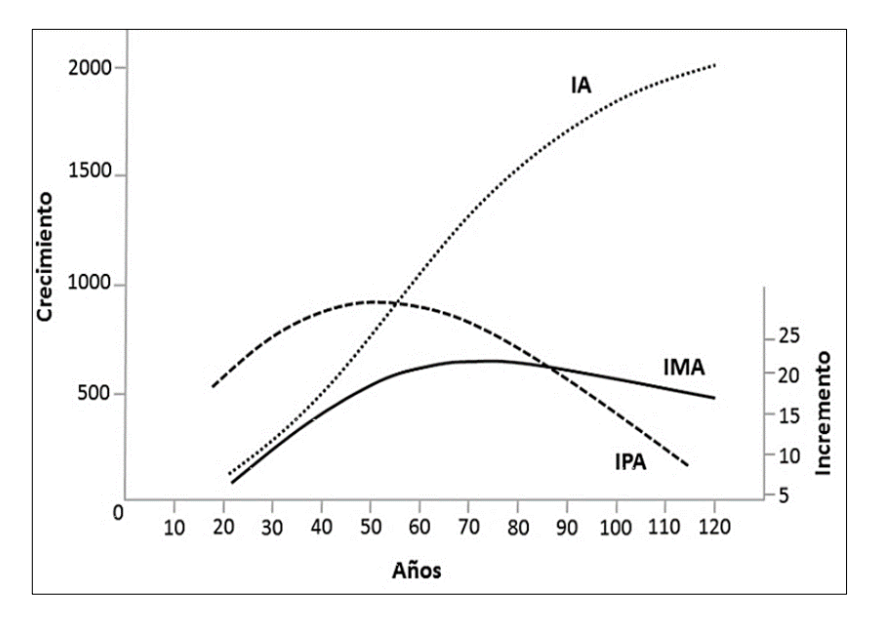

Fuente: Imaña y Encinas (2008), citado por Laura, 2018, p. 12

La Figura 2 muestra la tendencia de la curva de crecimiento anual o incremento anual (IA). También se observa que el aumento periódico anual (IPA) está en su máximo antes del aumento promedio anual (IMA) y antes de que ambas curvas disminuyan en tendencia. La intersección de la curva IPA con la IMA determina la edad de la rotación económica del rodal forestal. Cuando el IMA alcanza su valor máximo, se define en los sistemas forestales como el momento más favorable en términos de silvicultura para poder intervenir en los rodales mediante aclareo o tala. Si el IPA es más alto que el IMA, es una señal de que el IMA está creciendo; Por otro lado, si el IPA es más bajo que el IMA, significa que el IMA está disminuyendo. La intersección del IMA / IPA indica así el punto con el valor máximo de producción forestal por unidad de superficie (Colasurdo, 2020, p 5).

El patrón de crecimiento de un árbol en términos de diámetro, área, altura, forma y volumen está influenciado por la ubicación, la estructura de la plantación, la competencia y la densidad. Las plantaciones contemporáneas y puras tienen patrones de crecimiento muy diferentes a las plantaciones discretas y mixtas (Cano, 2020, p. 35).

#### **2.2.5. Modelos de crecimiento y rendimiento forestal**

Los modelos de crecimiento forestal se diseñan siempre con un propósito y pueden emplearse como herramientas de investigación para ayudarnos a estructurar y comprender fenómenos o procesos complicados. Por otro lado, los modelos se pueden aplicar directamente en la práctica, como herramientas para la toma de decisiones. Para efectos prácticos de planificación del manejo forestal, los modelos estadísticos de crecimiento y rendimiento han resultado muy útiles y de uso generalizado (Hernández, et al., 2018, p. 36).

Los modelos de crecimiento y rendimiento son vitales para la planificación del manejo forestal. Proyectar el estado futuro de rodales individuales es un prerrequisito para planear el manejo de los bosques a cualquier nivel. Algunos usos importantes de los modelos de crecimiento y rendimiento incluyen su capacidad de explorar diferentes opciones de manejo y alternativas silviculturales, examinar el impacto del manejo del bosque y las cortas sobre otros valores del bosque, predecir rendimientos futuros, entre otros (Indio, 2017, p. 1).

Los modelos de crecimiento y rendimiento son herramientas claves para el manejo y la comprensión de la dinámica de los bosques y plantaciones forestales; por tanto, se han convertido en una rama importante de la investigación en las ciencias forestales (Zaragoza, 2017, p. 17).

#### **2.2.6. Crecimiento en altura y en diámetro**

Generalmente, el árbol crece primero en altura y luego en diámetro. El crecimiento en altura es el resultado de la actividad de los tejidos meristemáticos primarios (yema apical o terminal), a través de la división celular. Este crecimiento también se llama crecimiento primario. Esta variable, la altura del árbol, produce el cambio de crecimiento más notable, especialmente a una edad temprana cuando es fácil observar la tasa de cambio de altura en períodos cortos de tiempo. En árboles adultos, el crecimiento en altura tiende a estabilizarse hasta llegar a cero (Arteaga, 2018, p. 11).

Villamil (2017, p 23) menciona que, un árbol competidor continúa creciendo en altura, pero su copa se vuelve comparativamente más pequeña con el tiempo porque no aumenta su área foliar activa durante la fotosíntesis. El requerimiento de energía aumenta con el crecimiento en altura, a medida que aumentan lostejidos respirables(en el tallo y en las raíces). Como resultado, hay menos energía disponible para invertir en aumentar el diámetro. Sin embargo, cuando la competencia de los árboles y el declive del dosel se vuelven extremos, el crecimiento en altura también se ralentiza.

El crecimiento en diámetro está directamente influenciado por la actividad del cambium, que forma madera en el interior y corteza en el exterior; también se le llama crecimiento secundario. Este crecimiento no es el mismo en todo el tronco, por lo que la variable DAP (diámetro a la altura del pecho: 1,30 m) se utiliza generalmente para la evaluación (Aguilar, 2019, p 17).

Numerosos estudios empíricos han demostrado que el crecimiento en altura no está fuertemente influenciado por la densidad del rodal, mientras que el crecimiento en diámetro es sensible a cambios en esta densidad, señala que, el crecimiento del diámetro tiene una prioridad baja en la distribución de energía dentro de un árbol y una de las primeras manifestaciones de competencia en una plantación, recesión y escasez es una disminución en el crecimiento del diámetro (Lazo, 2018, p. 32).

Miller (2019, p 6) señala que, el entorno es determinante para el crecimiento en diámetro, la calidad de la ubicación y el manejo tienen una fuerte influencia; a mejor calidad de la ubicación, mayor es el crecimiento en diámetro y más rápida es la edad de la culminación del crecimiento se alcanza en esta variable.

#### **2.2.7. Crecimiento de un árbol**

A medida que un árbol crece, sus dimensiones aumentan (diámetro, altura y volumen). Este crecimiento del árbol en un periodo de tiempo determinado se llama incremento en las cuales interviene muchos factores; tiempo, genética de la especie, calidad de sitio, sanidad vegetal y manejo forestal, los incrementos de interés en un árbol son: incremento del árbol en diámetro, incremento del árbol en altura, incremento del árbol en volumen y por analogía se habla del incremento de una masa o bosque (Palacio, 2020, p, 14).

El periodo de tiempo puede ser expresado en días, meses, años o décadas, este incremento puede ser obtenido para las variables dendrométricas diámetro, altura, volumen y área basal (Cruzado, 2021, p. 12).

#### **2.2.8. Plantaciones forestales**

Novak, (2017, p. 11) menciona que, según la Ley Forestal y de Fauna Silvestre Nº 29763, las plantaciones forestales son ecosistemas constituidos a partir de la intervención humana mediante la instalación de una o más especies forestales, nativas o introducidas, con fines de producción de madera o productos forestales diferentes de la madera, de protección, de restauración ecológica, de recreación, de provisión de servicios ambientales o cualquier combinación de los anteriores.

El desarrollo de las plantaciones forestales forma parte de un complejo enfoque evolutivo de adaptación para satisfacer las futuras demandas de productos madereros y no madereros y de una gama de servicios ambientales y sociales que los bosques pueden ofrecer (Coronel, 2018, p. 2). Una plantación forestal es el establecimiento de árboles que conforman una masa boscosa y que tiene un diseño, tamaño y especies definidas para cumplir objetivos específicos como plantación productiva, fuente energética, protección de zonas agrícolas, protección de espejos de agua, corrección de problemas de erosión, plantaciones silvopastoriles, entre otras (López, 2019, p. 12).

# **Tabla 1**

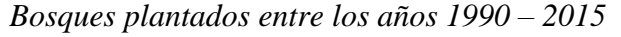

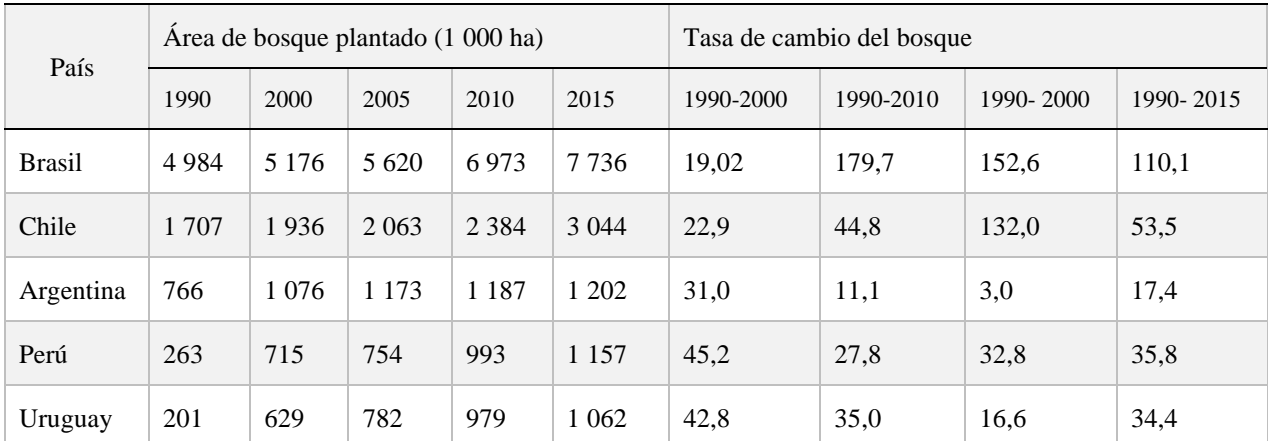

Fuente: FAO (2015, citado por Delgado 2019, p. 15).

#### **2.2.9. Barreno de Pressler**

Es un instrumento que se utiliza para obtener muestras de árboles en pie, para estudios de dendrocronología (evolución y desarrollo del árbol), plagas, control de la densidad y calidad de madera, entre otros. Permite obtener muestras de forma cilíndrica de madera, frecuentemente de 5 milímetros de diámetro y más de 10 cm de largo, que se saca perpendicularmente al tronco (generalmente desde la corteza del árbol hasta la médula). Consta de tres partes principales: extractor de muestra, barreno de acero, y mango. Requiere de un mantenimiento y cuidado especial. Cuando esté almacenado, el barreno y el extractor deben estar sin ningún residuo de madera ni resinas o látex, y lubricados por dentro y fuera con un aceite protector como WD-40 (Cuellar et al., 2018, p 4).

Analizando los cilindros de madera obtenidos con el barreno de pressler se obtiene datos del crecimiento e incremento en diámetro de los árboles durante los años de su vida (Klepac, 1983). De cada árbol a ser analizado se pueden extraer una o dos muestras, siendo lo usual mantener un ángulo de 90° entre los puntos de extracción de cada muestra (Laura, 2018, p. 15).

#### **2.2.10. Importancia de las Plantaciones Forestales**

La función que cumple las plantaciones forestales puede ser exclusivamente la protección del suelo y la preservación de los recursos hídricos o como fuente de bienestar a través de la recreación y el turismo. El principal beneficio social de las plantaciones forestales es el empleo en las zonas rurales (Duque, 2019, p. 29).

Las plantaciones forestales industriales, también conocidas como plantaciones comerciales, cumplen precisamente con el objetivo de producir bienes para la sociedad, y no solo tienen un impacto positivo en la calidad de vida de las personas, sino que en muchos casos también ayudan a aliviar la presión sobre la propia sociedad sobre los bosques naturales, cada vez más reservados para la conservación de la biodiversidad y la regulación de otros recursos naturales como el suelo y el agua (Duque, 2019, p 10).

Además, pueden reducir la posible escasez de madera en el futuro y garantizar la continuidad del suministro. El desarrollo de plantaciones forestales es parte de un complejo enfoque evolutivo adaptativo para satisfacer las necesidades futuras de productos madereros y no madereros y una gama de servicios ambientales y sociales que los bosques pueden

proporcionar (Brown, 2000, p. 22). Las plantaciones forestales no solo son importantes por su contribución económica a través de productos madereros y no madereros. Es importante destacar el papel estratégico de las plantaciones forestales en las medidas de adaptación y mitigación del cambio climático. El MINAGRI, a través de SERFOR, y el MINAM, a través del Programa Nacional de Conservación de Bosques para la Mitigación del Cambio Climático (PNCBMCC), están trabajando de manera coordinada y colaborativa en la importante tarea de asegurar que el patrimonio forestal de la nación continúe estando permanentemente disponible para su provisión de bienes y servicios La sociedad peruana y el mundo (Andrade, 2018, p. 3).

# **2.2.11. Ecuaciones de tabla de volumen**

Es un sistema de estimación muy flexible que se obtiene mediante el desarrollo de modelos matemáticos que reflejan la relación entre diámetros y alturas (Tinoco, 2019, p. 9).

Las ecuaciones y tablas de volumen son cruciales para el profesional forestal ya que simplifican la toma de decisiones, facilitan el procesamiento y conciliación de la información recopilada y reducen el tiempo de análisis y obtención de resultados.

Gran parte del trabajo se ha centrado en encontrar una fórmula para estimar el volumen, basada principalmente en el diámetro y la altura, que permite cubicar los árboles con un error mínimo. Esto se logró mediante el estudio de las relaciones entre las diversas variables medidas por un árbol (Ramírez-Silva, 2017, p. 26).

Estas tablas de estimación de volumen se crean para cortar rápidamente los árboles en función de las mediciones (diámetro y altura), en el campo; sólo puede ser diámetro, diámetro y altura o diámetro, altura y factor de forma (Loján, 1965). La necesidad de disponer de ecuaciones que permitan la estimación de valores precisos de existencias de una masa forestal es vital en manejo forestal. Si a esto se une el creciente interés por la planificación de la gestión de las masas forestales y por su ordenación, en definitiva, aumenta la importancia de contar con modelos de estimación de volumen (Rueda-Sánchez et al., 2020, p. 98).

La ventaja de las ecuaciones de volumen es obvia, ya que proporcionan una estimación objetiva del volumen de un número mucho mayor de árboles y, finalmente, la estimación del total y el promedio, a partir de mediciones detalladas en un número limitado de árboles cuidadosamente seleccionados dentro del bosque. Volúmenes de área dentro del área inventariada (Aguirre, 2007, p. 18).

Fregoso (s. f. p. 3) por su parte dan dos grupos de tablas de volumen, dependiendo del tipo de ecuaciones utilizadas para su construcción: tablas de volumen local o tablas con una entrada, las ecuaciones se aplican con regresión lineal simple y tablas con volúmenes estándar. o dos entradas, que se basan generalmente en la relación entre el DAP, la altura y el volumen expresada como fórmulas de regresión lineal múltiple.

García (2021, p 9) sugiere que, el volumen total de un rodal hasta la copa de los árboles o hasta un límite de diámetro pequeño, como 10 cm, puede predecirse con precisión utilizando una ecuación que incluya el área de la base como variables y la altura dominante. El mismo autor señala que para estimar el volumen de un árbol con una ecuación de volumen se deben seguir los siguientes pasos.

• Tomar una muestra de árboles del rodal y mida directamente el volumen de cada uno. Establecer la ecuación de volumen

• Medir las variables del árbol que no se tuvieron en cuenta al establecer la ecuación de volumen.

• Estimar el volumen total.

Los métodos utilizados para estimar ecuaciones volumen por volumen son métodos estadísticos, principalmente métodos de mínimos cuadrados. Pero también algunos métodos de "análisis multivariante" no paramétricos y clasificaciones automáticas, que consisten puramente en comparaciones matemáticas y se utilizan para ayudar en las ecuaciones. El análisis de regresión, por otro lado, se utiliza para aplicar la ecuación directamente a los árboles (Hernández-Ramos, et al., 2017, p. 8).

#### **2.2.12. Análisis de regresión**

El análisis de regresión es hoy en día el método más utilizado para desarrollar ecuaciones de volumen, ya que la inconveniencia de los cálculos ha disminuido con el desarrollo de las computadoras. Este método se basa en el método de mínimos cuadrados (Cailliez 1980, p. 4).

El análisis de regresión se basa en las observaciones para cada una de las variables, revelando una ecuación matemática que indica la relación de esas variables; cuando tienes una ecuación, se hace para estimar los valores futuros que puede tener una variable. esta variable

se llama variable dependiente (Y) y variable independiente (X), (Hernández-Ramos, et al., 2018, p. 38).

Usando la regresión, puede encontrar una ecuación y trazar la línea que se acerque lo más posible a los puntos dados. La regresión se utiliza para estimar una relación que puede existir en una población. Al usar este modelo para hacer predicciones, es importante que solo se considere la relevancia de las variables independientes. Los valores de la variable dependiente se predicen cuando se conoce la variable independiente (Arias, 2021, p. 21).

# **2.2.13. Barrenado del árbol**

La altura de barrenado de un árbol típicamente es llevada a cabo a la altura del pecho (1.30 m). El inicio del barrenado comienza con la inserción de la punta roscada en alguna fisura de la corteza del árbol. Para que penetre la punta roscada, se tiene que ejercer presión sobre el barreno y al mismo tiempo girarlo en dirección de las manecillas del reloj. En todo momento se tiene que mantener la dirección de entrada de barreno lo más recto posible, tratando de formar un ángulo de 90 grados entre el barreno y el tronco (León, 2019, p. 35).

#### **2.2.14.** *Guazuma* **crinita Martius**

#### **Taxonomía**

Según el Sistema de Clasificación de Arthur Cronquist (1981):

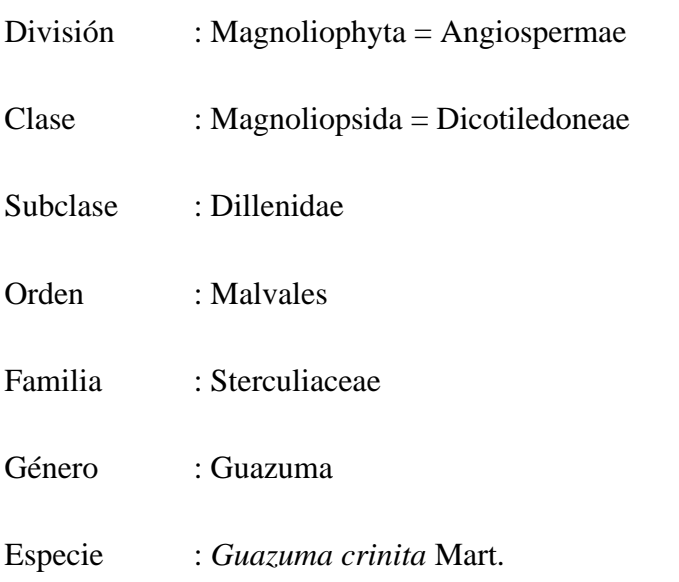

Según el Sistema de clasificación de Grupo de filogenia de angiospermas – APG IV (2016), se clasifica de la manera siguiente:

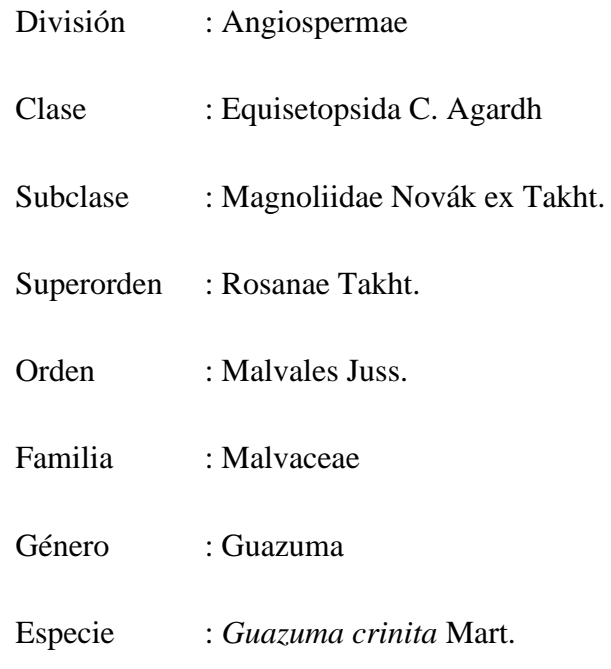

Sinonimia: *Bubroma crinitum* (Mart.) Steud., *Guazuma rosea* Poepp. (Tropicos.org, 2023)

#### **Origen de la especie:**

Es originaria de Perú y se encuentra en los bosques aluviales del bajo Amazonas, principalmente en playas y áreas agrícolas abandonadas.

#### **Morfología de la especie**

Fuste de 25-80 cm de diámetro y 15-30 m de altura total; ramificación en el tercer tercio; base del fuste recta, la corteza externa es finamente agrietada: color marrón claro a grisáceo su corteza interna es fibrosa, amarillenta, conformada por tejido finamente reticulado; oxida rápidamente a marrón, sus ramitas terminales con sección circular, color oscuro cuando secas, de unos 3-4 mm de diámetro, usualmente con pubescencia ferrugínea hacia las partes apicales, sus hojas son simples, alternas y dísticas; de 10-18 cm de longitud y 5.7 cm de ancho; peciolo de 1,5-2 cm de longitud, pulvinulado; láminas ovadas, frecuentemente asimétricas, aserradas; nervación palmeada, nervios secundarios promínulos en haz y envés; ápice agudo y acuminado; base cordada; hojas cubiertas de pubescencia de pelos estrellados y escamosos. La inflorescencia es en panículas axilares de 8-12 cm de longitud con muchas flores; flores de 8-12 mm de longitud, hermafroditas, actinomorfas, sus frutos son cápsulas globosas de 4-8 mm de diámetro con la superficie densamente cubierta de pelos largos de 3-4 cm de longitud, sus flores son pequeñas color rosado en panícula, cáliz vistoso, corola ausente, ovario supero, pétalos libres (Urbina, 2017, p. 14).

#### **Silvicultura de la especie**

**Fenología**: La floración tiene lugar entre los meses de julio a setiembre, mientras que la fructificación tiene lugar entre octubre a diciembre. La dispersión de los frutos es efectuada por la acción del viento (Códova, 2018, p. 7).

**Germinación y propagación**: La propagación por semillas tiene éxito en esta especie con una tasa de germinación entre el 80 % y el 90 % con semillas frescas. Las semillas se pueden sembrar en semilleros con sustrato arenoso, que se cubren con una capa de arena de 1 - 2 cm de espesor. Cuando las plántulas alcanzan una altura de 10 -15 cm, se trasplantan a bolsas de plástico.

**Las semillas**. son pequeñas, de color pardo, encontrándose hasta 20 semillas por fruto y entre 850 000 a 870 000 por kilo.

**Manejo de la especie en vivero**. Las semillas se pueden sembrar esparcidas en un macizo de flores con un sustrato arenoso y se cubren con una capa de arena de 2-3 cm. Cuando las plántulas alcanzan 10 – 15 cm de altura se les trasplanta a bolsas plásticas.

#### **Distribución geográfica**

En cuanto a su distribución de bolaina blanca , es una especie tiene una amplia distribución originaria del Neotrópico, que se extiende desde México hasta Sudamérica, incluyendo el noroeste de Argentina, Ecuador, Paraguay, Bolivia, Brasil y Perú; en el último caso, destaca que es una especie común en la Amazonía peruana que se presenta hasta los 1 500 m s. n. m .; mientras que lo confirma al encontrar reportes en las regiones de Cajamarca, Huánuco, Junín, Loreto, Madre de Dios, Pasco, San Martín y Ucayali (Huayama, 2021, p. 12).

#### **2.2.15. Calidad de la madera**

La calidad en una madera se define como aquellos atributos que le brindan propiedades físicas y mecánicas para usos específicos (Chávez et al., 2010, p. 5).

La calidad de la madera es una variable muy difícil de definir, pues este puede cambiar en relación con el uso que se pretenda. Por ejemplo, hay usos como donde se requiere que la madera sea ligera y blanda, mientras que otros usos requiere que la madera sea dura, es decir, de densidad elevada, como los son las maderas para parquet (Vignote, et al., s. f).

Controlar la calidad de la madera en una empresa de este rubro, se convierte en un factor estratégico ya que este control permite brindar mejores productos, disminuir costos y por ende se puede disminuir, garantizando la permanencia en el mercado (Moya, 2008, p. 1).

# **2.2.16. Propiedades físicas de la madera**

En tecnología de la madera se conoce como propiedades físicas a las propiedades que establecen la densidad y peso específico, el contenido de humedad y la variación dimensional. Estas propiedades son también conocidas como propiedades principales o básicas de la madera, ya que son las que influyen o determinan las otras propiedades de la madera (Vignote y Martínez, 2006, p. 7).

Por su parte Anchundia (2021, p. 23) indica que, las propiedades físicas de la madera se definen como aquellas características cuantitativas y su comportamiento frente a influencias externas del entorno. Entre estas propiedades se tiene a la densidad, humedad, propiedades térmicas, eléctricas y químicas, y resistencia a la pudrición. Por lo tanto, es fundamental conocer estas propiedades ya que de ellas depende el rendimiento y durabilidad de la madera.

# **Densidad**

La densidad es una propiedad que varía mucho dentro de las especies y entre ellas. Aunque las densidades para la mayoría de las especies están entre 320 kg/m<sup>3</sup> a 720 kg/m<sup>3</sup>, el rango de densidades en realidad se extiende desde aproximadamente  $160 \text{ kg/m}^3$ , hasta más de 1 040 kg/m<sup>3</sup> de alguna madera importada (Montalvo, et al., 2018, p 5).

#### **Contenido de Humedad**

El contenido de humedad de la madera se define como el peso del agua en la madera expresado como una porción del peso de la madera secada al horno generalmente se expresa en porcentaje (Rahimi, et al., 2021, p. 12). El contenido de humedad influye en otras propiedades de la madera como el peso, la contracción, la resistencia y otras. La humedad en los árboles puede variar desde aproximadamente el 30 % hasta más del 200 % del peso del material de madera (Anchundia, 2021, p. 6).

En maderas blandas como es el caso de la especie bajo estudio, el contenido de humedad del duramen es comúnmente menor que el de la albura. El porcentaje puede llegar a un contenido de humedad de 40 % en duramen a 150 % en albura (Murillo, 2018, p. 14).

# **Contracción de la madera**

La madera es dimensionalmente estable cuando el contenido de humedad está por encima del punto de saturación de la fibra. La madera cambia de volumen a medida que gana o pierde humedad por debajo del punto de saturación. Se encoge cuando se pierde humedad de la pared celular y se hincha cuando se extrae humedad de la pared celular, este encogimiento e hinchazón pueden causar deformaciones, grietas, o problemas operativos que reducen la utilidad de los productos de madera. En cuanto a sus propiedades de encogimiento, mostró que la madera es un material anisotrópico, es decir, se contrae la mayor parte del tiempo en la dirección de los anillos de crecimiento anual (tangencialmente) (Chicaiza, 2022, p. 21).

#### **2.2.17. Propiedades físicas de la madera de** *Guazuma crinita* **Martius**

Según Escriba Pezo (2021, p 11), la madera de bolaina blanca presenta las siguientes propiedades físicas:

Densidad básica: 0.41 g/cm<sup>3</sup>

Contracción tangencial: 5.50 %,

Contracción radial: 3.50 %,

Contracción volumétrica: 10.75 %

Relación T/R: 1.60.

#### **2.3. Definición de términos básicos**

**Datación**. Es la técnica fundamental de la dendrocronología que permite registrar una pieza de madera, con un margen de precisión de un año o incluso menos (Malatesta, 2020, p. 14).

**Crecimiento de las plantas**. Es entendido como crecimiento o desarrollo de las plantas a la variación del tamaño de un individuo respecto del tiempo, a la magnitud de la variación se denomina incremento (García, 2021, p. 11).

**Anillos de crecimiento**. Los anillos de crecimiento están conformados por células por donde circulan los elementos vitales del vegetal, estas pueden ser distintas según los productos colorantes, resinas, taninos etc. que puedan contener (Añazco et al., 2018, p 16).

**Anillo anual**. En la madera y en la corteza; capa de crecimiento correspondiente al periodo de un año, según se observa en la sección transversal de un tronco (Cruzado, 2021, p. 16).

**Anillos falsos**. Es común encontrar en troncos, anillos de crecimiento discontinuos o los llamados falsos anillos de crecimiento, que dificultan la determinación exacta de la edad de un árbol y cuya formación puede atribuirse a causa externas que alteran el funcionamiento normal del cambium(Aylas, 2018, p. 21).

**Anillos excéntricos**. Son anillos descontinuos que se forman a manera de lentes, los cuales producen un crecimiento excéntrico, tienen un centro diferente. Esto se refiere que los anillos de crecimiento son muy anchos en promedio o relación a las demás series (Aylas, 2018, p 21).

**Curvas de crecimiento**. Estas curvas grafican la evolución en el tiempo del crecimiento de cualquier variable (diámetro, altura, área basal, volumen, biomasa, etc.) de un árbol o rodal (Curso de Silvicultura, 2013, p. 2).

**Incremento anual corriente**. El incremento corriente anual (ICA) es la diferencia entre las dimensiones medidas al inicio y al final del período de crecimiento de un año. Representa el crecimiento ocurrido durante ese año (Curso de Silvicultura, 2013, p. 1).

**Incremento anual medio**. Es el crecimiento promedio anual hasta cualquiera edad de la instalación del árbol o plantación. Se obtiene dividiendo el crecimiento acumulado hasta un determinado momento en el tiempo, por la edad del árbol o de la plantación correspondiente (Curso de Silvicultura, 2013, p. 1).

**Ecuaciones de volumen**. Las ecuaciones de volumen son cruciales para el profesional forestal ya que simplifican la toma de decisiones, facilitan el procesamiento y conciliación de la información recopilada y reducen el tiempo de análisis y obtención de resultados (Tinoco, 2019, p. 24).

**Dendrocronología**. La dendrocronología es la ciencia que estudia la edad de los árboles a través de sus anillos de crecimiento (Martínez, 2020, p, 9).

**Densidad básica**. La densidad básica de la madera se determina dividiendo el peso seco entre volumen húmedo de la madera, es un variable intrínseca de la madera, considerada un parámetro y buen indicador de calidad (Pimienta et al., 2018, p, 11).

**Contracción de la madera**. La madera es un material anisotrópico, es decir, se contrae la mayor parte del tiempo en la dirección de los anillos de crecimiento anual (tangencialmente) (Chicaiza, 2022, p. 4).

**Calidad de la madera**. La calidad en una madera se define como aquellos atributos que le brindan propiedades físicas y mecánicas para usos específicos (Chávez, et al., 2010, p. 5).

# **CAPÍTULO III**

# **MARCO METODOLÓGICO**

#### **3.1. Localización de la investigación**

La investigación se realizó en dos parcelas ubicadas en el centro poblado El Tablón, distrito Chirinos, provincia San Ignacio, región Cajamarca. El distrito de Chirinos, se ubica a 5° 18' 18" latitud sur y 78° 54' 00" longitud oeste, en los 1858 msnm, las temperaturas están en el rango de 16 °C a 19.4 °C. La precipitación promedio anual es de 1178 mm, en las siguientes figuras 3,4 y 5 se muestra la ubicación de las parcelas donde ser realizó la investigación, así como su información cartográfica.

# **Características de la zona**

**Clima**. En la zona en estudio presenta un clima templado subhúmedo, moderadamente lluvioso propio de la selva alta; En las partes altas de las cordilleras o en las cumbres de los cerros el clima es frio, así mismo soplan fuertes vientos que van en dirección Norte Este. La Temperatura es de 20 °C a 26 °C presentando variaciones en el día y la noche (MDCH, s./f)

**Suelos**. Generalmente son suelos superficiales a muy superficiales, de textura media a moderadamente gruesa, con drenaje algo excesivo a excesivo, de reacción ligeramente alcalina a fuertemente ácida y de fertilidad y niveles de materia orgánica baja a media (MDCH, s./f)

**Cobertura vegetal**. Presenta cubierta de bisques naturales, vegetación arbustiva, pastos naturales, cultivos permanentes, como café, cacao y plantaciones de árboles maderables como bolaina, eucalipto, laurel, asimismo también existe frutales como guaba, plátanos, y productos de pan llevar (MDCH, s./f)
## **Figura 3:**

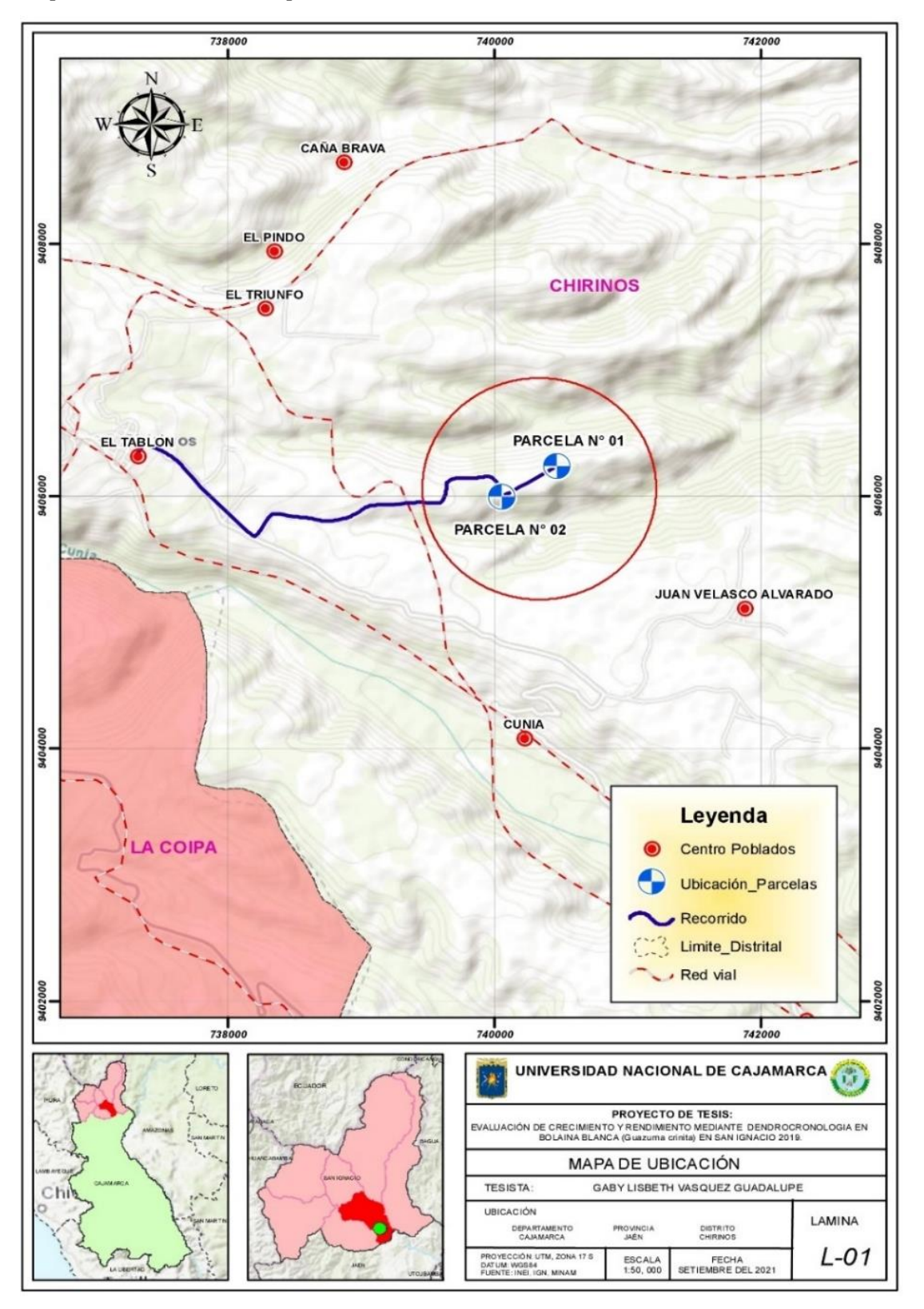

*Mapa de ubicación de las parcelas de evaluación*

#### **3.2. Materiales y equipos**

**Material biológico:** Árboles forestales mayores a 30 cm de DAP.

**Materiales de campo:** libreta de apuntes, pintura en spray, cinta métrica, wincha de 50 m, parafina, encendedor, pita de rafia, regleta de 5 m, esmalte color rojo y azul, brocha, thinner.

**Materiales de gabinete:** Base de datos ZEE Cajamarca, Carta nacional Escala 1:100 000, Papel bond A4 de 80 gramos, lapiceros.

**Equipos de campo**: GPS Garmin 64s, brújula, cámara fotográfica, barreno de pressler, Wincha de 30 m, Hipsómetro De Christen, Moto sierra.

**Equipos de laboratorio:** Estufa, balanza de precisión, vernier, estereoscopio de brazo con cámara, vaso precipitado de 250 ml, probeta de vidrio de 250 ml.

**Equipos de gabinete:** Computadora, impresora, escáner, calculadora científica.

**Software:** Microsoft Windows 10, Microsoft Office 2013, Tabla Excel, ArcGis 10.6, AmScope 3.7.

#### **3.3. Metodología**

#### **3.3.1. Unidad de análisis**

**Población**. Lo constituyen las plantaciones de bolaina blanca en la provincia de san Ignacio, tanto en plantaciones forestales puras como en sistemas agroforestales. Se considera una población infinita debido a que no es posible establecer el número total de árboles de bolaina blanca cultivadas en plantaciones en la provincia de San Ignacio.

**Muestra**. Lo constituyen los árboles de bolaina blanca de las plantaciones forestales en las dos parcelas evaluadas de 0.35 ha cada una de ella. Dentro de las parcelas se evaluaron Dendrométricamente la totalidad de árboles existentes que fueron en número de 179 en la parcela 01, y 152 en la parcela 2

Tomando en cuenta la fórmula de muestreo para poblaciones infinitas, se tiene:

4. 
$$
n = \frac{Z^2 CV^2}{E^2}
$$
,

Donde:

N = tamaño de la muestra expresada en número de árboles a medir.

 $Z =$  valor de Z para 95 % de confianza cuyo valor es 1.96.

CV = valor del coeficiente de variación en porcentaje, para el caso se toma un valor de un inventario piloto que fue de 24.89 %.

 $E =$  valor del error de muestreo cuyo valor fue de 5 %.

Reemplazando estos valores se tiene que el tamaño de la muestra expresada en el número de árboles a evaluar es de 95.20 árboles; sin embargo, considerando la disponibilidad del investigador y por conveniencia para tener resultados más exactos, se evaluó un total de 331 árboles en ambas parcelas. Por lo que se puede decir que el muestreo fue probabilístico, pero se incrementó el tamaño por conveniencia e interés del investigador.

**3.3.2.Selección y reconocimiento del área de estudio:** En el distrito de Chirinos – sector el Tablón se seleccionaron dos parcelas agroforestales, que se encuentran asociadas con café y cacao, las cuales se procedieron a evaluar.

Las parcelas evaluadas fueron parcelas establecidas bajo sistemas agroforestales, teniendo como componente agrícola, el cacao de la variedad porcelana y café de la variedad paiche; siendo abonadas con guano de isla, sulfato de amonio, yaramila y compomate; el distanciamiento de siembra de bolaina fue para la parcela 1 de 3.5 x 3.5 m y para la parcela 2 fue de 4.5 x 4.5 m, este distanciamiento de siembra si mantiene una relación con su crecimiento de los individuos de la especie, dado que *Guazuma crinita* es una especie que requiere de suficiente luminosidad siendo un factor primordial para su desarrollo por ser una especie heliófila (Villalva 2011 p 6); y en las parcelas del presente estudio por estar asociado con plantas de cultivo agrícola; sin embargo según investigaciones existen estudios como el de Quevedo (1994 151 p) donde concluye que el distanciamiento de siembra de 1 x 1, 2 x 2, 3 x 3, en *Guazuma crinita*, no tuvo efecto ni en su altura ni en su diámetro.

**3.3.3.Delimitación del área de estudio**: Con la ayuda de un receptor de GPS (Sistema de Posicionamiento Global) se procedió a georreferenciar los límites de cada una de las parcelas seleccionadas.

**3.3.4.Selección de árboles a muestrear**: En cada una de las parcelas seleccionadas se realizó un censo forestal para posteriormente seleccionar los árboles considerando únicamente la variable altura total.

**3.3.5.Extracción de muestras con barreno de Pressler**: Las muestras fueron extraídas del fuste de cada uno de los árboles seleccionados para el muestreo, tomando como altura referencial el DAP (diámetro a la altura del pecho), las muestras fueron guardadas en contenedores plásticos para su traslado hacia el laboratorio de análisis.

**Figura 4**

## *Extracción de muestra*

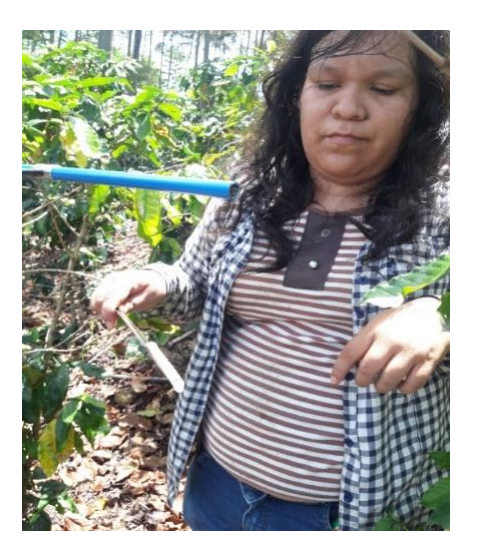

**3.3.6.Medición de la circunferencia a la altura del pecho (CAP**). Esta medida se realizó con la ayuda de una cinta métrica, a una altura de 1:30 m desde el nivel del suelo, luego se realizaron los cálculos para obtener el diámetro a la altura del pecho (DAP).

## **Figura 5**

*Medición del CAP*

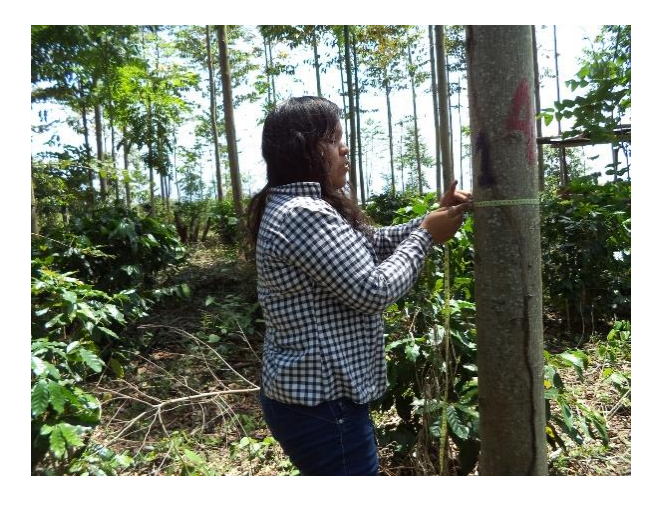

**3.3.7.Altura total**. Para obtener los datos de altura total de cada individuo se realizó con la ayuda de una vara de 5 metros, la cual fue colocada junto al árbol a evaluar, luego nos posicionamos a una distancia equiválete a la altura del árbol y utilizando un hipsómetro se proyectó la altura total del árbol desde la base hasta el ápice de la copa, este procedimiento se realizó a cada uno de los individuos encontrados.

**3.3.8.Altura comercial**. Para obtener los datos de altura comercial se realizó el mismo procedimiento que se hizo para la medición de la altura total, pero en este caso se realizó la medida desde la base del árbol hasta la base de la primera bifurcación del fuste

### **Figura 6**

*Medición de la altura comercial*

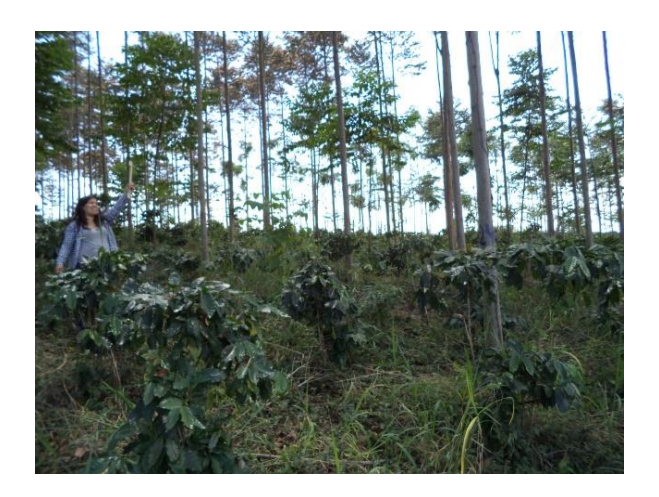

#### **3.3.9.Acondicionamiento de muestras**

Las muestras obtenidas de Bolaina blanca (*Guazuma crinita* Mart) de cada parcela fueron encoladas en soportes de madera considerando las fibras dispuestas en sentido longitudinal y exponiendo en la parte superior la sección transversal. Dicha sección transversal fue pulida con una lijadora orbital haciendo uso de lijas de diferentes granos 120, 240, 320,  $400$  y  $600$  (grano/pulgada<sup>2</sup>), para resaltar los anillos de crecimiento.

## **Figura 7**

*Muestras colocadas en soporte de madera*

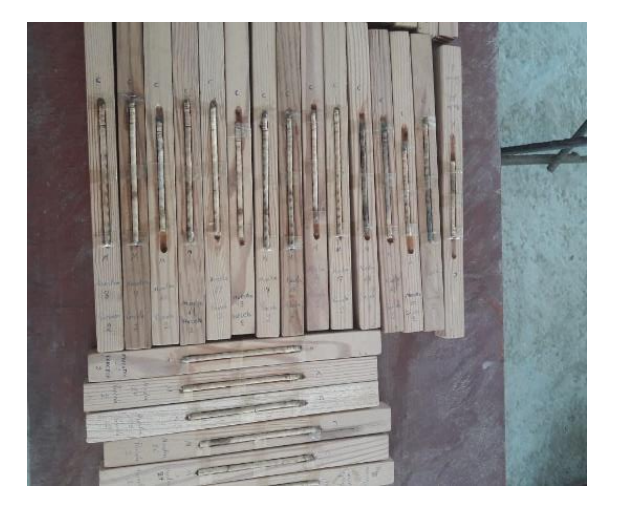

**3.3.10. Marcado de los radios de medición en las rodajas**: Para medir los anillos de crecimiento, se trazaron los radios desde la médula hasta el borde del disco. La disposición de cuatro radios dispuestos es adecuada. Las muestras se trasladaron de la estación de acondicionamiento al laboratorio de dendrocronología.

**3.3.11. Marcado y medición de los tarugos**: Para la medición de los anillos en los tarugos, se consideró medir desde la corteza desde el punto cero en la dirección de la médula. de esta manera el recibo más real de la medida de la longitud del anillo. Los datos obtenidos durante la medición se registraron en una tabla para su posterior procesamiento.

**3.3.12. Medición de los anillos:** La medición del número y la dirección de un radio entre anillo y anillo se realizó sobre los radios dibujados, teniendo en cuenta que la médula es el punto cero, que es la medida más realista de la longitud del anillo. Los datos obtenidos durante la medición se registraron en una tabla para su posterior procesamiento. Para la medición se utilizaron reglas, dispositivos ópticos (lupas), un llamado estereoscopio y el software AmScope 3.7.

**3.3.13. Cálculo de Volumen de la madera.** Con los datos obtenidos de las mediciones de las dos parcelas de la plantación forestal se procedió a calcular el volumen real mediante la siguiente formula.

Volumen  $M^3 = 0.7854$  x DAP<sup>2</sup> x FC x HC

**3.3.14. Análisis del incremento medio anual (IMA).** Según Imaña y Encinas (2008) se menciona que "el IMA se obtiene dividiendo el valor actual más alto de la variable observada entre la edad desde el tiempo cero" (p. 59).

 $IMA = Y_t/t_0$ 

**3.3.15. Análisis del incremento corriente anual (ICA).** Según Imaña y Encinas (2008) "la diferencia entre el valor al final del año menos el valor al inicio del año es necesario para calcular el ICA" (p. 58).

$$
ICA=Y_{(t+1)}-Y_{(t)}
$$

**3.3.16. Determinación de la tasa de crecimiento promedio anual (dendrocronología)**. Se determinó la serie de tiempo de las especies en ambas parcelas y se procedió a desarrollar curvas de crecimiento promedio acumulado por año para cada parcela de muestreo para obtener las variaciones de los valores de crecimiento. Las curvas de crecimiento se determinaron para cada año de la plantación a diferencia de la evaluación de campo.

**3.3.17. Determinación de las propiedades físicas de la madera**. Se determinó las propiedades físicas de densidad básica, contracción de la madera y contenido de humedad máximo de la madera, según lo establecido por las normas técnicas NTP 251.011; NTP 251.012 y NTP 251.010 respectivamente.

**3.3.18. Validación de los instrumentos**. Los instrumentos utilizados en la recolección de datos fueron validados por un ingeniero forestal experto en mensura forestal, el mismo que suscribió el formato de validación de los instrumentos que se muestra en el Anexo 5.

**3.3.19. Técnicas de procesamiento y análisis de datos**. Los datos registrados fueron procesados utilizando el programa Microsoft Excel, y fueron analizados utilizando la estadística descriptiva (promedios, desviación estándar, y coeficiente de variación). Estos datos se sistematizaron en cuadros y gráficos que permitieron interpretar mejor los resultados para realizar la discusión y conclusiones de la investigación.

.

## **CAPÍTULO IV**

## **RESULTADOS Y DISCUSIÓN**

### **4.1. Resultados**

#### **4.1.1. Crecimiento de** *Guazuma crinita* **Mart**

Para la determinación del crecimiento de los árboles de la bolaina blanca (*Guazuma crinita* Mart), se tomaron mediciones dendrométricas de campo y evaluaciones dendrocronológicas en laboratorio, los resultados se muestran en las tablas de los siguientes ítems.

## **4.1.2. Resultados dendrométricos de los árboles evaluados**

Los valores dendrométricos de los árboles de bolaina blanca (*Guazuma crinita* Mart), por parcela se muestran en la tabla 3.

#### **Tabla 2**

*Consolidado de los valores dendrométricos de los árboles de bolaina blanca* (*Guazuma crinita* Mart), *de ambas parcelas evaluadas.*

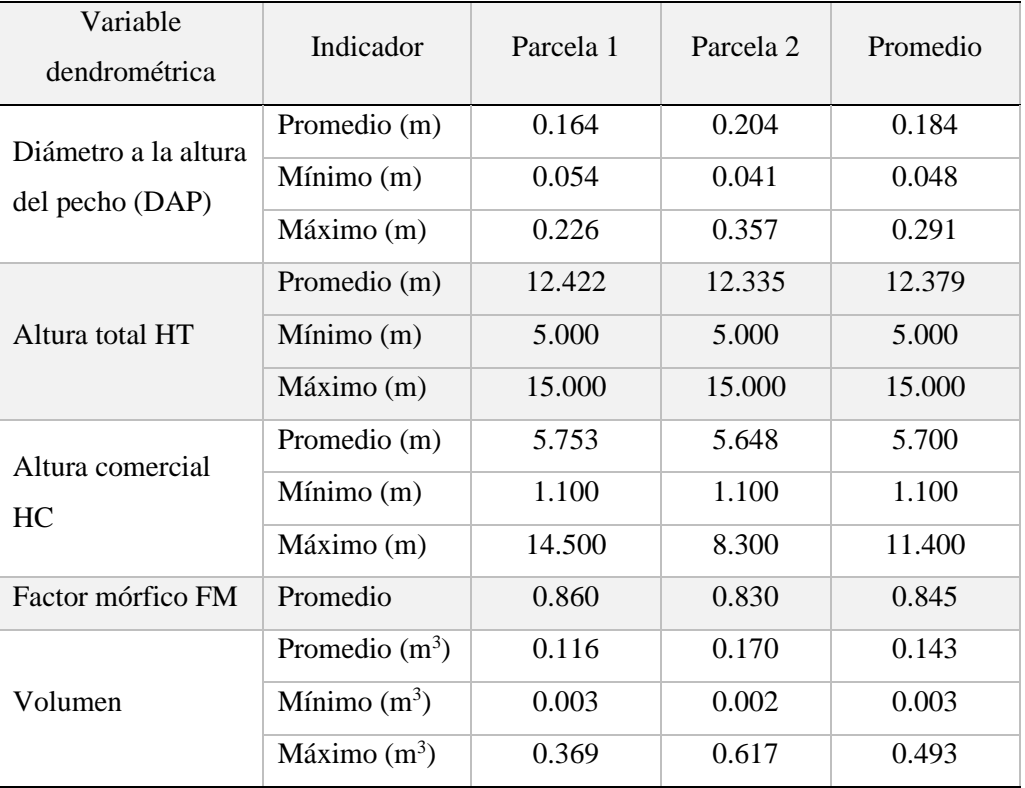

La tabla 2 muestra los diferentes valores dendrométrico de los individuos de bolaina para las dos parcelas, donde se obtuvo que, el DAP promedio es de 0.184 m, la altura total promedio fue de 12.379 m, asimismo la altura comercial promedio es de 5.700 m, además se obtuvo el promedio del factor mórfico de 0.845 y el volumen promedio fue de 0.143 m<sup>3</sup>

#### **Tabla 3**

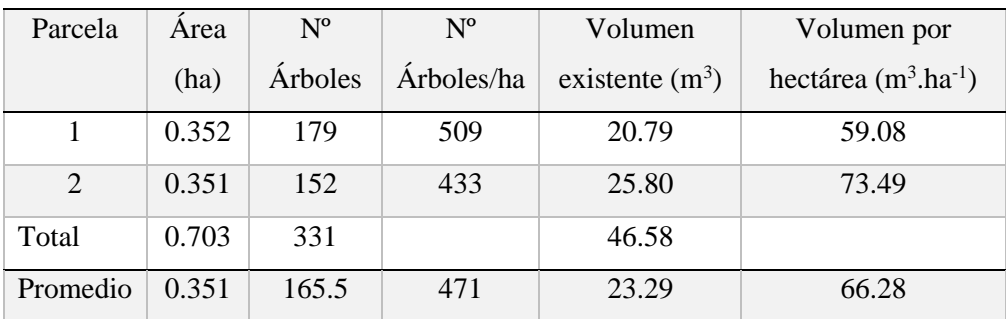

*Resumen del inventario forestal realizado en ambas parcelas*

La tabla 3 muestra un resumen del inventario de las dos parcelas; la parcela uno tubo un área de 0.352 ha, encontrándose a 179 individuos de bolaina y un volumen por hectárea de  $59.08$  m<sup>3</sup>. La parcela dos tuvo un área de 0.351 ha, donde se inventario a 152 individuos, registrando un volumen de 73.49 m<sup>3</sup>; obteniéndose un volumen promedio total de 66.28 m<sup>3</sup> para las dos parcelas en estudio

## **4.1.3. Curvas de crecimiento de los árboles evaluados de la especie bolaina blanca (***Guazuma crinita* **Mart).**

Se determinó las curvas de crecimiento Incremento Medio Anual IMA con los valores tomados en campo, como con los valores obtenidos en las mediciones dendrocronológicas; en cuanto al Incremento Corriente Anual ICA, se determinó con los valores obtenidos en las mediciones dendrocronológicas solamente. Los resultados se muestran en las siguientes tablas.

### **Tabla 4**

*Crecimiento anual medio IMA diamétrico de los árboles de bolaina blanca (Guazuma crinita Mart), con datos de campo*

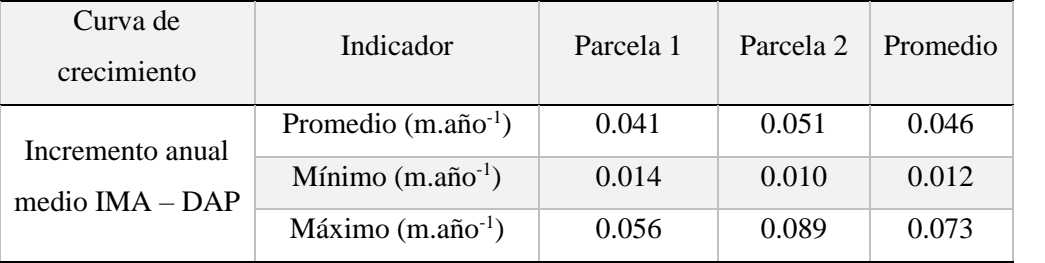

La tabla 4 muestra el crecimiento medio anual (IMA) diamétrico para las dos parcelas evaluadas, donde se cuenta con un IMA promedio de 0.046, con un máximo de 0.0073 y un monimo de 0.012

## **Tabla 5**

*Curvas de crecimiento diamétrico de los árboles de bolaina blanca (Guazuma crinita Mart), con datos dendrocronológicos*

| Edad<br>(años) | Radio promedio<br>(m) |          | Diámetro<br>promedio (m) | Diámetro<br>acumulado (m) | Curvas de<br>crecimiento |            |
|----------------|-----------------------|----------|--------------------------|---------------------------|--------------------------|------------|
|                | Rodajas               | Probetas |                          |                           | <b>IMA</b>               | <b>ICA</b> |
|                | 0.0161                | 0.0195   | 0.0356                   | 0.0356                    | 0.036                    | 0.036      |
| $\overline{2}$ | 0.0391                | 0.0282   | 0.0673                   | 0.1029                    | 0.051                    | 0.067      |
| 3              | 0.0293                | 0.0297   | 0.0590                   | 0.1619                    | 0.054                    | 0.059      |
| 4              | 0.0356                | 0.0286   | 0.0642                   | 0.2261                    | 0.057                    | 0.064      |

La tabla 5 muestra el crecimiento diamétrico de los arboles de bolaina blanca, donde el mayor crecimiento medio anual (IMA) lo tuvo a parcela de cuatro años de edad con 0.057 y el menor crecimiento medio anual (IMA) lo tiene la parcela de un año de edad con 0.036

#### **Tabla 6**

*Curvas de crecimiento promedio para los árboles de bolaina blanca (Guazuma crinita Mart), con datos de campo y dendrocronología*

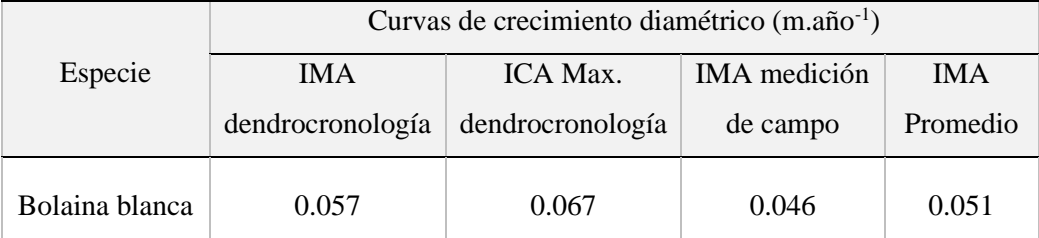

La tabla 6 muestra la curva de crecimiento promedio de bolaina blanca, donde se obtiene un IMA dendrocronológica de 0.057, Un ICA máxima dendrocronológica de 0.067, un IMA de medición en campo de 0.046 y finalmente un IMA promedio de 0.051

#### **4.1.4. Tablas de volumen y rendimiento volumétrico**

Se elaboraron tablas de volumen tomando como dato más importante a la variable dendrométrica diámetro a la altura del pecho DAP, para esto se utilizaron ecuaciones algebraicas de regresiones por el método de cuadrados medios. Así mismo, se calculó el volumen potencial de la plantación al momento de la corta tomando como base el diámetro mínimo de corta para la especie que es 0.41 metros, y las curvas de crecimiento encontradas. Los resultados de las tablas construidas y algunos indicadores estadísticos; así como de la producción proyectada por hectárea se muestran en los siguientes ítems.

#### **4.1.5. Tablas de volumen con respecto al DAP**

Las tablas se representan a través de ecuaciones de regresión, las mismas que se muestran en la siguiente tabla.

## **Tabla 7**

*Tablas de volumen e indicadores estadísticos para la relación DAP y volumen de bolaina blanca (Guazuma crinita Mart).*

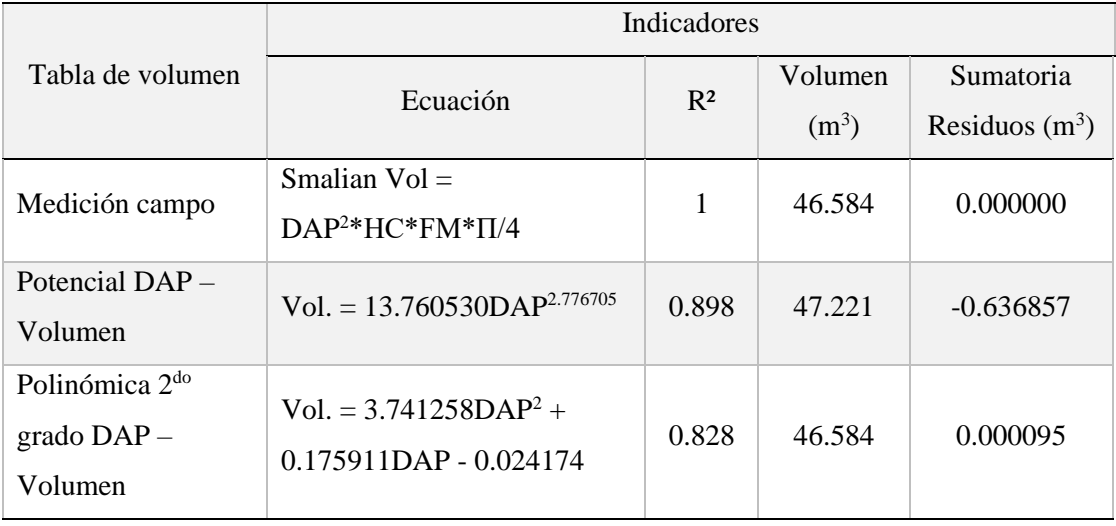

## **Figura 8**

*Ecuación polinómica de segundo grado para tabla de volumen*

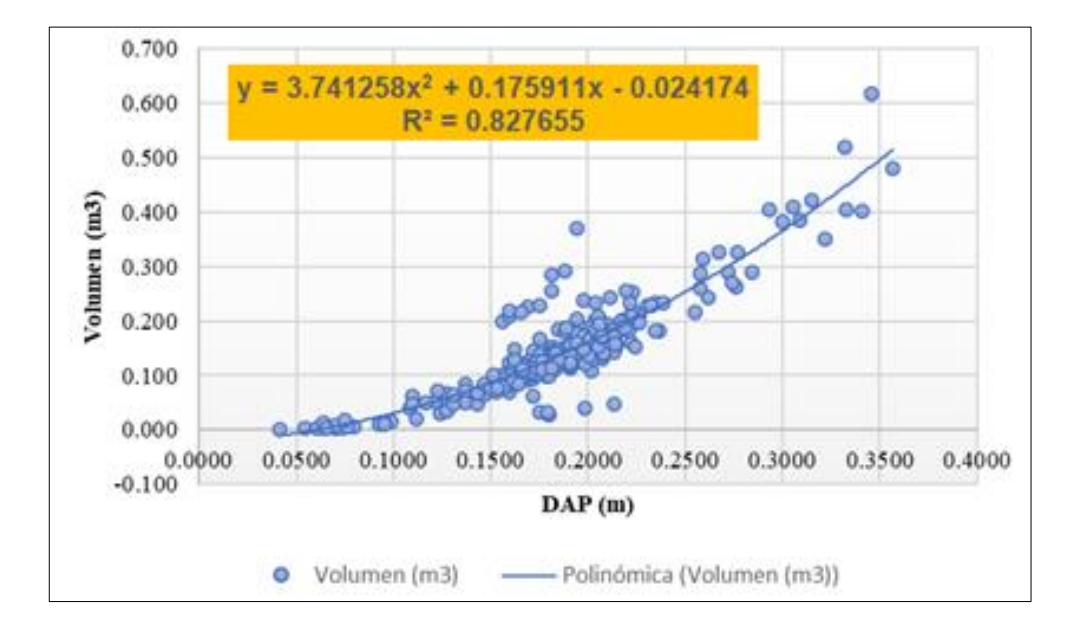

La tabla 7 y la figura 8 muestran las tablas de volumen e indicadores estadísticos para la relación DAP y volumen de bolaina blanca, donde en las mediciones en campo se obtiene un volumen de 46.584 m<sup>3</sup>, el potencial DAP – volumen es de 47.221 m<sup>3</sup> Asimismo se aplicó una polinómica de segundo grado DAP – volumen que es de 46.584 m<sup>3</sup>

## **4.1.6. Rendimiento volumétrico potencial de la plantación de bolaina blanca (***Guazuma crinita* **Mart)**

Se determinó el volumen potencial de la plantación tomando en cuenta el IMA calculado y las tablas de volumen propuestas. Los resultados obtenidos se muestran en la siguiente tabla.

## **Tabla 8**

*Proyección del volumen de madera por hectárea a un DMC de 0.41 metros según las tablas de volumen y el IMA determinado*

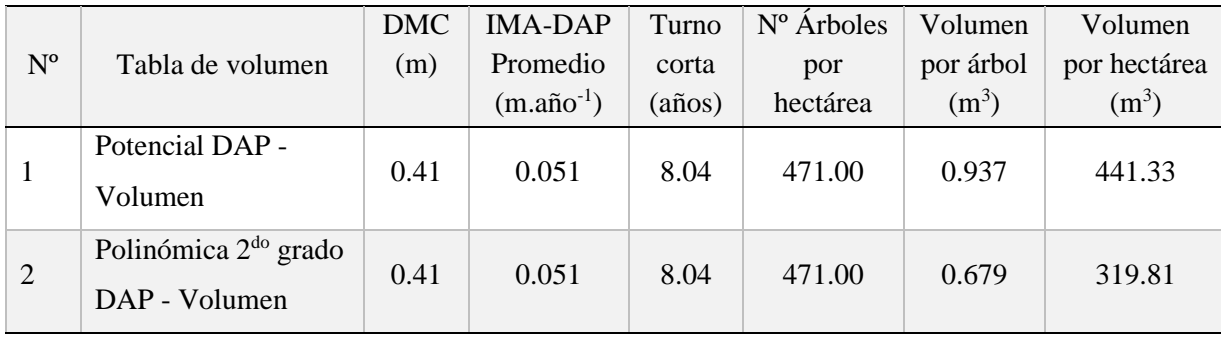

### **Figura 9**

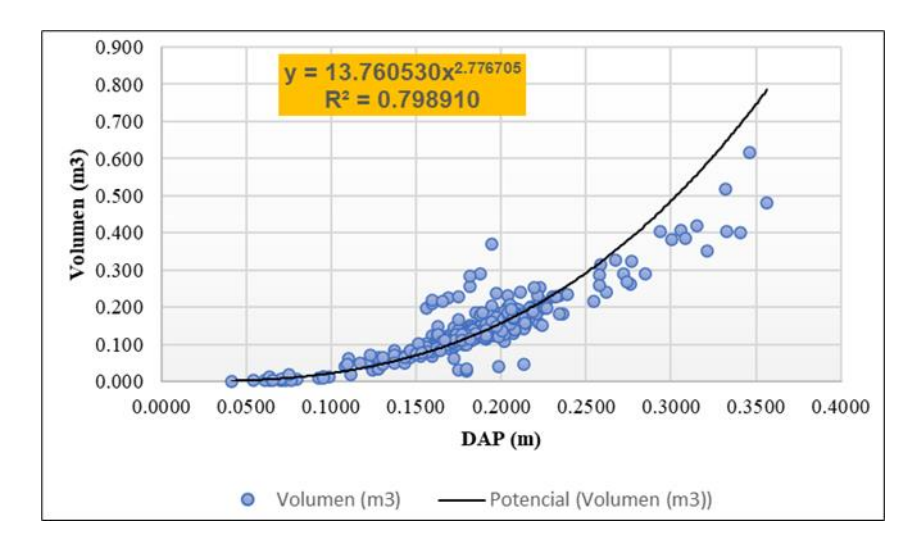

*Ecuación potencial para tabla de volumen*

La tabla 8 y la figura 9 muestran la proyección del volumen de la madera por hectárea a una DCM de 0.41 m, dentro del potencial DAP – volumen, se obtiene un volumen por árbol de 0.937 m<sup>3</sup> y un volumen por estaría de 319.81 m<sup>3</sup> y aplicando polinómica de segundo grado DAP – volumen se obtiene un volumen por árbol de 0.679 m<sup>3</sup> y un volumen por hectárea de 319.81 m<sup>3</sup>

#### **4.1.7. Calidad de la madera en función a sus propiedades físicas**

Se realizó una evaluación rápida de la calidad del árbol en función a su crecimiento, forma de fuste y presencia de plagas; así mismo con el objetivo de determinar la calidad de la madera, se determinó sus propiedades físicas. Los resultados de ambos criterios de evaluación de la calidad se muestran en las tablas 9 y 10.

### **Tabla 9**

*Calidad de los árboles de Guazuma crinita Mart. Evaluados, en función a su fuste y presencia de plagas*

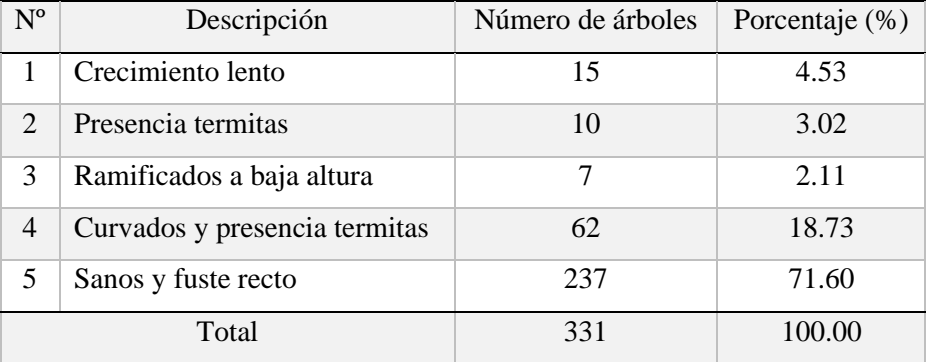

La tabla 9 muestra la calidad de los individuos de bolaina que fueron inventariados. El 4.53 % de los individuos tienen un crecimiento lento, el 3.02 % de los individuos tuvieron presencia de termitas, asimismo el 18.73 % tienen un fuste curvado y están infestados por temitas, por otro lado, el 2.11 % tiene una ramificación a baja altura y finalmente el 71.60 % de los individuos se encuentran sanos y presentan un fuste recto.

#### **Tabla 10**

*Propiedades físicas de la madera de bolaina blanca de los árboles evaluados*

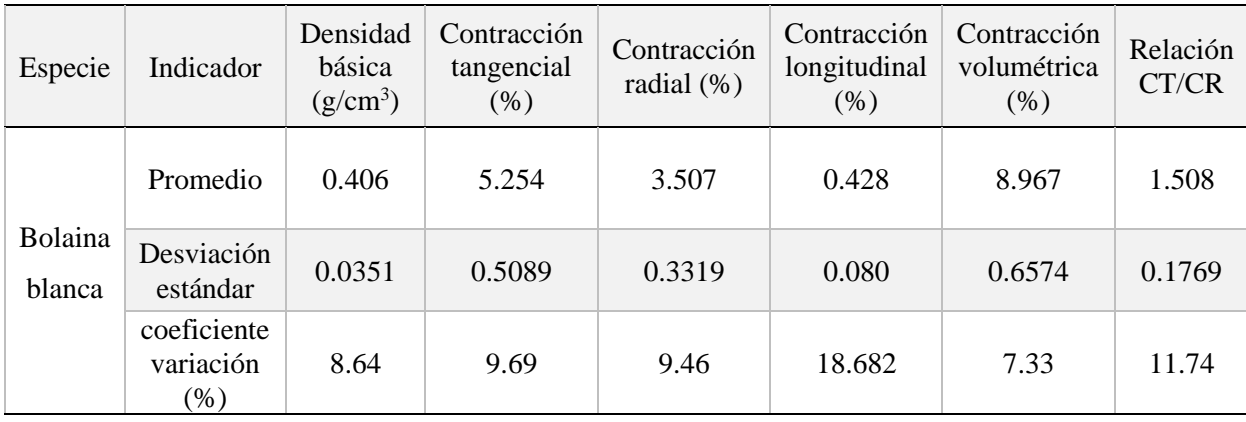

La tabla 10 muestra las propiedades físicas de la madera de bolaina blanca, donde se obtiene una densidad básica promedio de  $0.406$  g/m<sup>3</sup>, la contracción tangencial promedio es de 5.254 %, la contracción radial es de 9.46 %, la contracción longitudinal promedio fue de 0.428 % con una desviación estándar de 18.682, la contracción volumétrica es de 8.967 % con un CV de 7.33 y finalmente se obtiene la relación CT/CR promedio que es de 1.508 con una CV de 11.74.

#### **4.2. Discusión**

En el presente trabajo de investigación se ha tomado en cuenta el Incremento Medio Anual (IMA) obtenido por el método dendrocronológico, obteniendo los siguientes resultados de IMA de 5.1 cm DAP/año en una plantación agroforestal de la especie de *Guazuma crinita* Mart de 4 años; asociada con cultivos agrícolas de café y cacao; siendo distinto y superior a los resultados obtenidos en la investigación realizado por Dávila (2021, p. 2), que tuvo como objetivo evaluar la dendrocronología de la especie *Guazuma crinita* Mart en bosque natural y en una plantación forestal de la provincia de Tambopata – Madre de Dios, para los cuales utilizaron 20 individuos para bosque natural y 20 para plantación forestal seleccionados al azar; obteniendo un promedio de IMA de 0.11 cm/año en plantación forestal de 13 años y un promedio de IMA de 0.97 cm/año en bosque natural de 27 años. la plantación agroforestal los factores que influyeron en el crecimiento fueron que, al estar asociado con cultivos de café y cacao, estos fueron fertilizados y manejados periódicamente, escasa competencia por luz, agua y nutrientes, los crecimientos medios anuales se vieron influidos por factores ambientales como el fenómeno de El Niño y se encontró grandes fluctuaciones en el desarrollo de los anillos de crecimiento en los años 2007 y 2014. Asimismo, Oliver y Larson (1996, p. 3) refiere que, la dinámica de crecimiento de los ecosistemas forestales está afectada por un conjunto de factores ambientales y de manejo que incluyen al clima, infestaciones de insectos, incendios, competencia entre árboles (natural y resultado del manejo) y características del suelo, entre otros.

En el presente trabajo de investigación se determinó su crecimiento y rendimiento volumétrico mediante dendrocronología, realizado en dos parcelas agroforestales; la técnica fue la observación directa y se utilizaron como instrumentos fichas de registro de información se realizó un inventario de los árboles seleccionados, para la determinación del crecimiento y rendimiento volumétrico; así mismo, se tomaron muestras para el estudio dendrocronológico y propiedades físicas; del mismo modo Zavala y Rodríguez, (2018, p. 67), evaluaron el crecimiento de *Cedrelinga cateniformis* (Ducke), en la utilización de la técnica dendrocronológica ya que, es una técnica de método no destructivo que permite medir el crecimiento para determinar el diámetro mínimo de corta mediante la aplicación de ecuaciones. Por este motivo es que se ha utilizado esta metodología para determinar el IMA, y en base a los resultados obtenidos, determinar el turno biológico de corta optimo que llega el árbol.

En el presente trabajo de investigación también se evaluaron las propiedades físicas de la especie *Guazuma crinita* Mart, como la densidad y la relación contracción tangencial contracción radial. De acuerdo a la relación contracción tangencial- contracción radial, presenta un buen comportamiento al secado. Es una madera noble según la clasificación Norma Técnica Peruana. Diaz (2005, p. 6) señala que, el estudio de las propiedades de la madera es fundamental, dado que mediante el cual nos permite reivindicar la importancia y contar con un registro cuantificables de las características de la especie en estudio, contando con información sobre su calidad para una mejor utilización en la elaboración de diferentes productos, dentro de la indutrializacion y mehorar su valor agregado.

La dendrocronología es importante para determinar la edad y el crecimiento de los árboles aplicando ecuaciones de volumen, para estudiar el crecimiento y ver el tiempo que toma a una especie llegar a un diámetro aprovechable, se debe analizar los datos obtenido mediante ecuaciones de volumen, curvas de crecimiento medio anual y la de incremento corriente anual; del mismo modo, Rojas-García (2020, p.11) señala que, la dendroecología es una subdisciplina de la dendrocronología, que se refiere al estudio de los procesos ecológicos en un bosque por medio del análisis de anillos de crecimiento de los árboles de un rodal. Esta subdisciplina es útil para comprender la dinámica de crecimiento en condiciones naturales y de manejo. Conocer la tasa de crecimiento a lo largo del periodo de vida del árbol permite la estimación del turno silvicultural, ciclo de corta y DMC óptimos (Lieberman y Lieberman, 1985). Actualmente el desconocimiento del crecimiento de la mayoría de las especies ha llevado a la adopción de turnos muy cortos, afectando seriamente la regeneración natural de las especies. Además, información de las relaciones de las condiciones de sitio y clima con características del crecimiento de la especie (Dünisch, et al., 2002), son necesarias para el establecimiento y manejo exitoso de plantaciones de especies nativas tales como de *Cedrelinga cateniformis* (Ducke) Ducke. Las plantaciones, actualmente son consideradas como principal estrategia para disminuir la presión en los bosques naturales sin comprometer el abastecimiento de madera de calidad (Lamprecht, 1990, citado por Rodríguez y Zavala, 2018, p 10).

#### **CAPITULO V**

#### **CONCLUSIONES Y RECOMENDACIONES**

#### **5.1. Conclusiones**

El incremento corriente anual del diámetro máximo de *Guazuma crinita* Mart fue de  $0.067$  m.año<sup>-1</sup> y una tasa de crecimiento medio anual o IMA de  $0.046$  m.año<sup>-1</sup> para la evaluación de campo y de 0.057 m.año<sup>-1</sup> para la evaluación dendrocronológica; siendo en promedio el IMA de 0.051 m.año<sup>-1</sup>.

Se establecieron dos tablas de volumen para la relación DAP – Volumen, siendo estas una potencial donde Vol. =  $13.760530^*DAP^{2.776705}$ , que tiene un coeficiente de determinación  $R^2$  = 0.898 y una polinómica de segundo grado donde Vol. = 3.741258\*DAP<sup>2</sup> +  $0.175911*DAP - 0.024174$ , con un coeficiente de determinación  $R^2 = 0.829$ . El rendimiento volumétrico potencial de la plantación de *Guazuma crinita* Mart, en 441.33 m<sup>3</sup>. ha<sup>-1</sup> de acuerdo a la tabla de volumen potencial y de  $319.81 \text{ m}^3 \cdot \text{h} \text{a}^{-1}$  de acuerdo a la tabla de volumen polinómica de segundo grado; considerando un turno de corta de 8.04 años y un diámetro mínimo de corta de 0.41 m.

La calidad de la madera en la plantación forestal de *Guazuma crinita* Mart, presenta un 71.60 % de los árboles con fuste sano y recto; y la madera tiene una densidad básica de 0.41 g.cm-3 y una relación contracción tangencial contracción radial de 1.51, cuyos valores son aceptables para la industria de la madera, como para contrachapados, cajonería, laminado, juguetería y en carpintería en general.

### **5.2. Recomendaciones**

Se recomienda continuar con las evaluaciones del crecimiento de la plantación para ajustar las curvas de crecimiento a mayores edades, con el objetivo de establecer de una manera más precisa el turno de corta y la producción volumétrica potencial por hectárea.

Se recomienda ampliar la investigación en lo referente a la sanidad de la plantación, ya que, en la evaluación realizada, aproximadamente el 20 % de las plantas presenta presencia de termitas, por lo que es necesario determinar el real impacto de esta y otras plagas de insectos.

Se recomienda utilizar la especie bolaina blanca para la reforestación de parcelas agroforestales o plantaciones puras, hasta 1200 msnm., ya que cuenta con un IMA alto, y buenas propiedades físicas para la industria de la madera.

## **CAPÍTULO VI**

#### **REFERENCIAS BIBLIOGRÁFICAS**

- Abarca-Valverde, P., Meza-Picado, V., Gamboa, J. M.-, Abarca-Valverde, P., Meza-Picado, V., & Gamboa, J. M.-. (2020). *Evaluación de tratamientos silviculturales en la sostenibilidad de bosques tropicales en la Región Huetar Norte, Costa Rica*. Revista de Ciencias Ambientales, 54(1), 140-166.<https://doi.org/10.15359/rca.54-1.8>
- Acuña Sobrados, R., Cárdenas Salazar, H., Gutierrez Tejada, G. R., & Humanyauri Traslaviña, S. E. (2019). *Transformación y comercialización de madera sostenible proveniente de plantaciones forestales de cooperativas agrarias en la Región San Martín*: Plan de negocios para la empresa social Amazonía Justa S.A.C. [https://repositorio.esan.edu.pe///handle/20.500.12640/1631](https://repositorio.esan.edu.pe/handle/20.500.12640/1631)
- Aguilar Ruiz, J. C. (2019). *Propiedades mecánicas de madera de raleo de 6 años provenientes de plantaciones de Guazuma crinita en Puerto Inca—Huánuco*. Universidad Nacional Agraria La Molina.<http://repositorio.lamolina.edu.pe/handle/20.500.12996/4030>
- Aguilera Huete, A. C. (2019). *Evaluación ambiental a las actividades fito-profilácticas y sanitarias prescritas para el control del Dendroctonus e Ips sp en Pinus oocarpa de la reserva natural Tomabú, en el periodo 2016-2018*. Masters, Universidad Nacional de Ingeniería.<https://ribuni.uni.edu.ni/2647/>
- Aguirre Salado, C. A. (2007). *Almacenamiento de carbono en bosques manejados de pinus patula: Estimación mediante percepción remota*. <http://localhost:8080/xmlui/handle/10521/1172>
- Andrade Zambrano, P. V. (2018). *Incidencia de la actividad ganadera en la conservación de los ecosistemas naturales en La Parroquia Canoa del Cantón San Vicente*. <http://repositorio.unesum.edu.ec/handle/53000/1076>
- Andrade, J. T., Tigua, E. M. (2022). *Efecto de cuatro dosis de abono completo (N10%—P30% K10%) en el crecimiento inicial de Ochroma pyramidale (Cav. Ex Lam.).* <http://repositorio.unesum.edu.ec/handle/53000/3435>
- Añazco Romero, M. J., Vallejos Álvarez, H. V., Vizcaíno Pantoja, M. I., Añazco Romero, M. J., Vall*ejos Álvarez, H. V., & Vizcaíno Pantoja, M. I. (2018). Dinámica de crecimiento de Alnus nepalensis D*. *Don en el noroccidente de Ecuador continental.* Revista Cubana de Ciencias Forestales, *6*(3), 354-365.
- APG IV (Grupo de filogenia de angiospermas IV). (2016). *Una actualización de la clasificación del Grupo de filogenia de angiospermas para los órdenes y familias de plantas con flores*: APG IV
- Arias Jaime, J. M. (2021). *Modelo de regresión lineal semi-logarítmico para determinar las variables que se relacionan con el ingreso mensual de la población peruana, según información del INEI, año 2016*. Universidad Nacional de Piura. <http://repositorio.unp.edu.pe/handle/20.500.12676/2939>
- Arteaga Velasco, D. G. (2018). *Crecimiento inicial de aliso (alnus nepalensis d. Don) en dos prácticas agroforestales establecidas, en la Zona de Intag*, Noroccidente del Ecuador. <http://repositorio.utn.edu.ec/handle/123456789/8485>
- Attis Beltrán, H. (2021). *Relaciones entre la estructura forestal y el rendimiento del bosque de nothofagus alpina y nothofagus obliqua en gradientes de edad y calidad de sitio*. <http://rdi.uncoma.edu.ar/handle/123456789/16144>
- Aylas Huaman, F. E. (2018). *Determinación de la relación del crecimiento radial de especies arbóreas con la estacionalidad climática del Valle del Mantaro*. Universidad Continental.<https://repositorio.continental.edu.pe/handle/20.500.12394/4999>
- Briceño-J., A. M., Rangel-Ch., J. O., Marys-Bogino, S., Briceño-J., A. M., Rangel-Ch., J. O., & Marys-Bogino, S. (2018). *Anatomía y anualidad de los anillos de crecimiento de tres especies del bosque seco tropical del Caribe de Colombia*. Polibotánica, 46, 169-178. <https://doi.org/10.18387/polibotanica.46.10>
- Cano Rodríguez, B. G. (2020). *Propagación vegetativa de Guadua aff. Angustifolia a partir de chusquines en condiciones de vivero.* <http://repositorio.lamolina.edu.pe/handle/20.500.12996/4484>
- Chasquero Ocaña, J. A. (2019). *Determinación de funciones de ahusamiento y de volumen para Pinus patula Schiede ex Schltdl. Et Cham por segmentos del fuste en Cajamarca— Perú*. Universidad Nacional de Cajamarca.<https://doi.org/10/C81-T>
- Chávez Valencia, L. E., Hernández Barriga, C., & Ruiz Jaime, C. L. (2010). *Determinación de la calidad de la madera de construcción.* Acta Universitaria, 20(2), 5–13. <https://doi.org/10.15174/au.2010.71>
- Chicaiza Aucancela, M. R. (2022). *Comparación de las propiedades físicas y mecánicas entre las especies arbóreas estudiadas: platuquero, pino caribe y pino patula. Riobamba, Ecuador.* Universidad Nacional De Chimborazo. <http://dspace.unach.edu.ec/bitstream/51000/8879/1/1.%20Tesis%20Final.pdf>
- Córdova Contreras, A. R. (2018). *Evaluación de las propiedades físico—Mecánicas del material compuesto bolaina blanca (Guazuma crinita C. Martius) con polipropileno*. Universidad Nacional Agraria La Molina. <http://repositorio.lamolina.edu.pe/handle/20.500.12996/3757>
- Colasurdo, D. D. (2020*). Estudio de la adsorción de los pesticidas Pendimetalina y Metolaclor sobre materiales carbonosos y silíceos para su eliminación de aguas contaminadas*. Tesis. Universidad Nacional de La Plata.<https://doi.org/10.35537/10915/106589>
- Coronel Zuñiga, G. A. (2018). *Sostenibilidad del bosque seco interandino en áreas de conservación ciudad del conocimiento Yachay*. <http://repositorio.utn.edu.ec/handle/123456789/8126>
- Cronquist, A. (1981). *An Integrated System of Classification of Flowering Plants*. Copyrirght © 1981 Columbia University Press. Usado con permiso de la editorial.
- Cruzado-Barboza, W. (2021). *Evaluación del crecimiento e incremento de las plantaciones forestales de Pinus radiata D. Don. En el centro poblado Cobro Negro-San Silvestre de Cochán*. Universidad Nacional de Cajamarca. <http://repositorio.unc.edu.pe/handle/UNC/4440>
- Cuellar Bautista, J. E., Acevedo Mallque, M. P., Yoza Yoza, L. S., Chumbimune Vivanco, S. Y., Garcia Meza, H. A., Ramos León, H. M., Macedo Ramírez, A. T., & Cruz Hilacondo, W. E. (2018). *Estimación indirecta de la densidad básica mediante el uso del Pilodyn*

*en la especie Tornillo Cedrelinga cateniformis procedente de plantaciones de diferentes edades en Loreto.* Instituto Nacional de Innovación *Agraria*. <http://repositorio.inia.gob.pe/handle/20.500.12955/735>

- Curso de Silvicultura. (2013). *Guía de Crecimiento*. Unidad III: Dinámica del rodal Crecimiento. [https://aulavirtual.agro.unlp.edu.ar/pluginfile.php/80009/mod\\_resource/content/2/Gu%](https://aulavirtual.agro.unlp.edu.ar/pluginfile.php/80009/mod_resource/content/2/Gu%C3%ADa%20de%20crecimiento.pdf#:~:text=As%C3%AD%2C%20el%20incremento%20corriente%20anual,un%20per%C3%ADodo%20de%20varios%20a%C3%B1os) [C3%ADa%20de%20crecimiento.pdf#:~:text=As%C3%AD%2C%20el%20incremento](https://aulavirtual.agro.unlp.edu.ar/pluginfile.php/80009/mod_resource/content/2/Gu%C3%ADa%20de%20crecimiento.pdf#:~:text=As%C3%AD%2C%20el%20incremento%20corriente%20anual,un%20per%C3%ADodo%20de%20varios%20a%C3%B1os) [%20corriente%20anual,un%20per%C3%ADodo%20de%20varios%20a%C3%B1os.](https://aulavirtual.agro.unlp.edu.ar/pluginfile.php/80009/mod_resource/content/2/Gu%C3%ADa%20de%20crecimiento.pdf#:~:text=As%C3%AD%2C%20el%20incremento%20corriente%20anual,un%20per%C3%ADodo%20de%20varios%20a%C3%B1os)
- Cuvi, V. E. (2016). *Evaluación dendrocronológico de las tasas de crecimiento de árboles de Cedrela montana Moritz ex Turcz (Meliaceae) en la zona de Cuyuja, cantón Quijos, provincia de Napo.* Tesis De Grado Previo a la obtención del título de Ingeniero Ambiental. Universidad Estatal Amazónica. Escuela de Ingeniería Ambiental. 75 p
- Dávila, T. L. (2020). *Dendrocronología de la especie Guazuma crinita Mart. en bosque natural y plantación forestal de la Provincia Tambopata - Madre De Dios*. Tesis para optar Título Profesional de Ingeniero Forestal y Medio Ambiente. Universidad Nacional Amazónica de Madre de Dios. Facultad de Ingeniería. Carrera Profesional de Ingeniería Forestal Y Medio Ambiente. 79 p. [https://repositorio.unamad.edu.pe/bitstream/handle/20.500.14070/676/004-2-3-](https://repositorio.unamad.edu.pe/bitstream/handle/20.500.14070/676/004-2-3-108.pdf?sequence=1&isAllowed=y) [108.pdf?sequence=1&isAllowed=y](https://repositorio.unamad.edu.pe/bitstream/handle/20.500.14070/676/004-2-3-108.pdf?sequence=1&isAllowed=y)
- Delgado Monsalve, F. A. (2019). *Efecto del raleo en plantaciones de Bolaina (Guazuma crinita Mart), Puerto Inca, Huánuco.* Universidad Nacional de Cajamarca. <https://doi.org/10/D42-T>
- Diaz, P. P. (2005). *Evaluación de propiedades físicas y mecánicas de madera de Nothofagus glauca (Hualo) proveniente de la zona de Cauquenes*. Universidad de Talca. Chile. [http://dspace.utalca.cl/retrieve/6282/diaz\\_mendez.pdf](http://dspace.utalca.cl/retrieve/6282/diaz_mendez.pdf)

Domínguez-Calleros, P. A., Rodríguez-Flores, F. de J., Lizárraga-Mendiola, L., Jiménez-Gómez, M. A., & Navar, J. (2017). *Aplicaciones y ejemplos de modelos de crecimiento diamétrico para árboles tropicales* [Http://www.scielo.org.mx/scielo.php?script=sci\\_abstract&pid=S2007-](http://www.scielo.org.mx/scielo.php?script=sci_abstract&pid=S2007-90282017000200265&lng=es&nrm=iso&tlng=es) [90282017000200265&lng=es&nrm=iso&tlng=es.](http://www.scielo.org.mx/scielo.php?script=sci_abstract&pid=S2007-90282017000200265&lng=es&nrm=iso&tlng=es)

- Dünisch, O., Bauch, J. y Gasparotto, L., (2002). F*ormation of increment zones and intraannual growth dynamics in the xylem of Swietenia macrophylla, Carapa guianensis and Cedrela odorata (Meliaceae)*. IAWA Journal, vol. 23, no. 2, pp. 101-119. ISSN 0928- 1541. DOI 10.1163/22941932-90000292.
- Duque Valencia, K. P. (2019). *Apoyo a la zonificación de áreas de protección de interés ambiental para la actualización del Plan Básico de Ordenamiento Territorial (PBOT) del municipio de Piendamo—Cauca*. Thesis, Uniautónoma del Cauca. Facultad de Ciencias Ambientales y Desarrollo Sostenible. Programa de Ingeniería Ambiental y Sanitaria].<http://repositorio.uniautonoma.edu.co:8080/xmlui/handle/123456789/260>
- Egües Nicoletti, A. A. (2021). *Caracterización anatómica de la madera y dendrocronología de Juglans neotropica Diels de áreas ribereñas de la Provincia de Chachapoyas, Amazonas*. <http://repositorio.lamolina.edu.pe/handle/20.500.12996/4771>
- Pezo, L. (2021). *Influencia de tres proporciones de adhesivos en las propiedades físicas y mecánicas de tableros de partículas de Guazuma crinita Mart. (bolaina blanca) en Pucallpa – Ucayali, 2020*. Universidad Nacional de Ucayali. [http://repositorio.unu.edu.pe/bitstream/handle/UNU/4874/UNU\\_FORESTAL\\_2021\\_T](http://repositorio.unu.edu.pe/bitstream/handle/UNU/4874/UNU_FORESTAL_2021_T_LORENA-ESCRIBA.pdf?sequence=1&isAllowed=y) [\\_LORENA-ESCRIBA.pdf?sequence=1&isAllowed=y](http://repositorio.unu.edu.pe/bitstream/handle/UNU/4874/UNU_FORESTAL_2021_T_LORENA-ESCRIBA.pdf?sequence=1&isAllowed=y)
- Fierros-Mateo, R., Santos-Posadas, H. M. D. los, Fierros-González, M. A., Cruz-Cobos, F., Fierros-Mateo, R., Santos-Posadas, H. M. D. los, Fierros-González, M. A., & Cruz-Cobos, F. (2017). *Crecimiento y rendimiento maderable en plantaciones de Pinus chiapensis (Martínez) Andresen. Agrociencia*, *51*(2), 201-214.
- Franco-Ramos, O., Vázquez Selem, L., Franco-Ramos, O., & Vázquez Selem, L. (2017). *Trabajo de campo dendrocronológico para estudios de Geografía Física. Experiencias en los volcanes Popocatépetl e Iztaccíhuatl, 2006-2017*. Investigaciones geográficas, 94, 0-0. <https://doi.org/10.14350/rig.59574>
- Fregoso, I. E. F. (s. f.). *Centro Universitario de Ciencias Biologicas y Agropecuarias Carrera de Ingeniero Agronomo*. 47.
- García Álava, J. A. (2021). *Determinación del crecimiento de una plantación Tectona grandis L.f., en la parroquia Sucre cantón 24 de Mayo, provincia Manabí*. <http://repositorio.unesum.edu.ec/handle/53000/2939>
- Gutiérrez E (2009) *La dendrocronología: métodos y aplicaciones*. En "Arqueología nautica mediterrània" X. Nieto i M.A.Cau (eds.). Monografies del CASC. Generalitat de Catalunya. pp. 309-322.
- Hernández-Cuevas, M., Santiago-García, W., Santos-Posadas, H. M. D. los, Martínez-Antúnez, P., Ruiz-Aquino, F., Hernández-Cuevas, M., Santiago-García, W., Santos-Posadas, H. M. D. los, Martínez-Antúnez, P., & Ruiz-Aquino, F. (2018). *Modelos de crecimiento en altura dominante e índices de sitio para Pinus ayacahuite Ehren.* Agrociencia, *52*(3), 437-453.
- Hernández-Ramos, J., Hernández-Ramos, A., García-Cuevas, X., Tamarit-Urias, J. C., Martínez-Ángel, L., García-Magaña, J., Hernández-Ramos, J., Hernández-Ramos, A., García-Cuevas, X., Tamarit-Urias, J. C., Martínez-Ángel, L., & García-Magaña, J. (2018). *Ecuaciones de volumen total y de razón para estimar el volumen comercial de Swietenia macrophylla King.* Colombia Forestal, 21(1), 34-46. <https://doi.org/10.14483/2256201x.11965>
- Hernández-Ramos, J., Santos-Posadas, H. M. D. los, Valdéz-Lazalde, J. R., Tamarit-Urias, J. C., Ángeles-Pérez, G., Hernández-Ramos, A., Méndez-López, B., Peduzzi, A., Hernández-Ramos, J., Santos-Posadas, H. M. D. los, Valdéz-Lazalde, J. R., Tamarit-Urias, J. C., Ángeles-Pérez, G., Hernández-Ramos, A., Méndez-Lopez, B., & Peduzzi, A. (2017). *Estimación del volumen comercial en plantaciones de Eucalyptus urophylla con modelos de volumen total y de razón.* Agrociencia, *51*(5), 561-580.
- Hernández-Salas, J., Aguirre-Calderón, Ó. A., Alanís-Rodríguez, E., Jiménez-Pérez, J., Treviño-Garza, E. J., González-Tagle, M. A., Luján-Álvarez, C., Olivas-García, J. M., Domínguez-Pereda, L. A., Hernández-Salas, J., Aguirre-Calderón, Ó. A., Alanís-Rodríguez, E., Jiménez-Pérez, J., Treviño-Garza, E. J., González-Tagle, M. A., Luján-Álvarez, C., Olivas-García, J. M., & Domínguez-Pereda, L. A. (2018). *Dinámica del crecimiento de un bosque templado bajo manejo en el noroeste de México. Madera y bosques*. *24*(2).<https://doi.org/10.21829/myb.2018.2421767>
- Huayama Andrade, G. (2021). *Evaluación de sitios para el establecimiento de plantaciones forestales de Bolaina blanca (Guazuma crinita), con fines comerciales*. <http://repositorio.lamolina.edu.pe/handle/20.500.12996/4780>
- Índio, Y. L. (2017). *Proyecciones alométricas en plantaciones de Tectona grandis L.f. (Teca) en la zona de Balzar, Provincia del Guayas.* <https://repositorio.uteq.edu.ec/handle/43000/4098>
- Inga, J. G. (2011*). Turno biológico de corta en Juglans neotropica diels, a partir del análisis de anillos de crecimiento en Selva Central del Perú*. Tesis para optar el Título Profesional de ingeniero forestal y ambiental. Universidad Nacional del Centro del Perú Facultad de Ciencias Forestales y del Ambiente. 88 p.
- Jiménez, J. F., Villadiego, J. Z., & Márquez, A. L. (2020). *Establecimiento de Sistemas Agroforestales como estrategia para la restauración ecológica en la vereda Los Manantiales del municipio de Tierralta Córdoba*. <http://repository.unad.edu.co/handle/10596/35365>
- Lamprecht, H., (1990). *Silvicultura en los trópicos: Los ecosistemas forestales en los bosques tropicales y sus especies arbóreas; posibilidades y métodos para un aprovechamiento sostenido. Eschborn, Germany: TZ-Verlag-Ges*. ISBN 3880854408 9783880854406.
- Laura Schmidt, A. C. (2018). *Evaluación dasométrica de plantaciones de Bolaina Blanca (Guazuma crinita) en la provincia de Puerto Inca, Huánuco*. Universidad Nacional Agraria La Molina.<http://repositorio.lamolina.edu.pe/handle/20.500.12996/3342>
- Lazo Clemente, J. I. (2018). *La edad de los árboles de Prosopis limensis Benth en el Santuario Histórico Bosque de Pomac—Lambayeque.* Universidad Nacional Agraria La Molina. <http://repositorio.lamolina.edu.pe/handle/20.500.12996/3804>
- Lieberman, M. y Lieberman, D., (1985). *Simulation of growth curves from periodic increment data. Ecology,* vol. 66, no. 2, pp. 632-635. ISSN. 00129658. DOI 10.2307/1940415
- Lopez, R.M y León, K. M. (2019). *Comparación de la densidad básica vertical en fustes a tres diferentes alturas en especies forestales entre los tipos de bosque siempre verde de tierras bajas del Napo-Curay y en el bosque pie montano del norte de la cordillera*

*Oriental de los Andes, Cantón Tena, Provincia de Napo, año 2019.* <https://repositorio.uteq.edu.ec/handle/43000/4089>

López Huiman, C. P. (2019). *Propuesta de sistemas agroforestales para recuperar especies forestales maderables en los bosques del eje carretero El Muyo – Chiriaco, 2018.* Universidad de Lambayeque.<https://repositorio.udl.edu.pe/jspui/handle/UDL/287>

Mafla Reina, K. V. (2020). *Propuesta de ordenación forestal, en la parroquia San Isidro, cantón Espejo, provincia del Carchi*. <http://repositorio.utn.edu.ec/handle/123456789/10635>

- Malatesta-Siani, K. I. (2020). *Dendrocronología de Schizolobium parahyba (vell.) S.F. Blake de bosques secundarios del Fundo el Bosque de la Universidad Nacional Amazónica de Madre de Dios, Tambopata -Madre de Dios*. Universidad Nacional Amazónica de Madre de Dios - UNAMAD.<http://172.17.1.252/handle/UNAMAD/615>
- Manzanilla-Quiñones, U., Aguirre-Calderón, O. A., Villanueva-Díaz, J., Martínez-Sifuentes, A. R., & Delgado-Valerio, P. (2021). *Anillos de crecimiento de Pinus hartwegii como indicadores de fluctuaciones climáticas y de la influencia de fenómenos océanoatmósfera en la Faja Volcánica Transmexicana. Madera y Bosques*, 27(3), e2732276 e2732276.<https://doi.org/10.21829/myb.2021.2732276>
- Martínez, A. R. (2020). *La dendrocronologia como herramienta para estimar la precipitación histórica y la ocurrencia de sequias, conceptos e identificación de series climatológicas*. 30 p
- Miller, J. A. (2019). *Crecimiento estacional de árboles nativos y exóticos del bosque subantártico: Los casos de Nothofagus alpina, N. dombeyi y Pseudotsuga menziesii*. <http://rdi.uncoma.edu.ar/handle/123456789/15483>
- Monárrez-González, J. C., Pérez-Verdín, G., López-González, C., Márquez-Linares, M. A., González-Elizondo, M. del S., Monárrez-González, J. C., Pérez-Verdín, G., López-González, C., Márquez-Linares, M. A., & González-Elizondo, M. del S. (2018). *Efecto del manejo forestal sobre algunos servicios ecosistémicos en los bosques templados de México. Madera y bosques,* 24(2).<https://doi.org/10.21829/myb.2018.2421569>
- Moya, A. (2008*). Proceso de calidad. Centro de Estudios y Capacitación Cooperativa R.L. San José*, C.R. 34 p.
- Natalini, F., Garriga García, E., Alejano Monge, R., & Vázquez Piqué, J. (2017). *Técnicas y herramientas para la preparación de muestras extraídas de árboles para el análisis dendrocronológico*. <http://rabida.uhu.es/dspace/handle/10272/15492>
- Novak, K. (2017). *Características de los anillos de crecimiento de Pinus halepensis en el Mediterráneo*. <http://rua.ua.es/dspace/handle/10045/69853>
- Olcina, A. G., & Cantos, J. O. (2017). *Tratado de climatología*. Universidad de Alicante.
- Oliver, C. D., & Larson, B. C. (1996). Forest Stand Dynamics*.* New York: Wiley.
- Ortega Rodríguez, D. (2014). *Evaluación de la influencia del raleo en el crecimiento de Pinus patula Schl. Et Cham. Aplicando técnicas dendrocronológicas en plantaciones de Cajamarca-Perú.* <https://doi.org/10.13140/RG.2.2.34449.63841>
- Palacio Ortega, M. T. (2020). *Evaluación del crecimiento del arbolado urbano del T de A, período 2018 – 2020.* <https://dspace.tdea.edu.co/handle/tdea/1497>
- Parrales Pincay, C. A. (2019). *Evaluación de los Recursos Naturales y Turísticos de la Comuna Mata Palo;* Propuesta Manejo Sustentable. <http://repositorio.unesum.edu.ec/handle/53000/1563>
- Pérez Erazo, J. V. (2020). *Determinación de una función de ahusamiento para el cálculo de volumen en plantaciones de Pinus patula, pertenecientes a la empresa Aglomerados Cotopaxi S.A., cantón Latacunga, provincia de Cotopaxi.* <http://dspace.espoch.edu.ec/handle/123456789/14342>
- Pimienta de la Torre, D. J., Robin Etzamir, S. R. & Posada Cruz, S. (2018) *Densidad básica de la madera de Pinus ayacahite var. Veitchii Shaw en Chiapas, México*. Avances en Investigación Agropecuaria. 22 (3): 7 - 15.
- Portal Amaya, M. B. (2019). *Procesamiento digital de imágenes aplicado al análisis dendrocronológico en Algarrobo. Universidad de Piura.* <https://pirhua.udep.edu.pe/handle/11042/4118>
- Quevedo, A. (1994). *Crecimiento inicial de Guazuma crinita trasplantada a campo abierto con aplicación de tres dosis de humus de lombriz y a tres distanciamientos*. Folia Amazónica Vol. 6 (1-2). 151 – 163. p
- Ramírez Ramírez, K. M. (2018). *Etapas de crecimiento, incremento corriente anual e incremento medio anual de Prunus serotina Mcvaugh mediante dendrocronología, en los Distritos de Pilcomayo y Huamancaca Chico*. Universidad Nacional del Centro del Perú.<http://repositorio.uncp.edu.pe/handle/20.500.12894/5282>
- Ramírez Silva, L. M. (2017). *Incremento medio anual de teca (Tectona grandis L. f.) en plantaciones comerciales, distrito Puerto Inca, Huánuco-Perú*. Universidad Nacional de Cajamarca.<http://repositorio.unc.edu.pe/handle/UNC/1718>
- Ramos, O., Vásquez, L. 2017. (2017). *Trabajo de campo dendrocronológico para estudios de Geografía Física*. Investigaciones Geográficas Instituto de Geografía UNAMISSN (digital): 2448-7279 DOI: dx.doi.org/10.14350/rig.59574
- Rangel Piñón, J. J. (2019). *Análisis del manejo forestal adaptativo en México, como una estrategia para mitigar los efectos del cambio climático*. <http://localhost:8080/xmlui/handle/10521/4263>
- Rojas-García, F., Gómez-Guerrero, A., Gutiérrez-García, G., Ángeles-Pérez, G., Reyes-Hernández, V. J. (2020). *Aplicaciones de la dendroecología en el manejo forestal. Madera y Bosques.* vol. 26, núm. 3, e2632116. <https://www.scielo.org.mx/pdf/mb/v26n3/2448-7597-mb-26-03-e2632116.pdf>
- Rodríguez, L., Zavala, R. (2018). *Evaluación de la dinámica de crecimiento de Cedrelinga cateniformis (Ducke) Ducke mediante la dendrocronología, en bosques naturales de las Piedras, Madre de Dios.* Tesis para optar el Título Profesional de Ingeniero Forestal y Medio Ambiente. Universidad Nacional Amazónica de Madre de Dios. 87 p. [https://repositorio.unamad.edu.pe/bitstream/handle/20.500.14070/413/004-2-3-](https://repositorio.unamad.edu.pe/bitstream/handle/20.500.14070/413/004-2-3-085.pdf?sequence=1&isAllowed=y) [085.pdf?sequence=1&isAllowed=y](https://repositorio.unamad.edu.pe/bitstream/handle/20.500.14070/413/004-2-3-085.pdf?sequence=1&isAllowed=y)
- Rueda-Sánchez, A., Benavides-Solorio, J. de D., García-García, D. A., Sáenz-Reyes, J. T., Castillo-Quiroz, D., & García-Mosqueda, G. E. (2020). *Tablas de volumen para Tectona grandis L.f. En plantaciones del centro-occidente de México*. Revista Latinoamericana
- Ticse Otárola, G. V. A. (2018). *Correlación de la cobertura vegetal de pastos naturales con la recarga hídrica de la cuenca alta del río Shullcas como medida de adaptación al cambio climático en el periodo julio-2013 hasta junio-2014.* Universidad Continental. <https://repositorio.continental.edu.pe/handle/20.500.12394/5032>
- Tinoco Zamora, J. A. (2019). *Ecuaciones volumétricas para estimar la producción de Cordia Allidora (Ruiz y Pavón) Oken en plantaciones agroforestales de café del centro poblado San Miguel de las Naranjas, Jaén,Cajamarca*. Universidad Nacional de Cajamarca. <https://doi.org/10/T57-T>
- Tomazello F., M.; Botosso, P.C. y Lisi, C. (2001). *Análise e aplicação dos anéis de crescimento das árvores.* In: MAIA, N.; MARTOS, H.; BARRELLA, W. (Org.). Indicadores ambientais conceitos e aplicações. São Paulo: Educ. 117-143 p.
- Troiani, H. O., Prina, A. O., Muiño, W. A., Tamame, M. A., & Beinticinco, L. (2017). *Botánica, morfología, taxonomía y fitogeografía. Universidad Nacional de La Pampa*. <http://up-rid2.up.ac.pa:8080/xmlui/handle/123456789/1830>

Trópicos. (2023). *Missouri Botanical Garden*. St Louis. [www.tropicos.org.](http://www.tropicos.org/)

- Urbina Ramos, L. del R. (2017). *Propiedades mecánicas de la madera de raleo procedente de plantaciones de cuatro años de Guazuma crinita Martius (bolaina blanca)-Huánuco.* Universidad Nacional Agraria La Molina. <http://repositorio.lamolina.edu.pe/handle/20.500.12996/2703>
- Velázquez Martí, B. (2018, junio 11). *Aprovechamiento de la biomasa para uso energético.*  Colección Textos Académicos Universitarios. Colección Textos Académicos Universitarios.<https://riunet.upv.es/handle/10251/113122>

Vignote Peña, P., Martínez-Rojas, I., Villasante Plágaro, A. (s.f.). *Silvicultura y calidad de madera.* Universidad Politécnica de Madrid. <https://oa.upm.es/21580/1/SiLVITCALIDADMADERA.pdf>

- Vignote, P., y R. Martínez. (2006). *Tecnología De La Madera* (E. Mundi-Prensa, editor). Tercera Ed. Madrid, ES.
- Villalva, N. W. (2011). *Evaluación del crecimiento de Mart. (bolaina blanca) la Guazuma crinita en tres estratos de la comunidad nativa*. Tesis para optar el Título Profesional de Ingeniero en Ciencias Agrarias Especialidad de Ingeniería Forestal. Universidad Nacional del Centro del Perú Facultad de Ciencias Agrarias. 71 p.
- Villamil Lancheros, L. O. (2017). *Alternativas forrajeras para la alimentación de ganadería bovina lechera en la región del occidente del departamento de Boyacá (Colombia).* <http://repository.unad.edu.co/handle/10596/17460>
- Villanueva-Díaz, J., González-Elizondo, M., Cerano-Paredes, J., Estrada Ávalos, J., Martínez Sifuentes, A. R., & Rosales Mata, S. (2018). <https://doi.org/10.21829/myb.2018.2421530>
- Zaragoza Peralta, L. (2017). *Evaluación financiera de una plantación forestal de Pinus chiapensis (Martínez) Andresen.* <http://localhost:8080/xmlui/handle/10521/3868>

## **CAPÍTULO VII**

## **ANEXO**

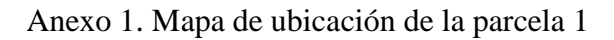

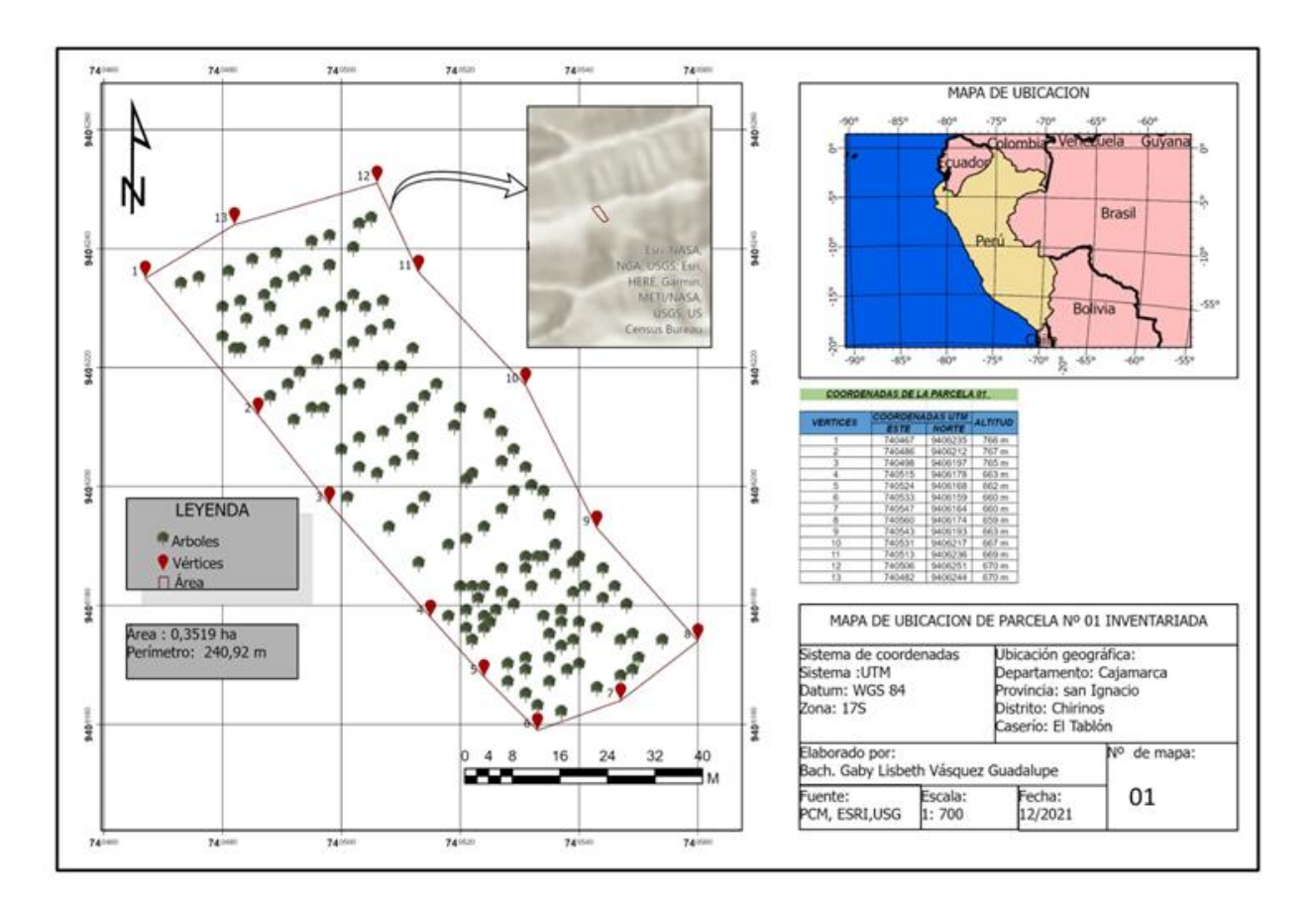

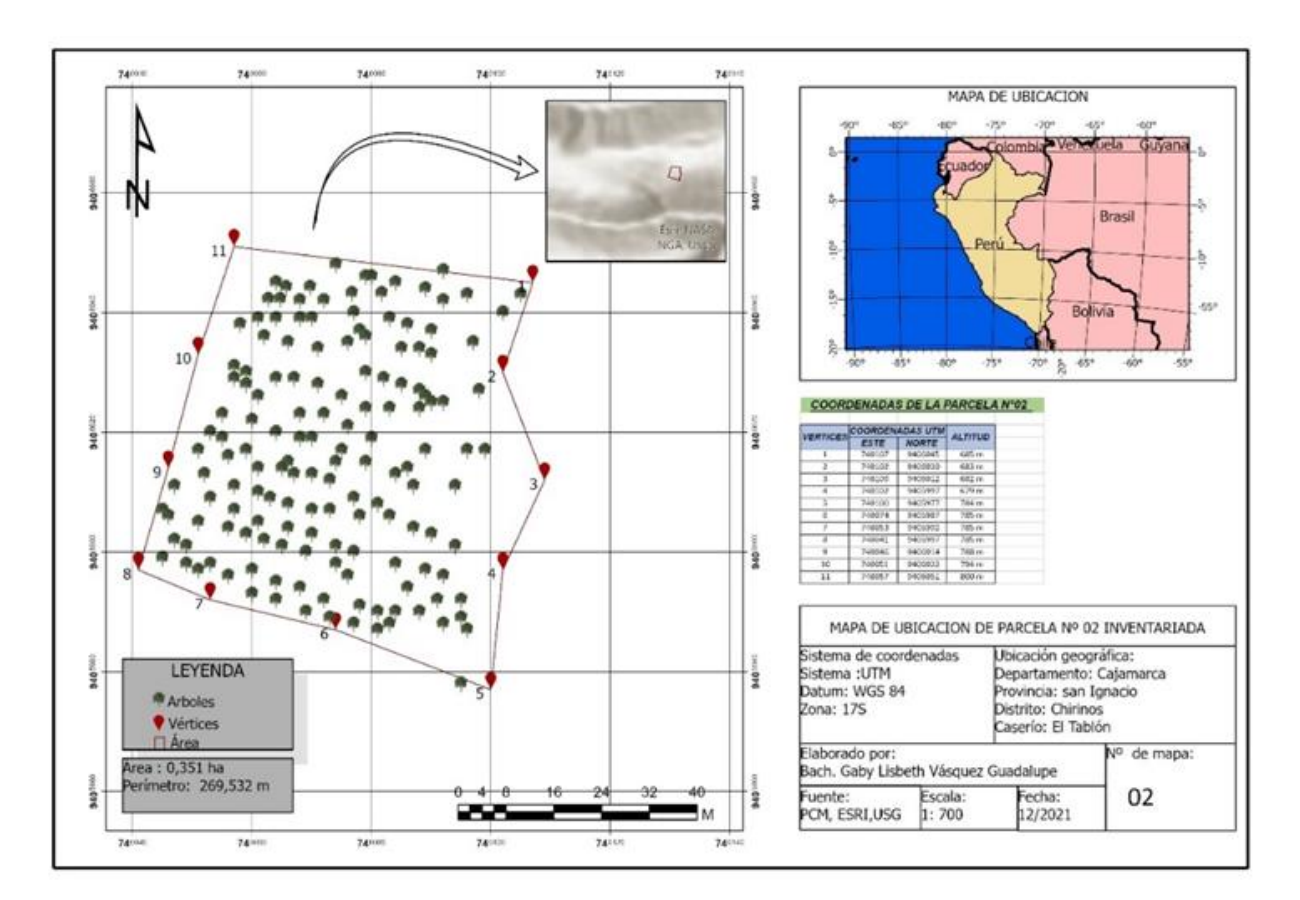

## Anexo 2. Mapa de ubicación de la parcela 2

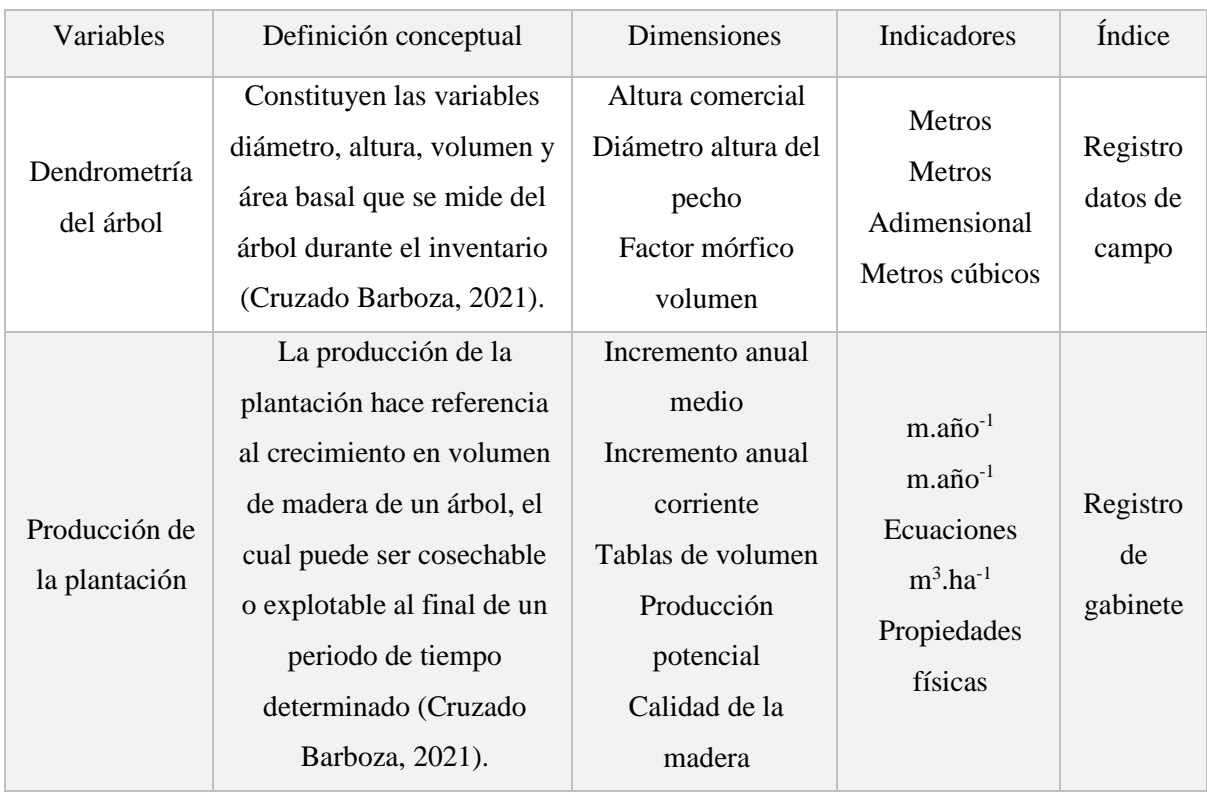

# Anexo 3. Matriz de Operacionalización de variables

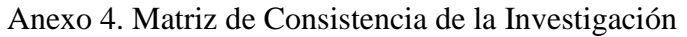

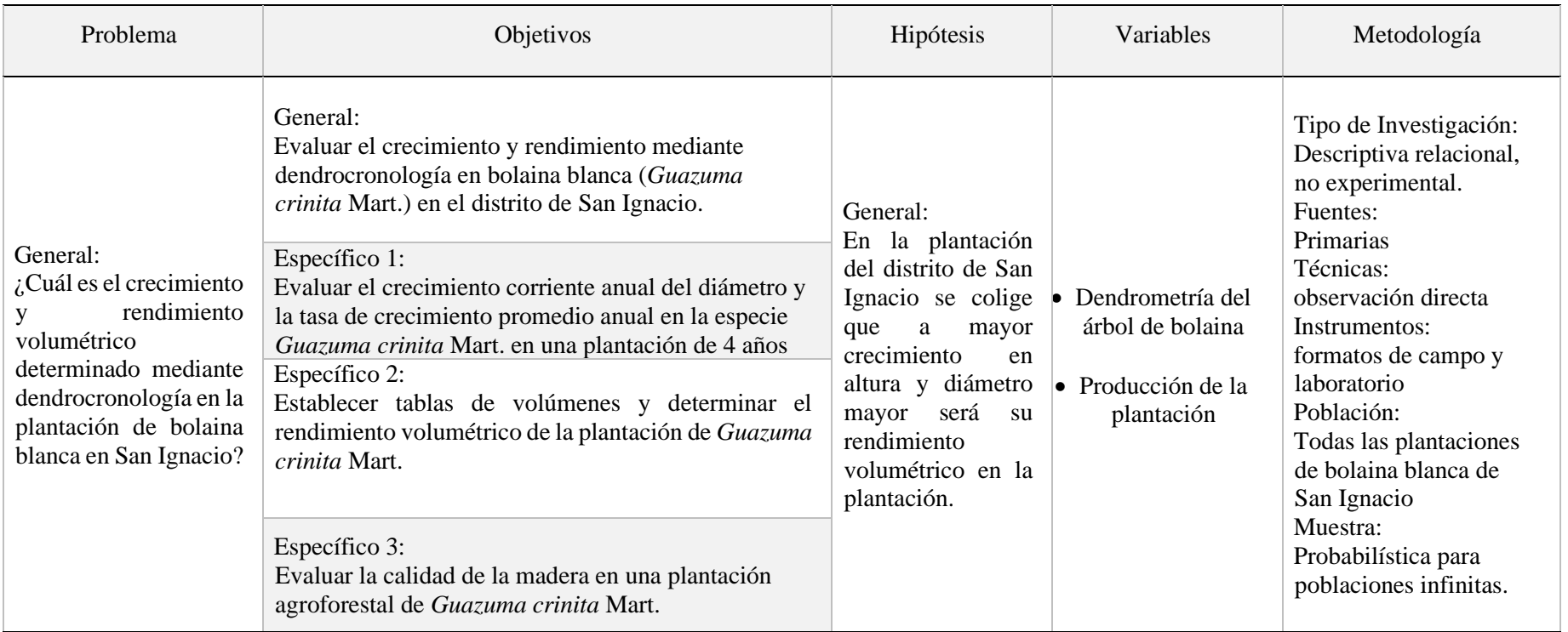

Anexo 5. Validación de Expertos de los instrumentos de recolección de datos de la investigación

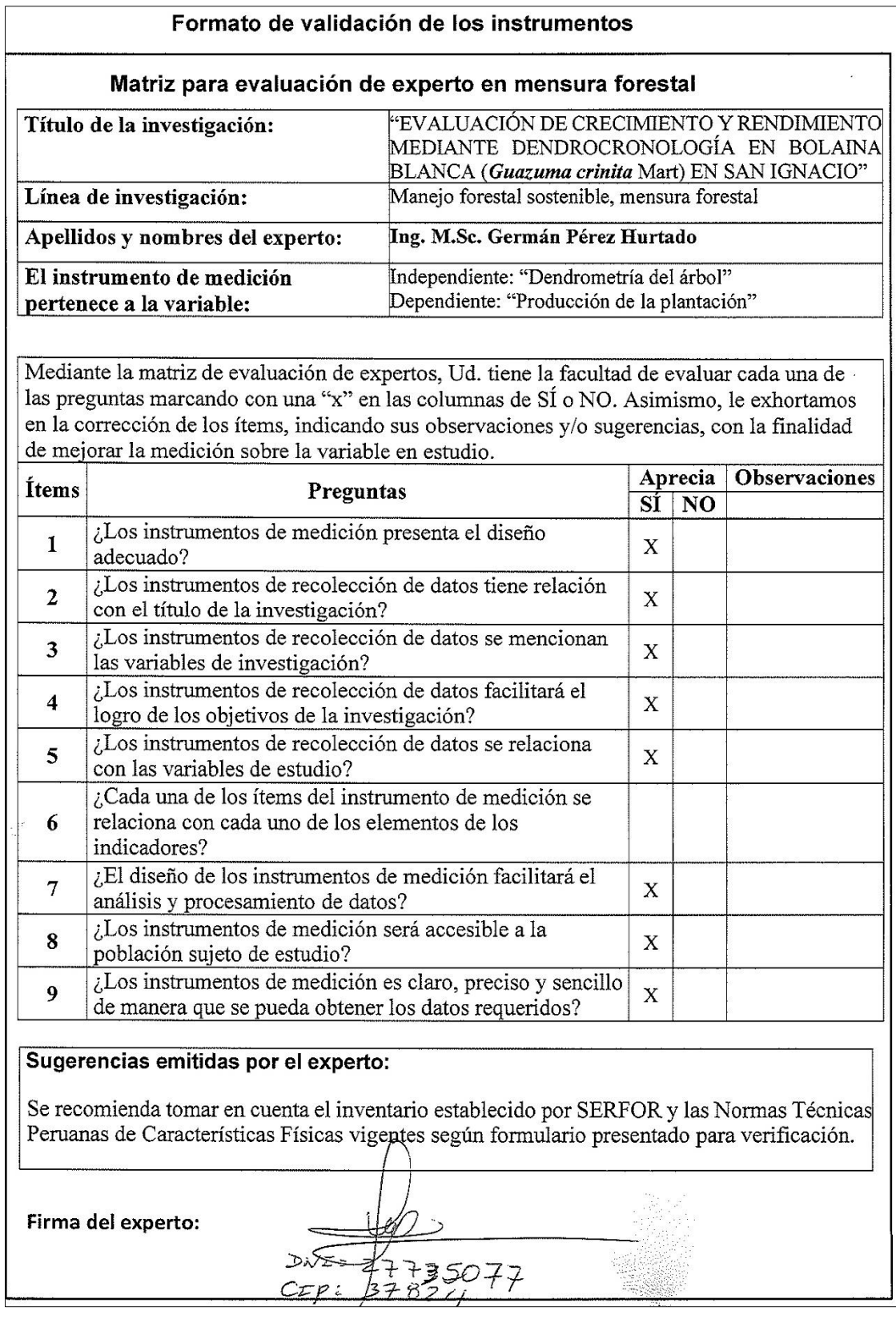
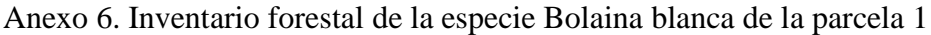

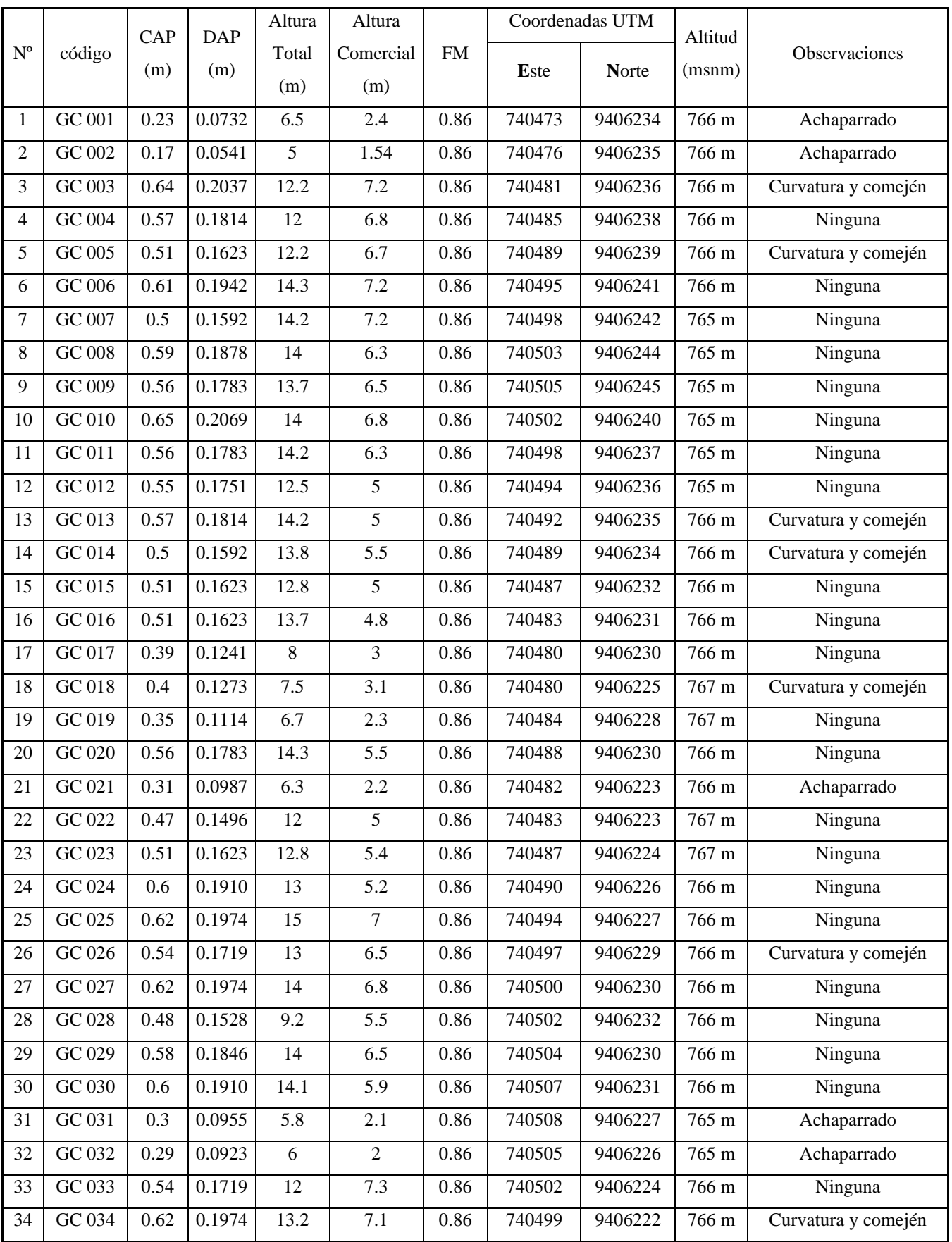

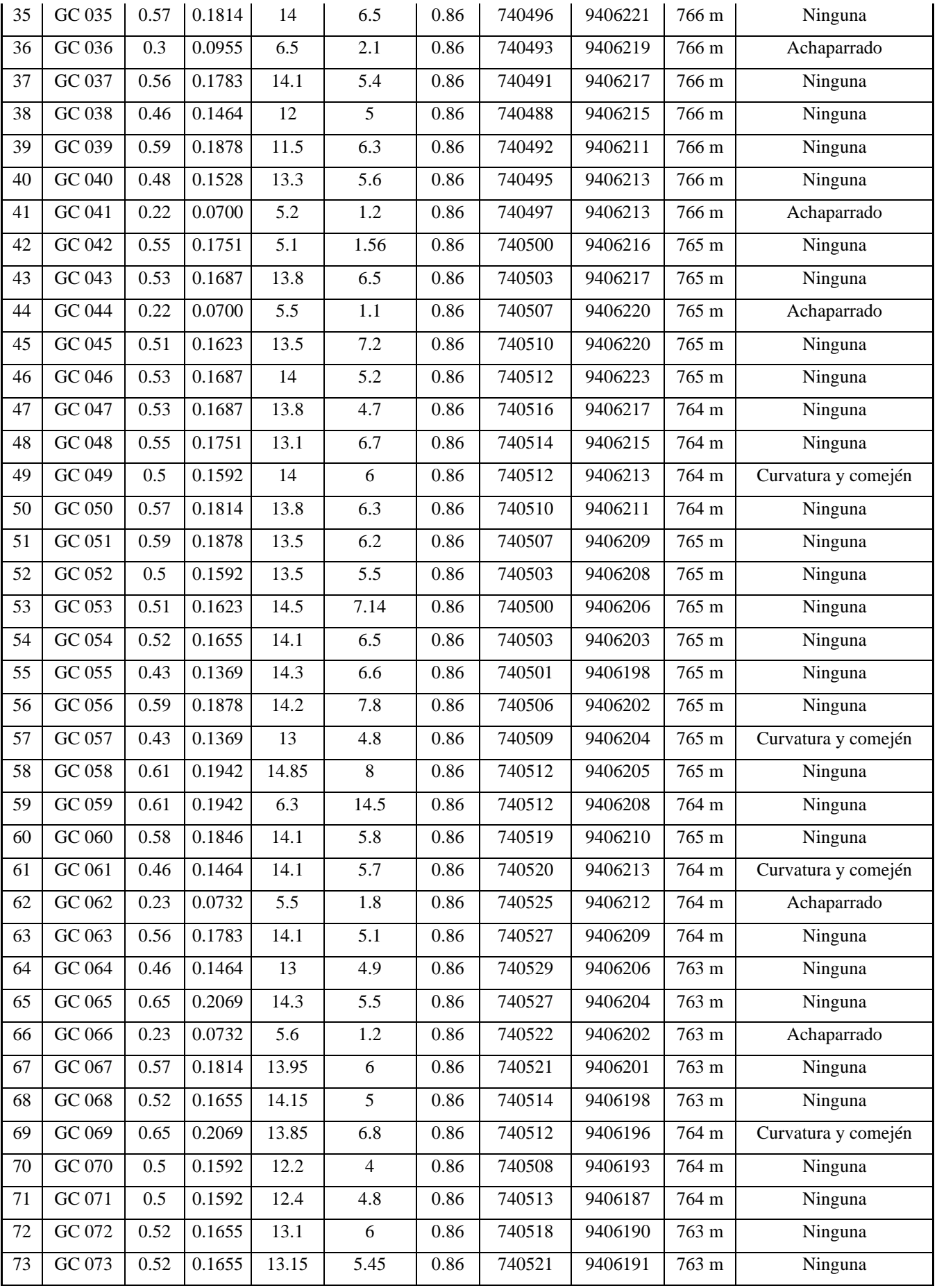

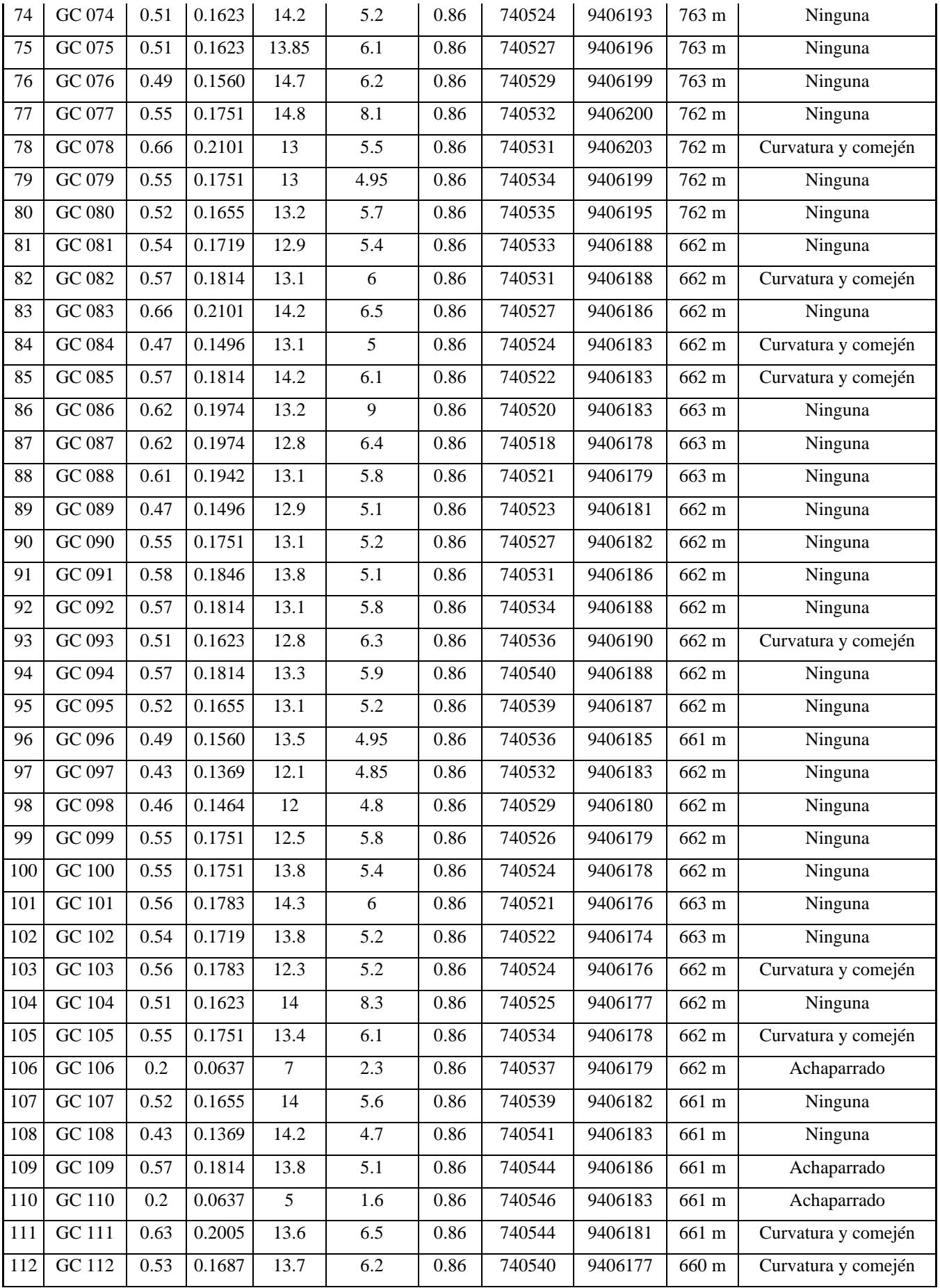

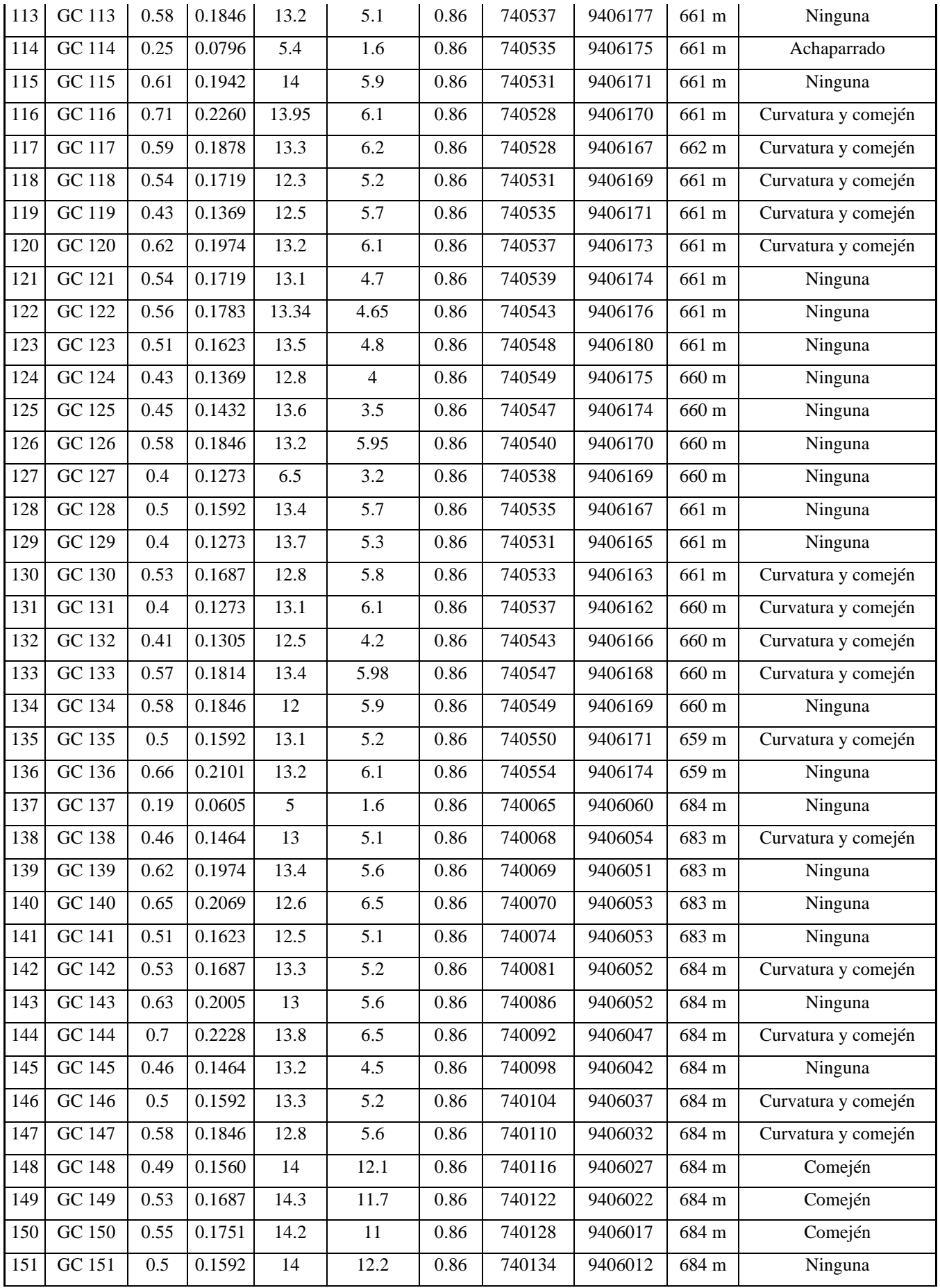

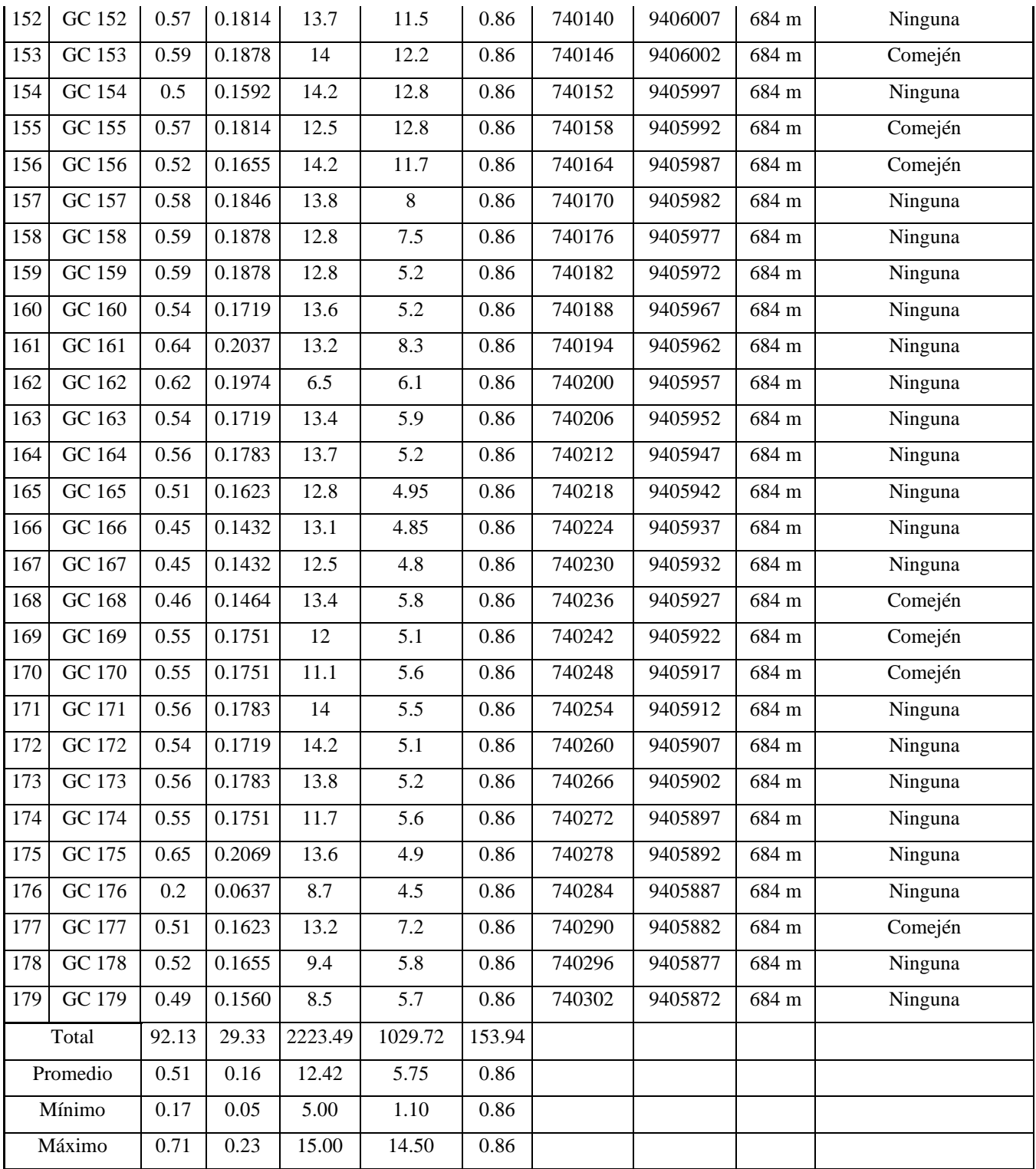

|                         | código        | <b>CAP</b> | <b>DAP</b> | Altura  | Altura    |           |        | Coordenadas UTM | Altitud | Observaciones       |  |  |
|-------------------------|---------------|------------|------------|---------|-----------|-----------|--------|-----------------|---------|---------------------|--|--|
| $\mathbf{N}^{\text{o}}$ |               | (m)        | (m)        | Total   | Comercial | <b>FM</b> | Este   |                 | (msnm)  |                     |  |  |
|                         |               |            |            | (m)     | (m)       |           |        | Norte           |         |                     |  |  |
| $\mathbf{1}$            | <b>BL</b> 001 | 0.38       | 0.1210     | 11      | 5.4       | 0.83      | 740069 | 9406051         | 683 m   | Ninguna             |  |  |
| 2                       | <b>BL</b> 002 | 0.58       | 0.1846     | 11.5    | 5.5       | 0.83      | 740070 | 9406053         | 683 m   | Ninguna             |  |  |
| 3                       | <b>BL</b> 003 | 0.386      | 0.1229     | 11.2    | 7.2       | 0.83      | 740074 | 9406053         | 683 m   | Curvatura y comején |  |  |
| 4                       | <b>BL</b> 004 | 0.658      | 0.2094     | 12      | 5.8       | 0.83      | 740081 | 9406052         | 684 m   | Ninguna             |  |  |
| 5                       | <b>BL</b> 005 | 0.646      | 0.2056     | 11.2    | 6.7       | 0.83      | 740086 | 9406052         | 684 m   | Ninguna             |  |  |
| 6                       | <b>BL</b> 006 | 0.616      | 0.1961     | 13.3    | 6.2       | 0.83      | 740092 | 9406047         | 684 m   | Ninguna             |  |  |
| 7                       | <b>BL</b> 007 | 0.813      | 0.2588     | 12.2    | 7.2       | 0.83      | 740105 | 9406043         | 685 m   | Ninguna             |  |  |
| 8                       | <b>BL</b> 008 | 0.867      | 0.2760     | 13      | 5.3       | 0.83      | 740102 | 9406040         | 684 m   | Ninguna             |  |  |
| 9                       | <b>BL</b> 009 | 0.99       | 0.3151     | 12.7    | 6.5       | 0.83      | 740096 | 9406043         | 684 m   | Ninguna             |  |  |
| 10                      | <b>BL</b> 010 | 0.7        | 0.2228     | 12.5    | 7.8       | 0.83      | 740092 | 9406042         | 684 m   | Curvatura y comején |  |  |
| 11                      | <b>BL</b> 011 | 0.685      | 0.2180     | 12.6    | 6.5       | 0.83      | 740089 | 9406044         | 684 m   | Ninguna             |  |  |
| 12                      | <b>BL</b> 012 | 0.605      | 0.1926     | 11.5    | 5.2       | 0.83      | 740084 | 9406045         | 684 m   | Curvatura y comején |  |  |
| 13                      | <b>BL</b> 013 | 0.594      | 0.1891     | 13.2    | 5.8       | 0.83      | 740080 | 9406046         | 683 m   | Ninguna             |  |  |
| 14                      | <b>BL</b> 014 | 0.698      | 0.2222     | 12.8    | 6.5       | 0.83      | 740079 | 9406046         | 683 m   | Ninguna             |  |  |
| 15                      | <b>BL</b> 015 | 0.673      | 0.2142     | 11.8    | 5         | 0.83      | 740074 | 9406048         | 684 m   | Ninguna             |  |  |
| 16                      | <b>BL</b> 016 | 0.6        | 0.1910     | 13.7    | 4.8       | 0.83      | 740067 | 9406051         | 684 m   | Curvatura y comején |  |  |
| 17                      | <b>BL</b> 017 | 0.65       | 0.2069     | $\,8\,$ | 5         | 0.83      | 740064 | 9406045         | 682 m   | Ninguna             |  |  |
| 18                      | <b>BL</b> 018 | 0.633      | 0.2015     | 7.5     | 4.1       | 0.83      | 740068 | 9406042         | 683 m   | Ninguna             |  |  |
| 19                      | <b>BL</b> 019 | 0.221      | 0.0703     | 6.7     | 2.3       | 0.83      | 740072 | 9406042         | 683 m   | Ramificado          |  |  |
| 20                      | <b>BL</b> 020 | 0.736      | 0.2343     | 14.3    | 6.5       | 0.83      | 740077 | 9406040         | 683 m   | Ninguna             |  |  |
| 21                      | <b>BL</b> 021 | 0.59       | 0.1878     | 11.3    | 5.2       | 0.83      | 740083 | 9406039         | 682 m   | Ninguna             |  |  |
| 22                      | <b>BL</b> 022 | 0.614      | 0.1954     | 12      | 5         | 0.83      | 740086 | 9406038         | 683 m   | Curvatura y comején |  |  |
| 23                      | <b>BL</b> 023 | 0.823      | 0.2620     | 12.8    | 5.4       | 0.83      | 740090 | 9406037         | 683 m   | Ninguna             |  |  |
| 24                      | <b>BL</b> 024 | 1.044      | 0.3323     | 13      | 7.2       | 0.83      | 740097 | 9406035         | 683 m   | Ninguna             |  |  |
| 25                      | <b>BL</b> 025 | 0.84       | 0.2674     | 15      | $\tau$    | 0.83      | 740098 | 9406027         | 682 m   | Curvatura y comején |  |  |
| 26                      | <b>BL</b> 026 | 0.614      | 0.1954     | 13      | 6.5       | 0.83      | 740089 | 9406026         | 682 m   | Ninguna             |  |  |
| 27                      | <b>BL</b> 027 | 0.611      | 0.1945     | 14      | 6.8       | 0.83      | 740088 | 9406027         | 681 m   | Ninguna             |  |  |
| 28                      | <b>BL</b> 028 | 0.3        | 0.0955     | 5.2     | 1.6       | 0.83      | 740085 | 9406028         | 681 m   | Ramificado          |  |  |
| 29                      | <b>BL</b> 029 | 0.63       | 0.2005     | 14      | 6.5       | 0.83      | 740082 | 9406029         | 681 m   | Ninguna             |  |  |
| 30                      | <b>BL</b> 030 | 0.695      | 0.2212     | 14.1    | 5.9       | 0.83      | 740079 | 9406030         | 681 m   | Curvatura y comején |  |  |
| 31                      | <b>BL</b> 031 | 0.48       | 0.1528     | 7.8     | 4.5       | 0.83      | 740071 | 9406034         | 681 m   | Ninguna             |  |  |
| 32                      | <b>BL</b> 032 | 0.67       | 0.2133     | 6       | 5         | 0.83      | 740076 | 9406035         | 682 m   | Ninguna             |  |  |
| 33                      | <b>BL</b> 033 | 0.695      | 0.2212     | 12      | 7.3       | 0.83      | 740066 | 9406035         | 682 m   | Ninguna             |  |  |
| 34                      | <b>BL</b> 034 | 0.645      | 0.2053     | 13.2    | 7.1       | 0.83      | 740062 | 9406036         | 682 m   | Ninguna             |  |  |
| 35                      | <b>BL 035</b> | 0.683      | 0.2174     | 14      | 6.5       | 0.83      | 740058 | 9406038         | 682 m   | Ninguna             |  |  |
| 36                      | <b>BL</b> 036 | 0.677      | 0.2155     | $11\,$  | $6\,$     | 0.83      | 740061 | 9406039         | 682 m   | Ninguna             |  |  |
| 37                      | <b>BL</b> 037 | 0.576      | 0.1833     | 14.1    | 6.4       | 0.83      | 740064 | 9406039         | 683 m   | Ninguna             |  |  |
| 38                      | <b>BL</b> 038 | 0.854      | 0.2718     | 12      | $6\,$     | 0.83      | 740068 | 9406039         | 683 m   | Ninguna             |  |  |
| 39                      | <b>BL</b> 039 | 0.615      | 0.1958     | $10\,$  | 5         | 0.83      | 740070 | 9406039         | 683 m   | Curvatura y comején |  |  |
| 40                      | <b>BL</b> 040 | 0.81       | 0.2578     | 13.3    | 6.6       | 0.83      | 740078 | 9406037         | 684 m   | Ninguna             |  |  |
| 41                      | <b>BL</b> 041 | 0.657      | 0.2091     | 12.3    | 6.2       | 0.83      | 740079 | 9406036         | 684 m   | Curvatura y comején |  |  |
| 42                      | <b>BL</b> 042 | 0.645      | 0.2053     | 13.1    | 7.56      | 0.83      | 740085 | 9406034         | 684 m   | Ninguna             |  |  |
|                         |               |            |            |         |           |           |        |                 |         |                     |  |  |

Anexo 7. Inventario forestal de la especie Bolaina blanca de la parcela 2

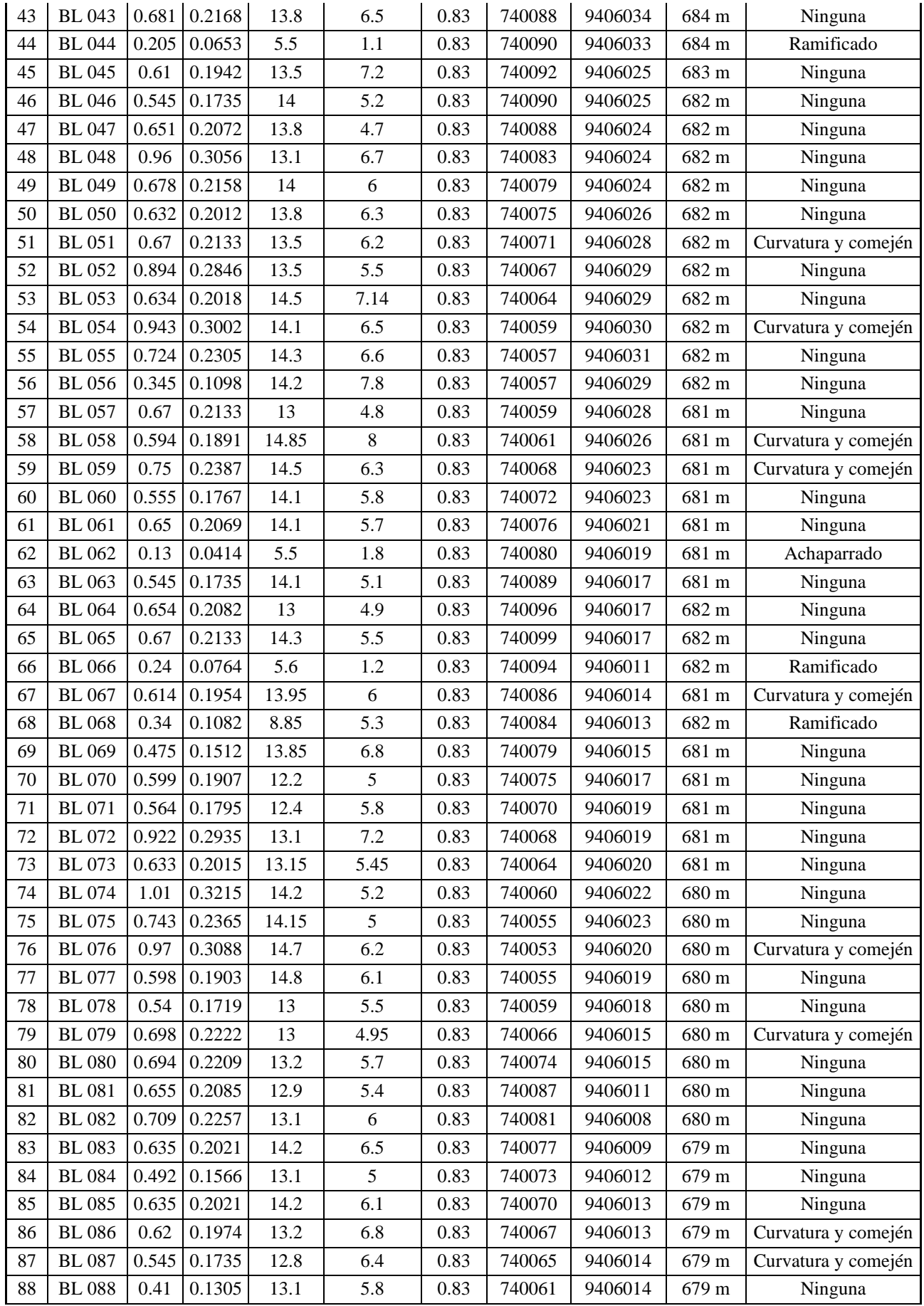

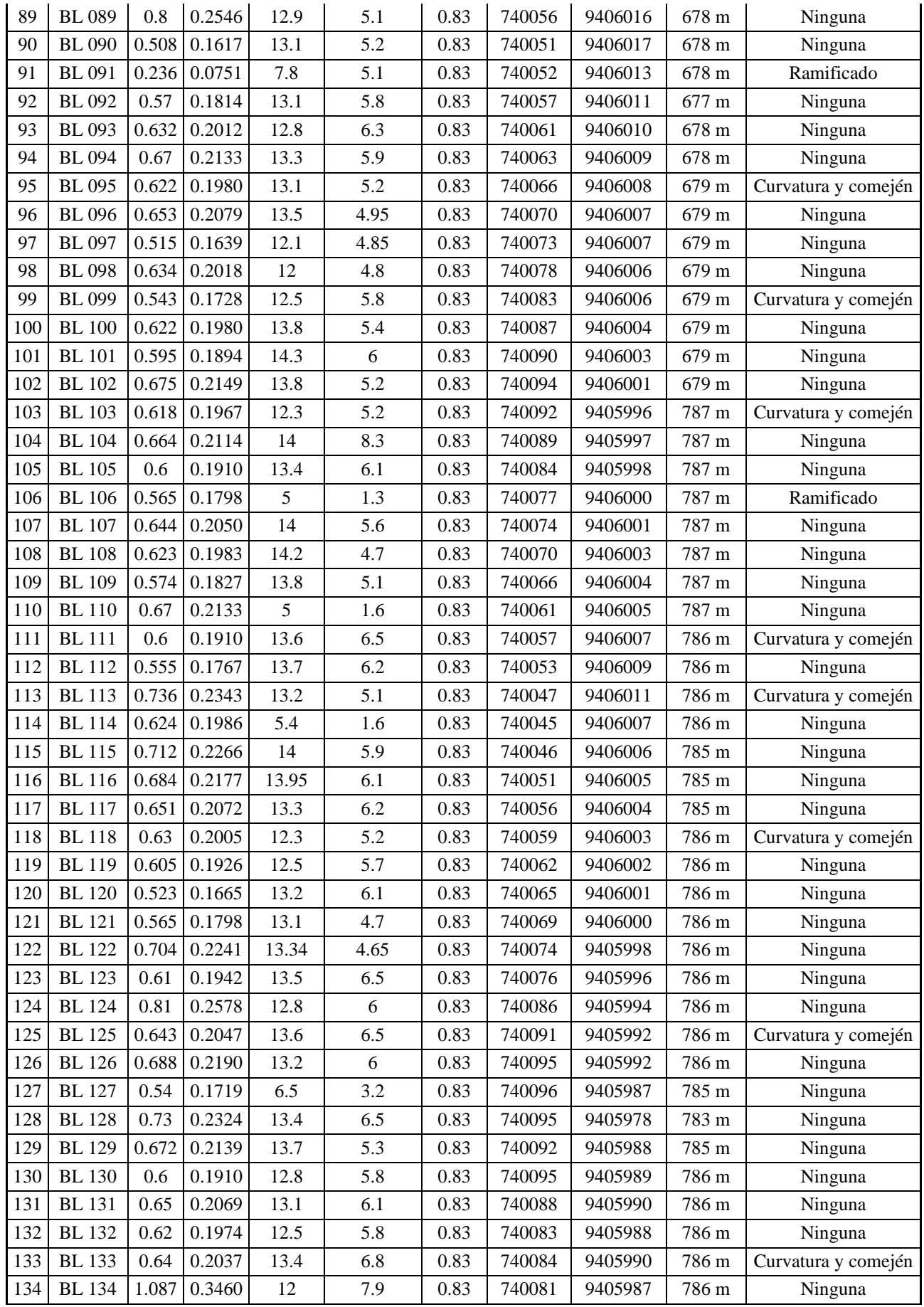

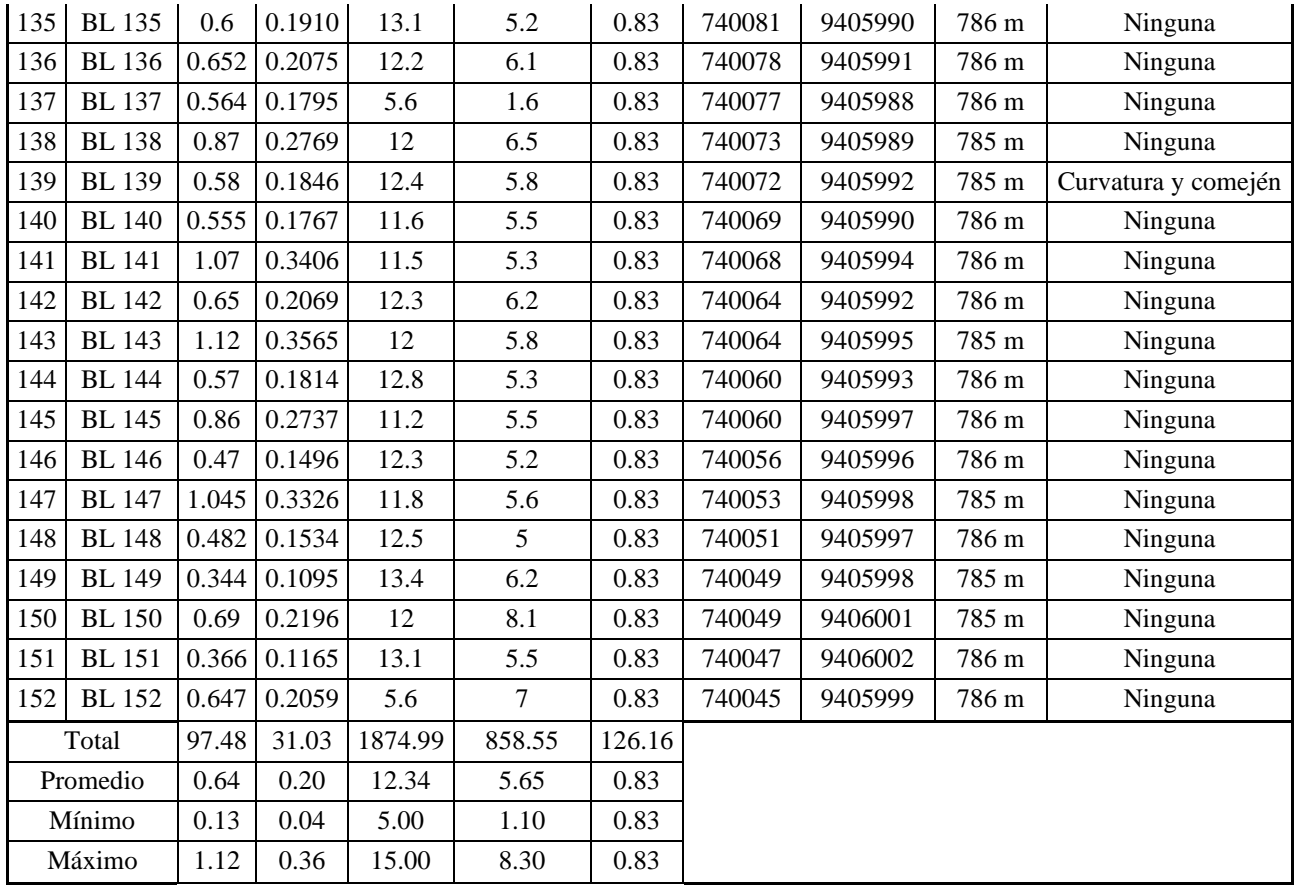

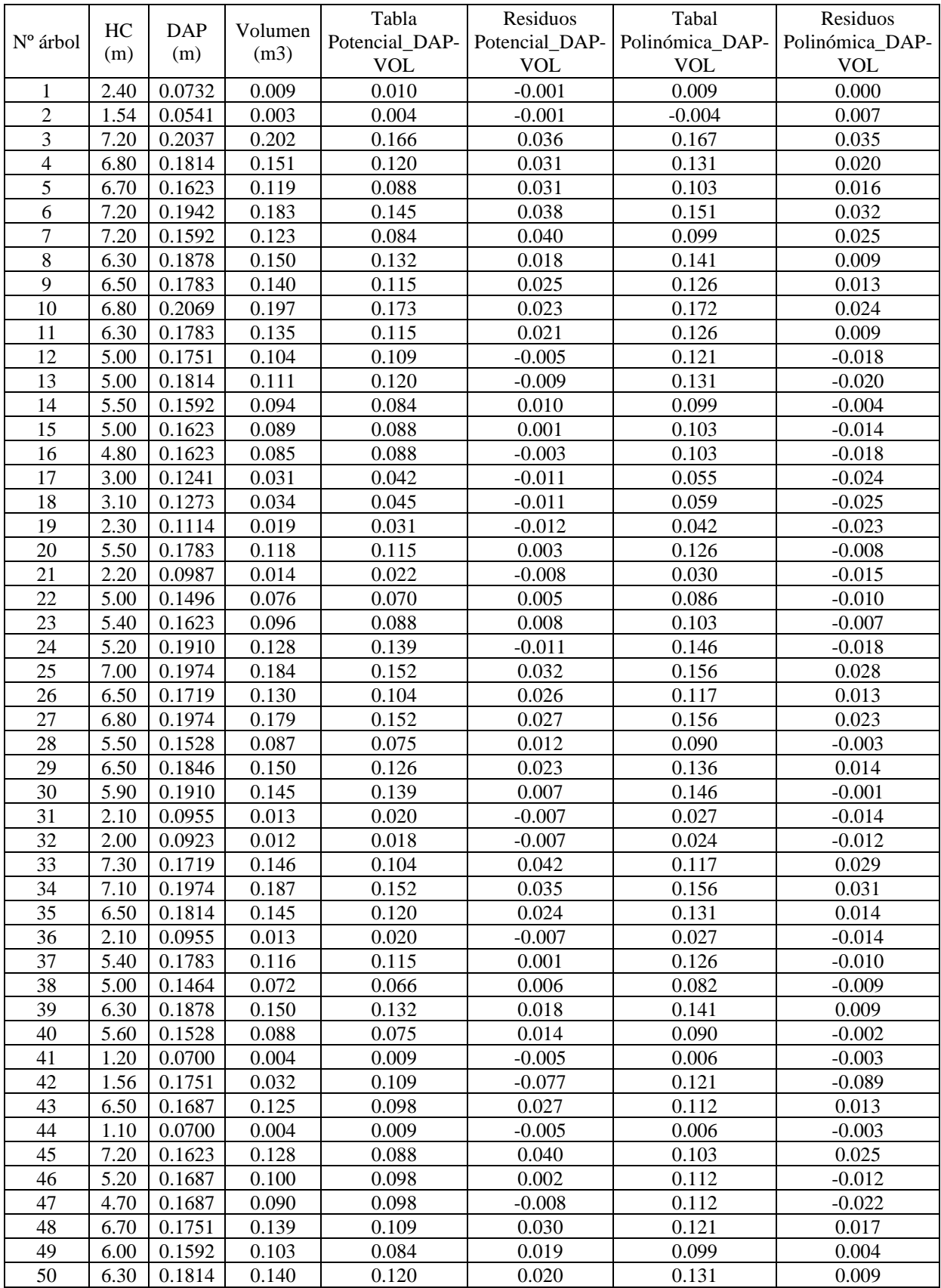

# Anexo 8. Tabla de volumen potencial y polinómica de segundo grado, volúmenes potenciales y residuos.

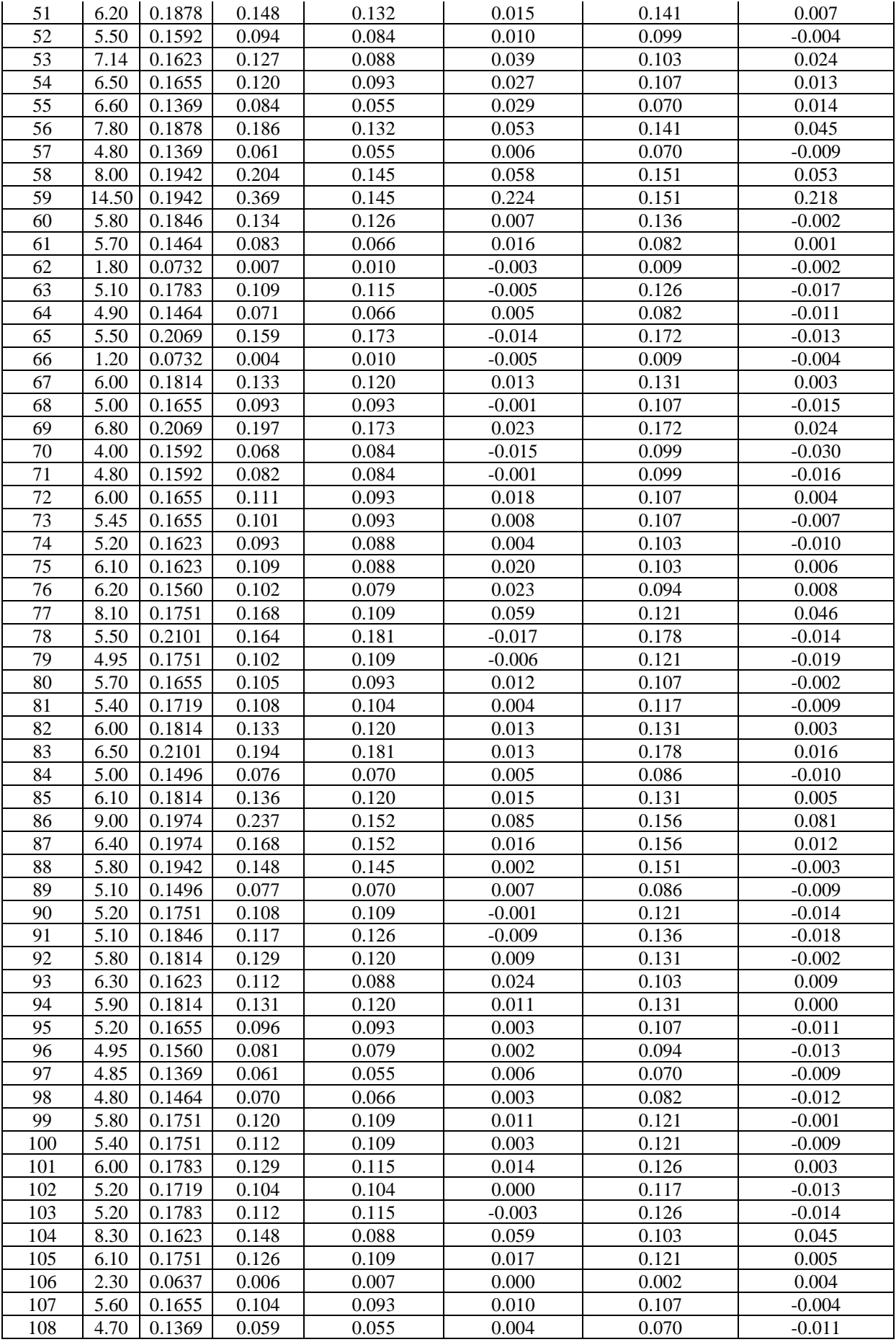

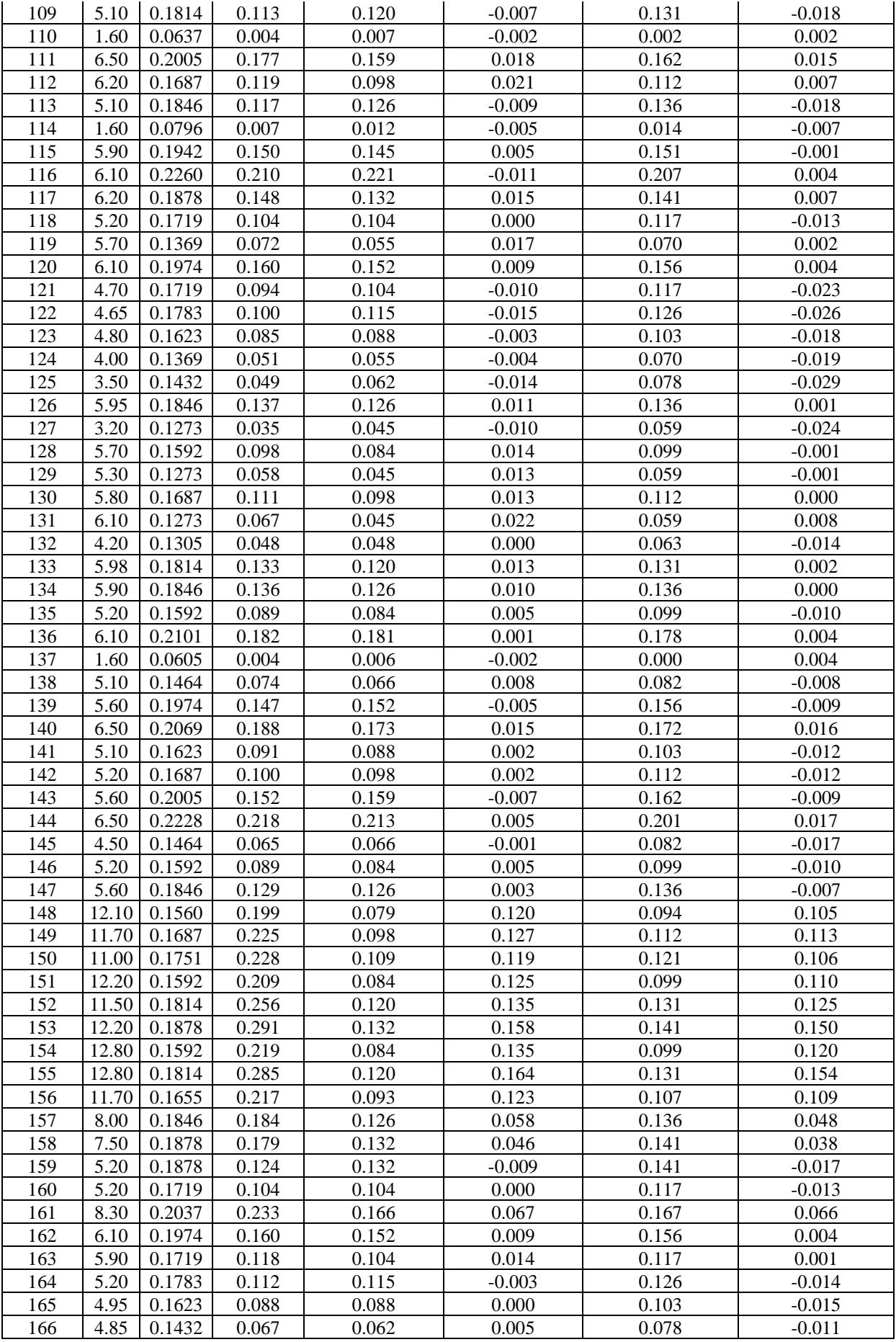

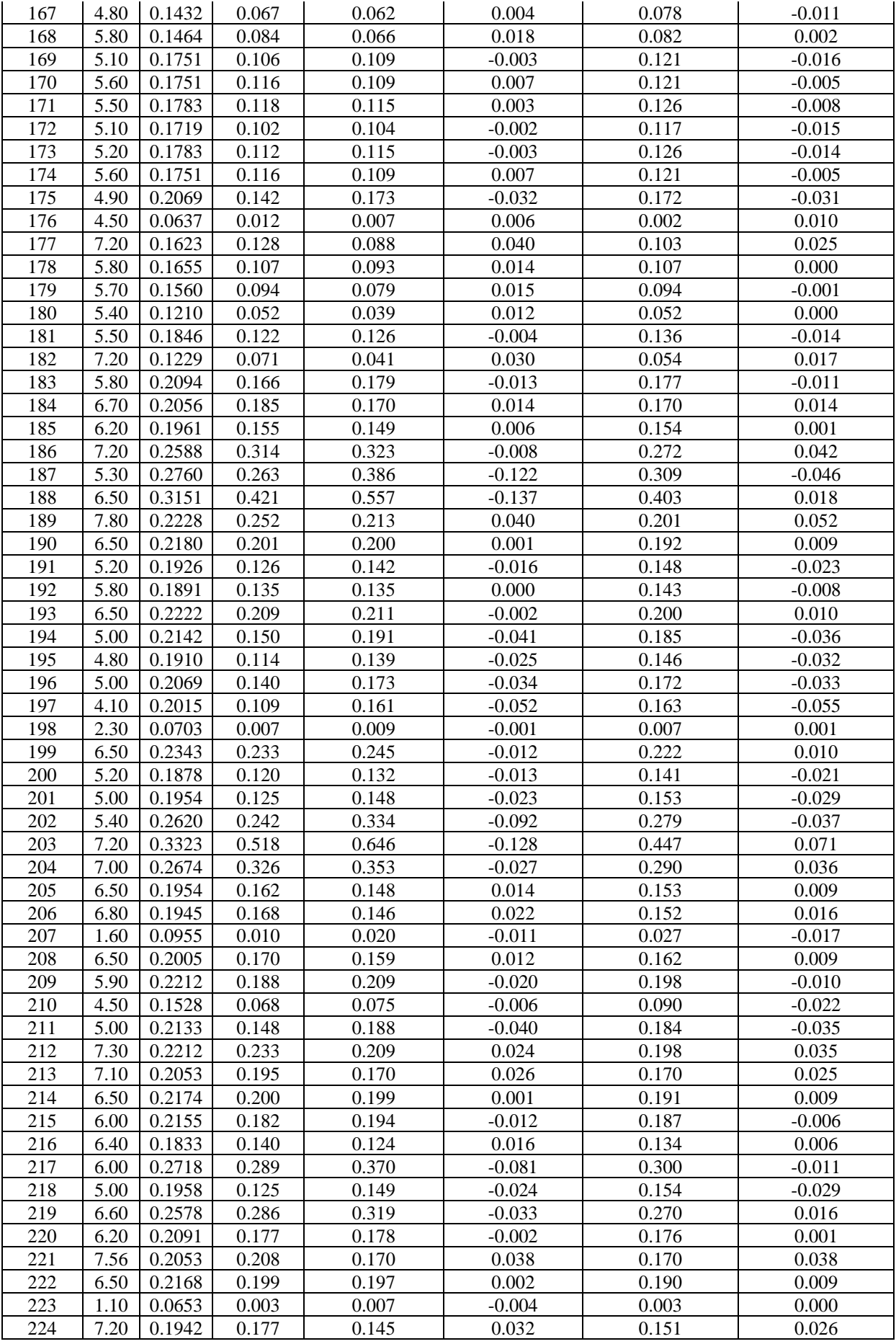

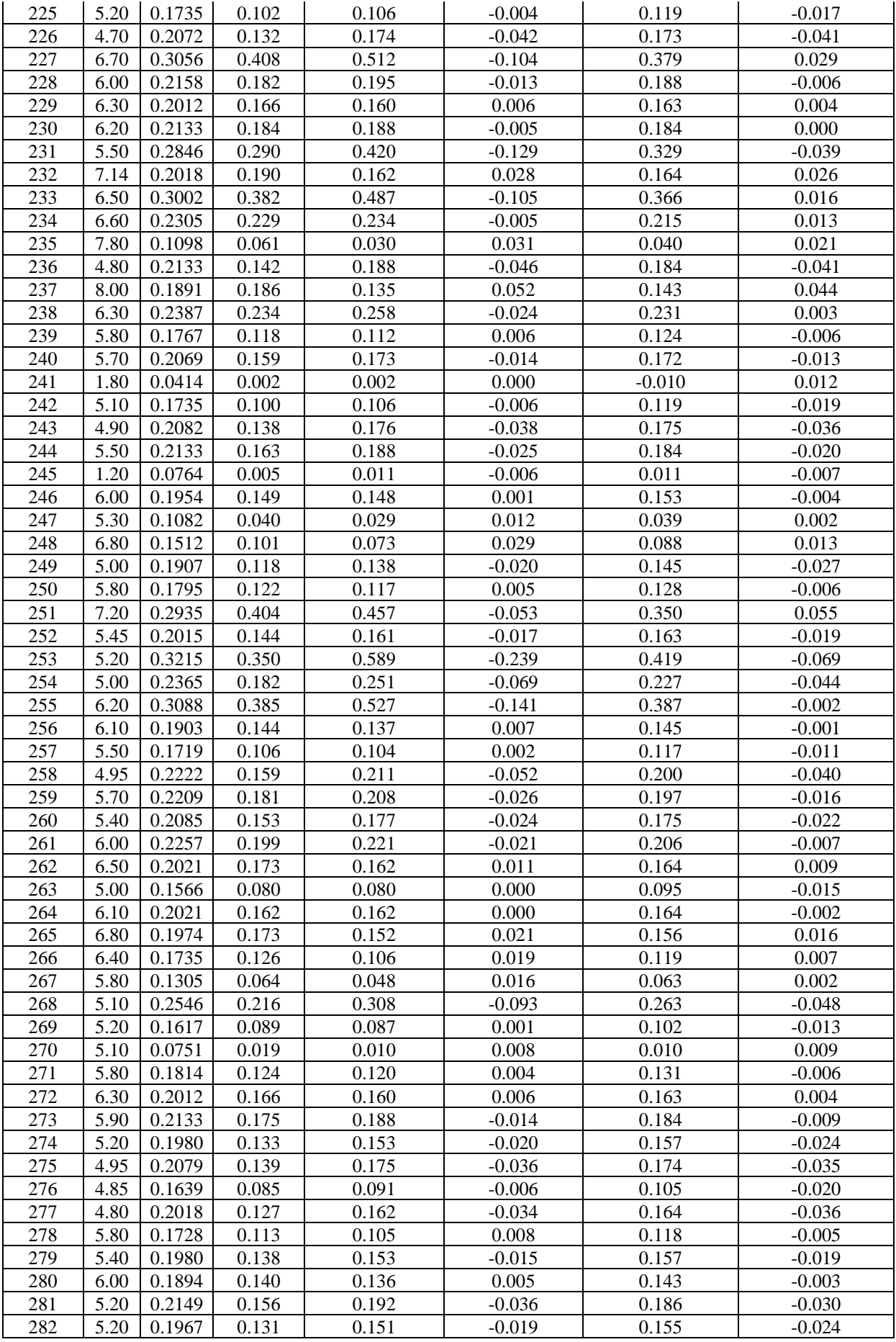

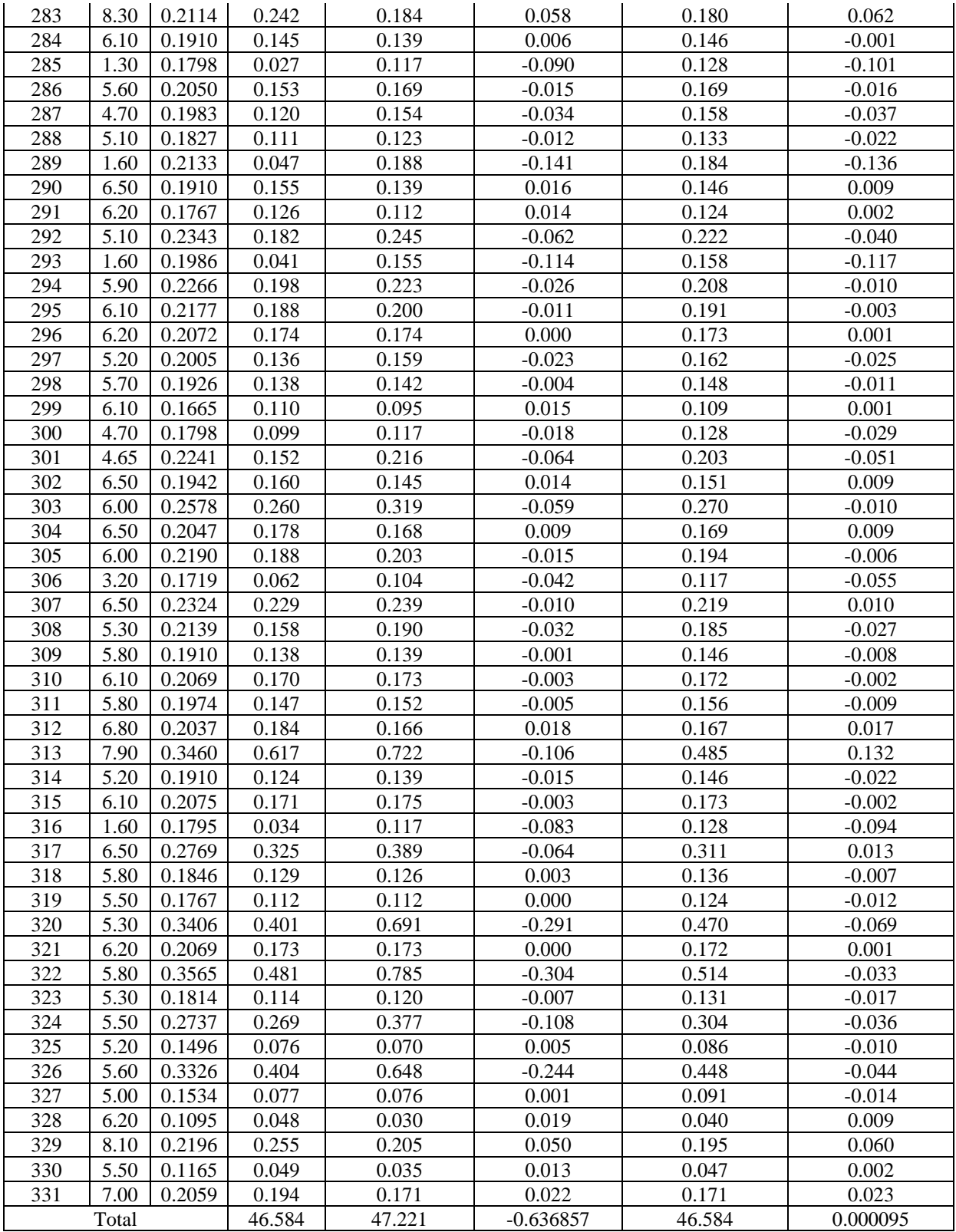

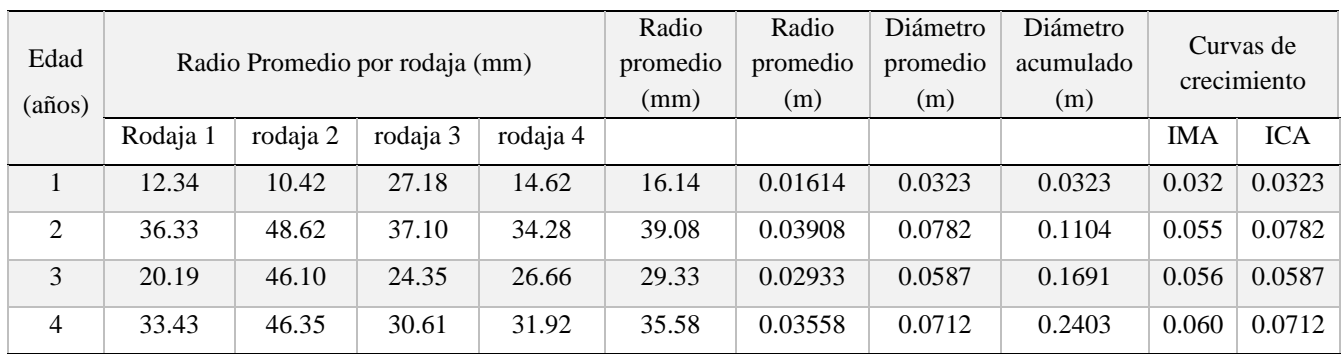

### Anexo 9. Determinación de curvas de crecimiento con evaluación dendrocronológica usando rodajas

Anexo 10. Determinación de curvas de crecimiento con evaluación dendrocronológica usando tarugos Pressler

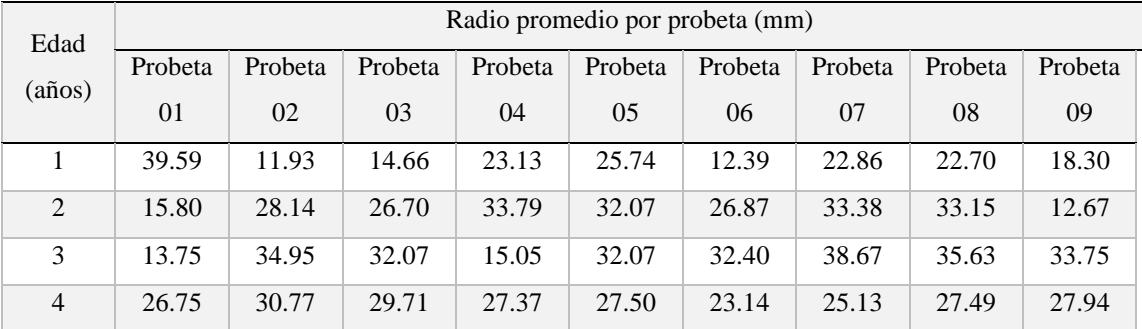

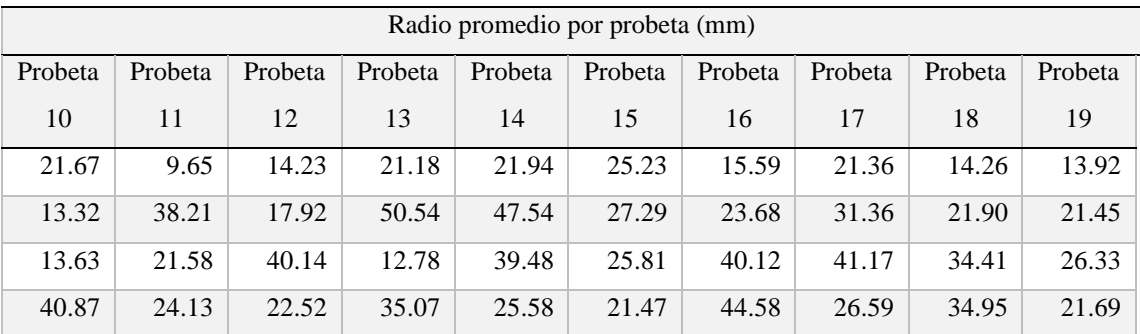

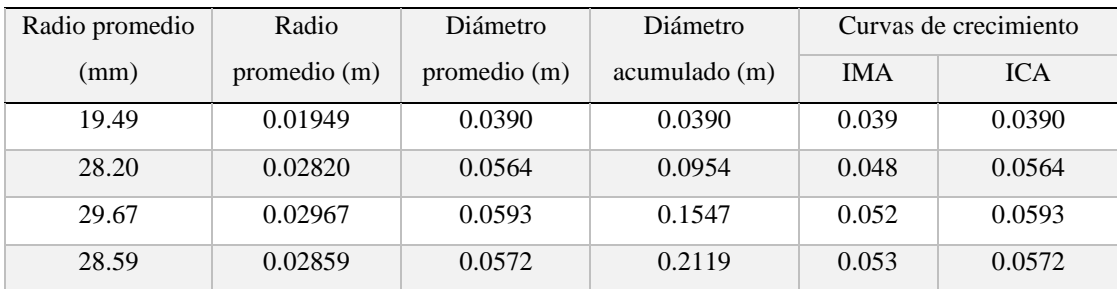

| Edad           |                  | Radio promedio (m) | Diámetro     | Diámetro      | Curvas de crecimiento |            |  |  |
|----------------|------------------|--------------------|--------------|---------------|-----------------------|------------|--|--|
| (años)         | Rodajas          | Probetas           | promedio (m) | acumulado (m) | <b>IMA</b>            | <b>ICA</b> |  |  |
|                | 0.0161           | 0.0195             | 0.0356       | 0.0356        | 0.0356                | 0.0356     |  |  |
| $\mathfrak{D}$ | 0.0391           | 0.0282             | 0.0673       | 0.1029        | 0.0515                | 0.0673     |  |  |
| 3              | 0.0293           | 0.0297             | 0.0590       | 0.1619        | 0.0540                | 0.0590     |  |  |
| $\overline{4}$ | 0.0286<br>0.0356 |                    | 0.0642       | 0.2261        | 0.0565                | 0.0642     |  |  |

Anexo 11. Curvas de crecimiento promedio usando dendrocronología

|                           | Peso<br>húmedo<br>(g) | Peso<br>seco<br>(g) | Dimensiones madera húmeda |                |                |          |                |                |                |             |                 | Dimensiones madera seca |                |                |             |                |                |                |             |          |
|---------------------------|-----------------------|---------------------|---------------------------|----------------|----------------|----------|----------------|----------------|----------------|-------------|-----------------|-------------------------|----------------|----------------|-------------|----------------|----------------|----------------|-------------|----------|
| $N^{\circ}$ de<br>probeta |                       |                     | Tangencial (mm)           |                |                |          | Radial (mm)    |                |                | longitudina | Tangencial (mm) |                         |                |                | Radial (mm) |                |                |                | longitudina |          |
|                           |                       |                     | T1                        | T <sub>2</sub> | T <sub>3</sub> | Promedio | R <sub>1</sub> | R <sub>2</sub> | R <sub>3</sub> | Promedio    | $1$ (mm)        | T1                      | T <sub>2</sub> | T <sub>3</sub> | Promedio    | R <sub>1</sub> | R <sub>2</sub> | R <sub>3</sub> | Promedio    | $1$ (mm) |
| 1                         | 65.53                 | 27.25               | 26.90                     | 27.30          | 27.40          | 27.20    | 27.60          | 26.85          | 26.05          | 26.83       | 99.80           | 25.70                   | 25.90          | 25.90          | 25.83       | 25.90          | 25.80          | 25.60          | 25.77       | 99.50    |
| $\mathbf{2}$              | 65.28                 | 29.29               | 26.20                     | 26.90          | 26.60          | 26.57    | 26.90          | 26.10          | 26.10          | 26.37       | 97.55           | 25.20                   | 25.20          | 25.10          | 25.17       | 25.99          | 25.20          | 25.20          | 25.46       | 97.10    |
| 3                         | 65.58                 | 29.52               | 26.90                     | 26.80          | 26.75          | 26.82    | 26.85          | 26.80          | 26.70          | 26.78       | 99.70           | 25.20                   | 25.10          | 25.10          | 25.13       | 25.80          | 25.80          | 25.70          | 25.77       | 99.30    |
| 4                         | 59.24                 | 24.60               | 26.40                     | 26.30          | 25.70          | 26.13    | 26.30          | 25.85          | 26.50          | 26.22       | 97.35           | 24.60                   | 24.80          | 24.90          | 24.77       | 25.10          | 25.12          | 25.99          | 25.40       | 96.90    |
| 5                         | 53.02                 | 22.08               | 25.70                     | 25.60          | 25.70          | 25.67    | 25.60          | 25.70          | 25.40          | 25.57       | 93.60           | 24.15                   | 24.30          | 24.10          | 24.18       | 24.60          | 24.60          | 24.40          | 24.53       | 93.22    |
| 6                         | 67.99                 | 30.38               | 26.95                     | 27.30          | 27.20          | 27.15    | 26.40          | 26.50          | 26.40          | 26.43       | 92.25           | 25.40                   | 25.20          | 25.90          | 25.50       | 25.50          | 25.60          | 25.50          | 25.53       | 91.80    |
| 7                         | 63.59                 | 29.04               | 26.35                     | 26.30          | 26.20          | 26.28    | 26.70          | 26.60          | 26.60          | 26.63       | 96.90           | 25.20                   | 25.10          | 25.10          | 25.13       | 25.80          | 25.70          | 25.70          | 25.73       | 96.60    |
| 8                         | 64.38                 | 29.37               | 26.90                     | 27.30          | 27.35          | 27.18    | 25.65          | 26.50          | 26.60          | 26.25       | 97.05           | 25.70                   | 25.90          | 25.20          | 25.60       | 25.22          | 25.40          | 25.60          | 25.41       | 96.60    |
| 9                         | 58.43                 | 23.94               | 25.95                     | 25.70          | 25.40          | 25.68    | 26.50          | 26.30          | 26.20          | 26.33       | 97.20           | 24.40                   | 24.20          | 24.90          | 24.50       | 25.10          | 25.90          | 25.62          | 25.54       | 96.90    |
| 10                        | 68.06                 | 28.25               | 26.70                     | 26.50          | 26.25          | 26.48    | 26.50          | 26.70          | 26.60          | 26.60       | 98.30           | 25.20                   | 25.10          | 25.30          | 25.20       | 25.70          | 25.70          | 25.80          | 25.73       | 97.80    |
| 11                        | 64.42                 | 29.58               | 26.70                     | 27.20          | 27.10          | 27.00    | 26.60          | 25.90          | 26.15          | 26.22       | 99.10           | 25.10                   | 25.90          | 25.80          | 25.60       | 25.30          | 25.40          | 25.50          | 25.40       | 98.70    |
| 12                        | 63.14                 | 26.73               | 26.90                     | 26.80          | 27.10          | 26.93    | 25.80          | 25.90          | 25.85          | 25.85       | 97.10           | 25.90                   | 25.90          | 25.10          | 25.63       | 24.92          | 24.99          | 24.92          | 24.94       | 96.70    |
| 13                        | 59.16                 | 24.82               | 25.80                     | 25.70          | 26.25          | 25.92    | 26.20          | 26.10          | 26.15          | 26.15       | 98.40           | 24.50                   | 24.60          | 24.60          | 24.57       | 25.10          | 25.10          | 25.12          | 25.11       | 97.90    |
| 14                        | 64.99                 | 30.63               | 26.20                     | 26.30          | 26.05          | 26.18    | 26.05          | 25.90          | 26.05          | 26.00       | 97.90           | 24.10                   | 25.30          | 25.20          | 24.87       | 25.10          | 25.10          | 25.20          | 25.13       | 97.50    |
| 15                        | 57.08                 | 24.46               | 26.90                     | 26.60          | 26.80          | 26.77    | 25.30          | 25.40          | 25.50          | 25.40       | 97.20           | 25.60                   | 25.30          | 25.20          | 25.37       | 24.50          | 24.70          | 24.60          | 24.60       | 96.90    |
| 16                        | 57.11                 | 22.48               | 26.30                     | 25.90          | 25.70          | 25.97    | 25.10          | 25.20          | 25.00          | 25.10       | 98.45           | 24.65                   | 24.50          | 24.30          | 24.48       | 24.30          | 24.20          | 24.20          | 24.23       | 98.10    |
| 17                        | 67.23                 | 31.88               | 27.40                     | 27.50          | 27.70          | 27.53    | 26.35          | 26.20          | 26.90          | 26.48       | 98.85           | 26.00                   | 26.10          | 25.80          | 25.97       | 25.20          | 25.20          | 25.90          | 25.43       | 98.40    |
| 18                        | 70.98                 | 31.30               | 26.80                     | 26.70          | 26.80          | 26.77    | 26.50          | 26.30          | 26.10          | 26.30       | 98.10           | 25.60                   | 25.40          | 25.30          | 25.43       | 25.40          | 25.30          | 25.20          | 25.30       | 97.60    |
| 19                        | 70.01                 | 30.04               | 27.20                     | 26.70          | 27.00          | 26.97    | 26.10          | 26.05          | 26.20          | 26.12       | 98.90           | 25.80                   | 25.70          | 25.70          | 25.73       | 25.10          | 25.20          | 25.10          | 25.13       | 98.40    |
| 20                        | 63.43                 | 27.67               | 26.90                     | 27.00          | 26.30          | 26.73    | 26.20          | 26.15          | 26.20          | 26.18       | 97.66           | 25.32                   | 25.32          | 25.29          | 25.31       | 25.25          | 25.27          | 25.31          | 25.28       | 97.10    |
| Promedio                  | 63.43                 | 27.67               | 26.60                     | 26.62          | 26.57          | 26.60    | 26.26          | 26.15          | 26.16          | 26.19       | 97.57           | 25.17                   | 25.24          | 25.19          | 25.20       | 25.24          | 25.26          | 25.31          | 25.27       | 97.15    |

Anexo 12. Datos para determinación de propiedades físicas de la madera de bolaina blanca

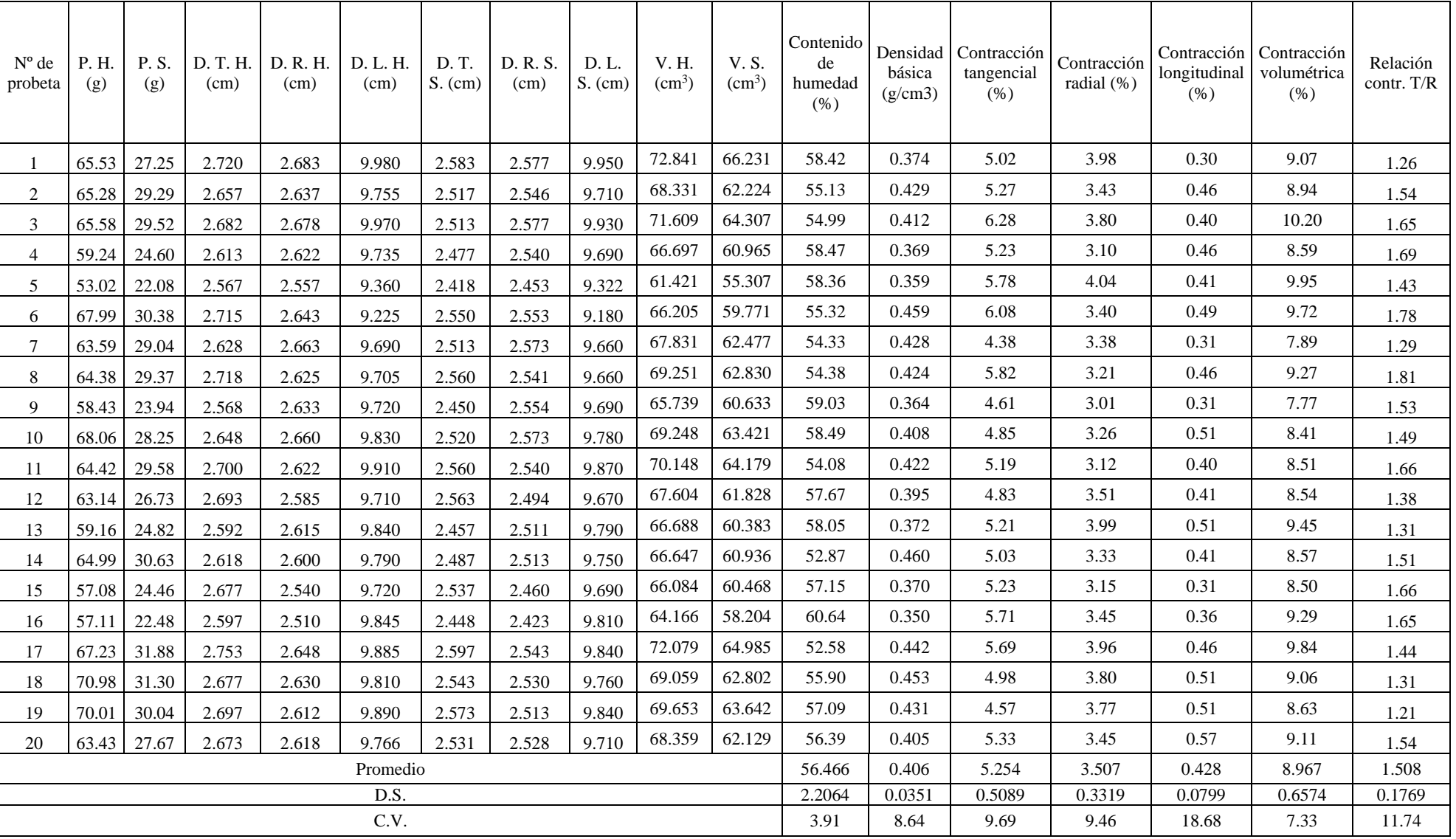

#### Anexo 13. Documentos solicitando permiso al propietario de las parcelas

"Año de la Lucha Contra la Corrupción e Impunidad" Carta de Solicitud N°001-2019 **SOLICITO: PERMISO PARA REALIZAR** PROYECTO DE TESIS SR. Erasmo Jiménez Campoverde. San Ignacio - C.P. El Tablón Yo, Gaby Lisbeth Vásquez Guadalupe, identificado con DNI N°72940255, con código de matrícula Nº 2012290052, con domicilio calle Roberto Segura Nº 604. Distrito Jaén, Provincia de Jaén, Ante Ud. Respetuosamente me presento y expongo Que, habiendo culminado mis estudios de la carrera profesional de Ingeniería Forestal en la Universidad Nacional De Cajamarca - Sede Jaén, solicito a Ud. permiso para poder realizar mi proyecto de Tesis en su terreno de cultivo agroforestal el cual Ud. es dueño, con Título: "EVALUACION DE CRECIMIENTO Y RENDIMIENTO MEDIANTE DENDRERNOLOGIA EN BOLAINA BLANCA (Guazuma Crinita Mart) EN SAN IGNACIO 2019", para obtener el grado de Ingeniero Forestal. POR LO EXPUESTO: Ruego a Ud., pueda acceder a mi petición.

Jaén, 18 de junio del 2019

Gaby. Vásquez Guadalupe 72940255

#### Anexo 14. Documentos de autorización de titular de las parcelas en estudio

"Año de la Lucha Contra la Corrupción e Impunidad"

El Tablón, 20 de junio del 2019

Srta. Bachiller De Ingeniería Forestal Gaby Vásquez Guadalupe.

Que, con fecha 18 de junio recibí su solicitud, donde solicita el Permiso Para Realizar Proyecto De Tesis.

Por tal motivo, hago de su conocimiento que yo, Erasmo Jiménez Campoverde, con DNI Nº 43857814, natural del Centro Poblado El Tablón, jurisdicción del distrito de Chirinos, Provincia de San Ignacio, en calidad de propietario de mi terreno de cultivo agroforestal doy por aceptada su petición para que realice los estudios de su proyecto de Tesis "EVALUACIÓN DE CRECIMIENTO Y RENDIMIENTO MEDIANTE DENDRERNOLOGÍA EN BOLANIA BLANCA (Guazuma Crinita Mart) EN SAN IGNACIO 2019, al mismo tiempo agradecer a usted y por su intermedio a la Universidad por haber considerado este proyecto que será de mucha importancia para mejorar nuestro cultivo agroforestal.

Atentamente.

Erasmo Jiménez Campoverde. DNI 43857814

## Anexo 15. Panel fotográfico

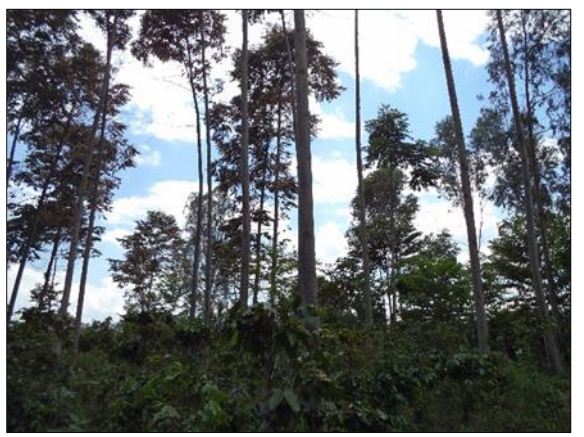

Foto 1. Plantación de bolaina parcela 1 Foto 2. Plantación de bolaina parcela 2

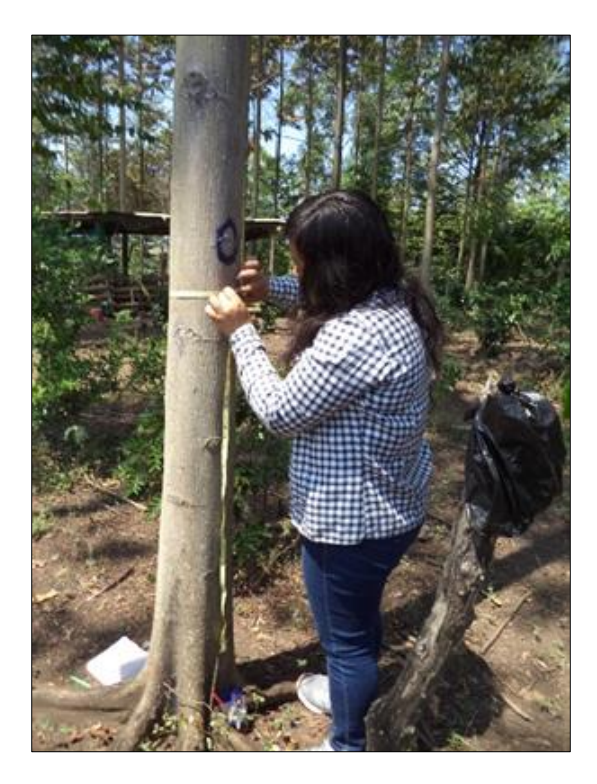

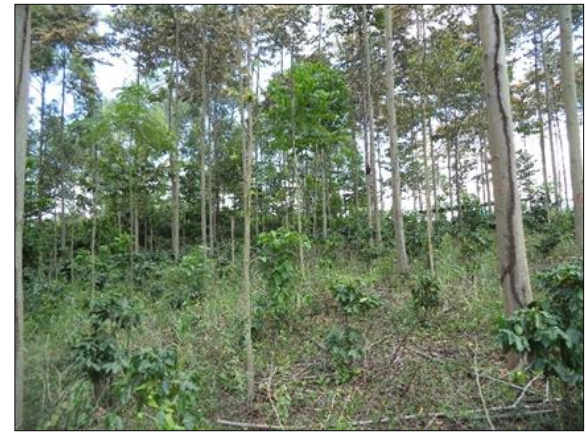

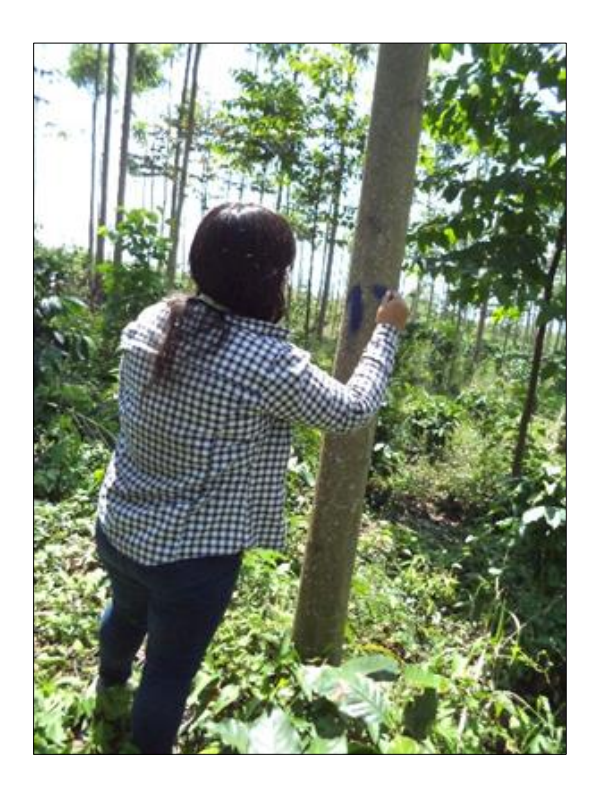

Foto 3. Medición del CAP Foto 4. Codificación de arboles

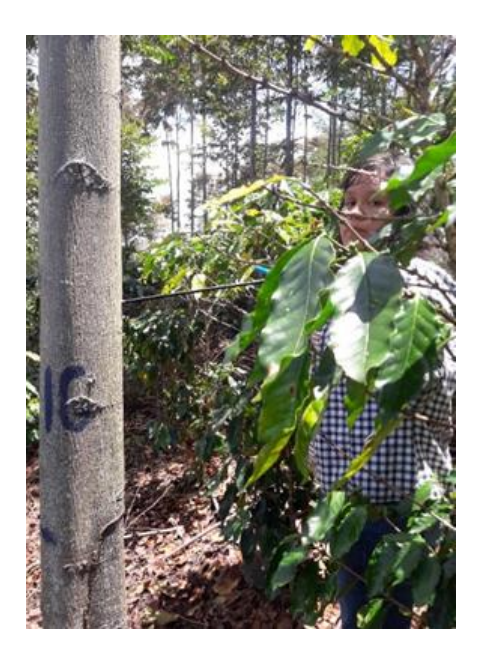

Barreto de Pressler

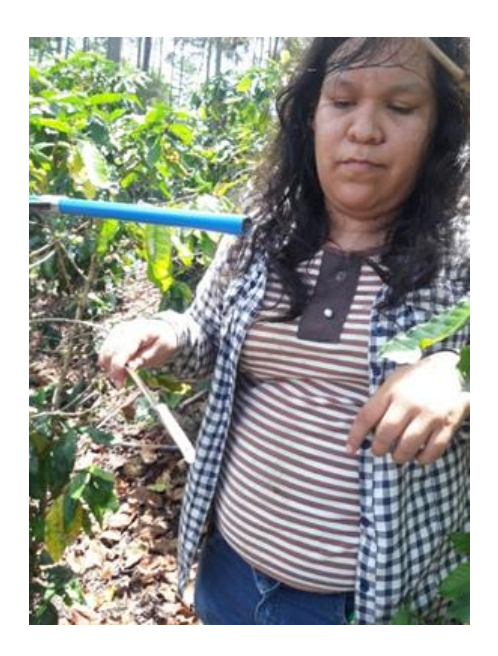

Foto 5 Extracción de muestras con Foto 6. Acondicionamiento de la muestra

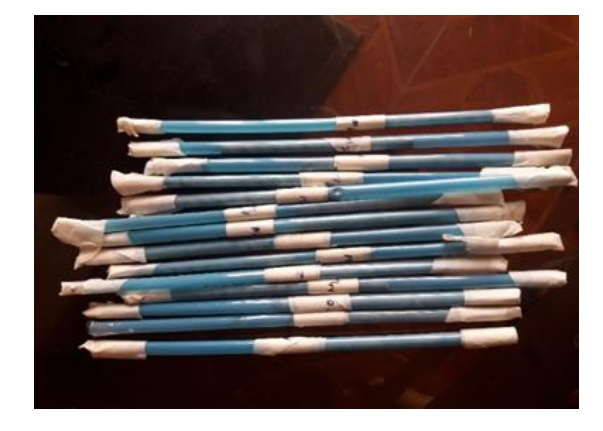

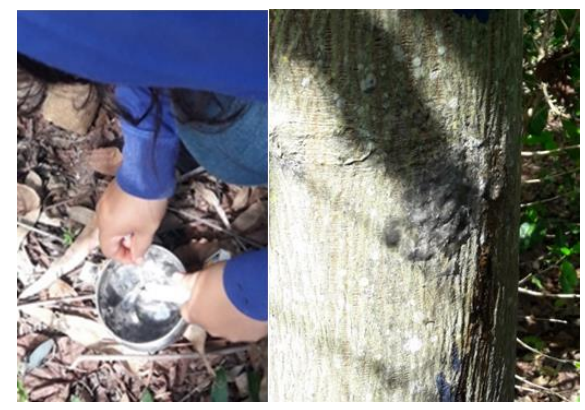

Foto 7. Conservación de la muestra Foto 8. Curado del árbol con parafina

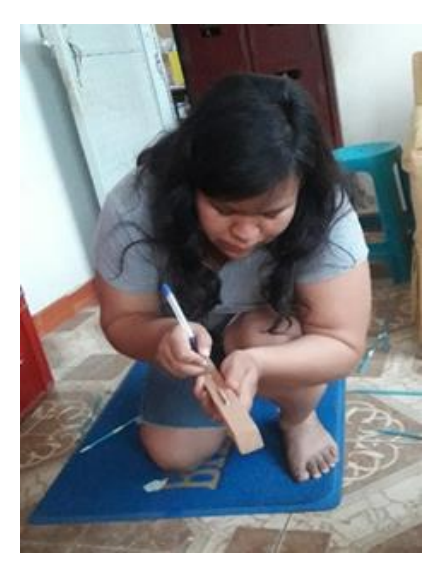

Foto 9. Codificación de muestras Foto 10. Montaje de muestras

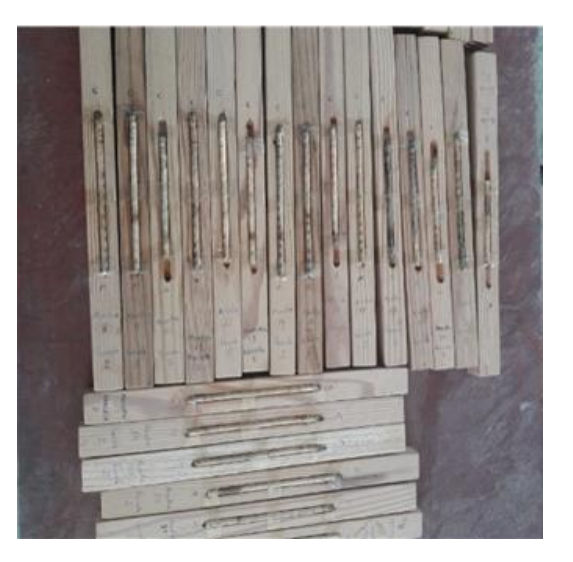

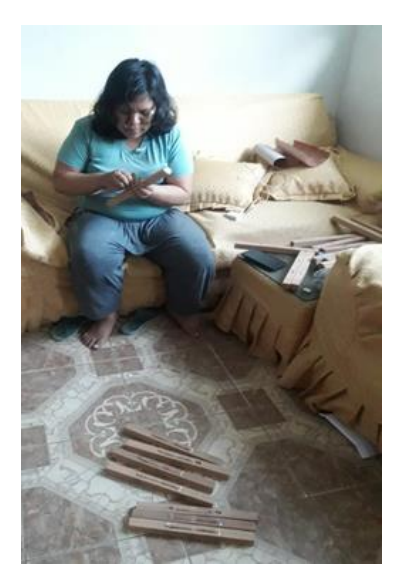

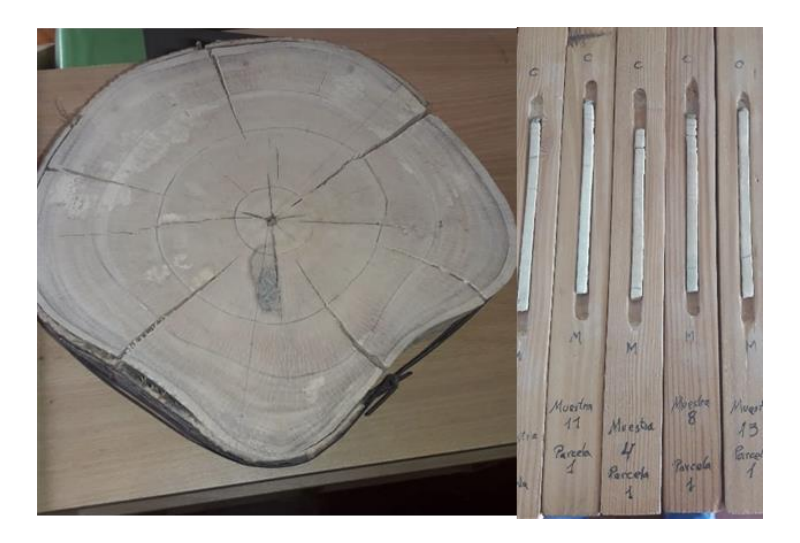

Foto 11. Lijado de muestras Foto 12. Identificación de anillos de crecimiento

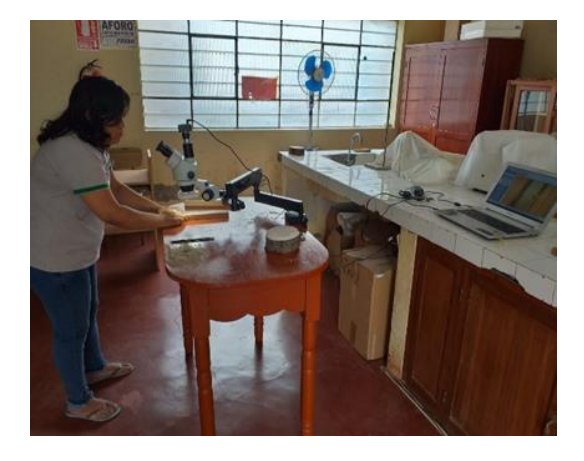

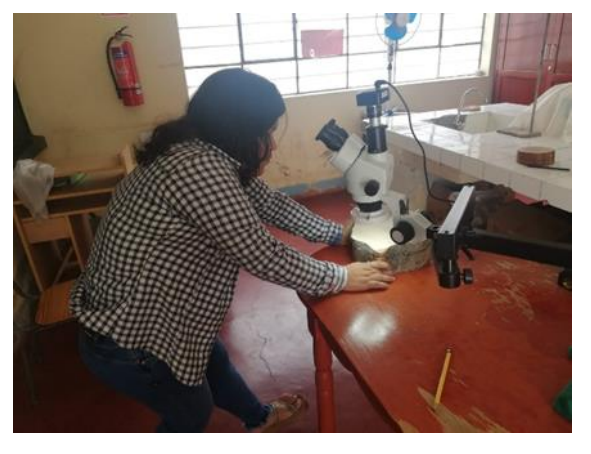

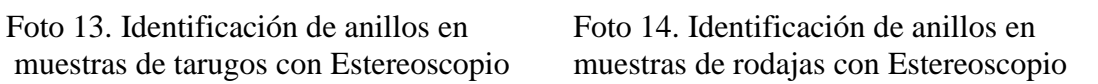

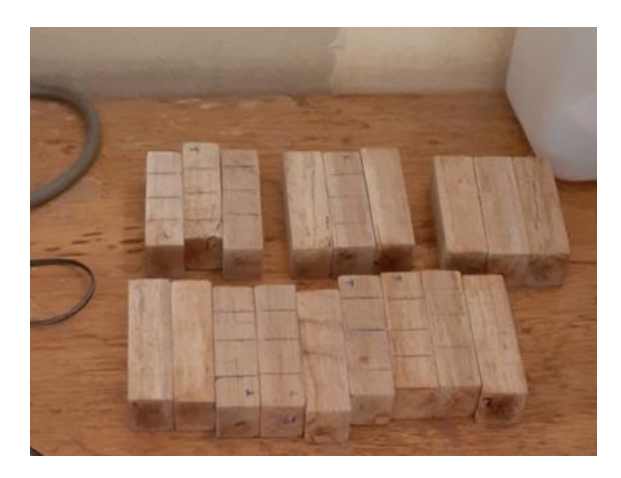

Foto 15. Probetas para determinar las Foto 16. Medida de las aristas propiedades físicas

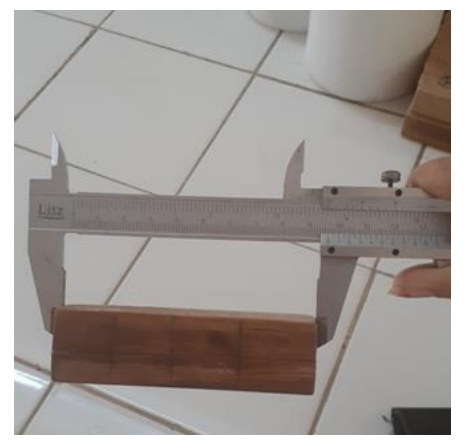

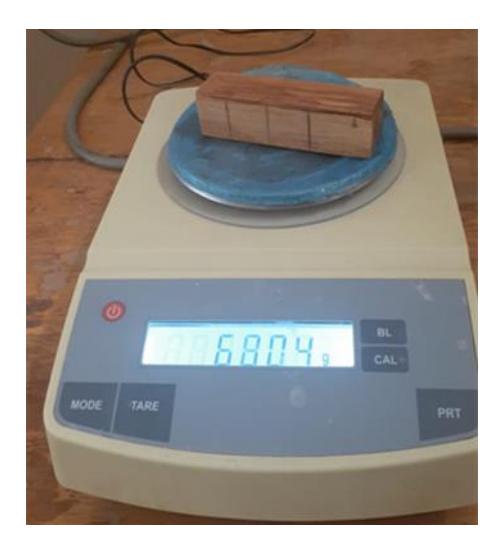

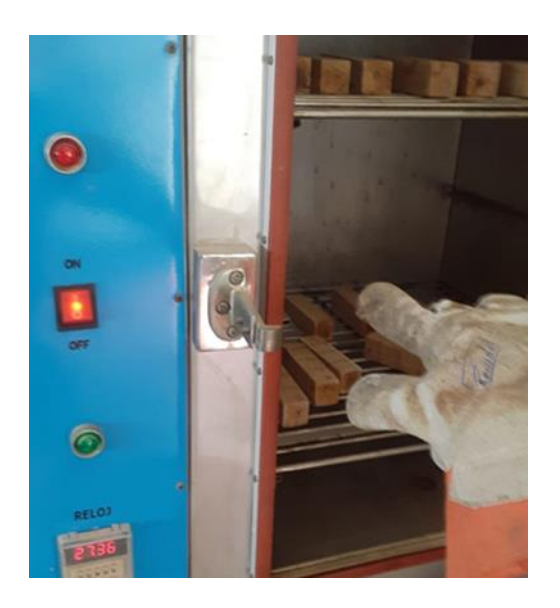

Foto 19. Retirado de probetas de estufa Foto 20. Peso seco de probetas

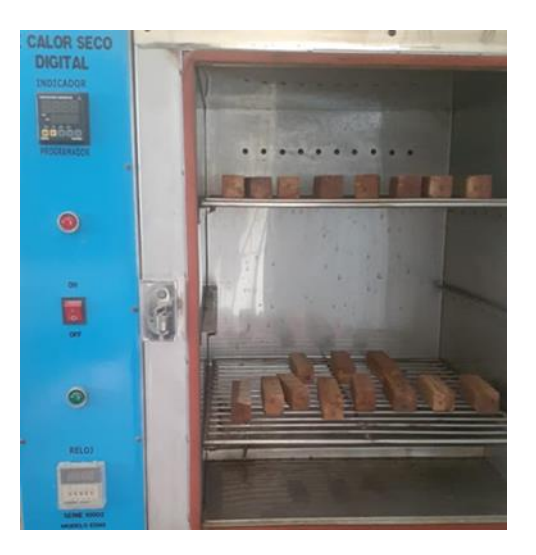

Foto 17. Peso húmedo de probetas Foto 18. Secado de probetas en estufa

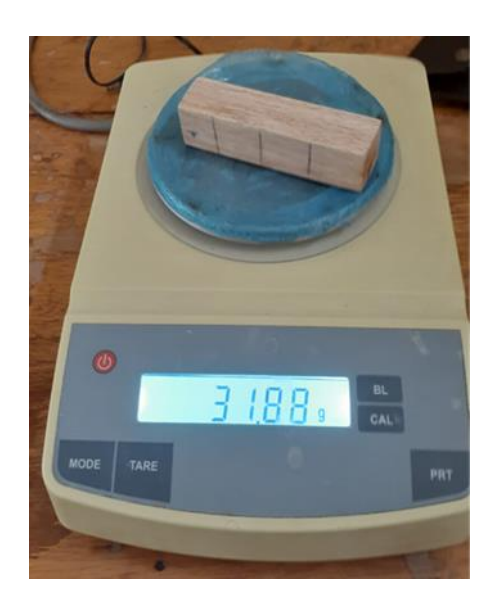

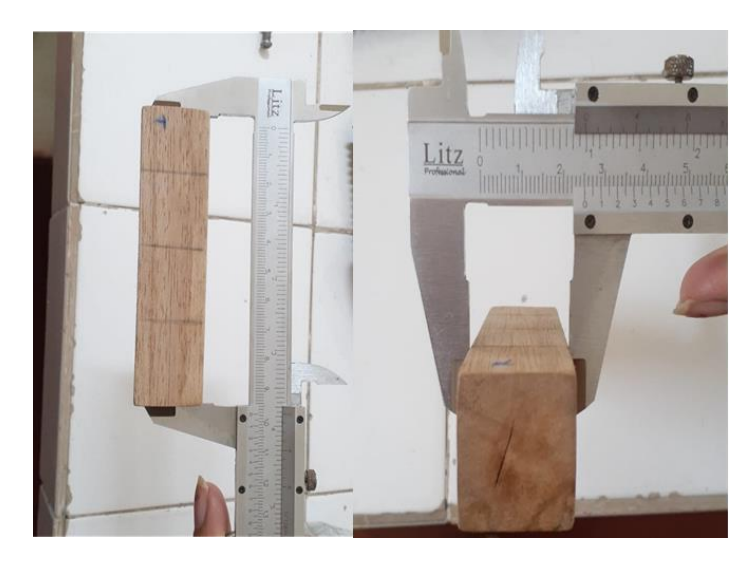

Foto 21. Medición de las aristas de las probetas secas con ayuda del vernier